# <span id="page-0-0"></span>Modelos Matemáticos e Aplicações Modelo Linear

### Jorge Cadima

Secção de Matemática (DCEB) - Instituto Superior de Agronomia (UL)

2021-22

## Módulo 2: Modelação Estatística

Introdução aos principais modelos estatísticos.

- **1** Modelo Linear
- <sup>2</sup> Modelos Lineares Generalizados
- <sup>3</sup> Modelos Mistos

Os mais estudados e utilizados modelos estatísticos fazem parte do chamado Modelo Linear.

- **Regressão Linear (Simples e Múltipla)**
- Regressão Polinomial
- Análise de Variância (ANOVA)
- Análises de Covariância (ANCOVA)

## Bibliografia - Modelo Linear

### <sup>1</sup> **Apontamentos da disciplina Estatística e Delineamento:**

- ► Cadima, J. (2020) [O Modelo Linear](https://fenix.isa.ulisboa.pt/downloadFile/844497944586352/folhas.pdf)
- <sup>2</sup> **Referências Base:**
	- ◮ Draper, N.R. e Smith, H. (1998), *Applied Regression Analysis*, 3a. edição, John Wiley & Sons **[BISA: U10-734] + [SI-78]** (**[BISA: U10-412]** a primeira edição de 1981).
	- ◮ Kutner, M.H.; Nachtsheim, C.J.; Neter, J. e Li, W. (2005), *Applied Linear Statistical Models*, Irwin **[BISA: U10-727 e CD-236]**.
	- ◮ Montgomery, D.C. e Peck, E.A. (1982), *Introduction to Linear Regression Analysis*, John Wiley & Sons **[BISA: U10-329]**.
	- ◮ Seber, G.A.F. (1977), *Linear Regression Analysis*, John Wiley & Sons **[BISA: U10-416]**

# Bibliografia (continuação)

### <sup>3</sup> **Referências de apoio à utilização do R**

- ◮ Agresti, Alan (2015) *Foundations of Linear and Generalizd Linear Models*. Wiley Series in Probability and Statistics.
- ◮ Fox, John e Weisberg, Harvey Sanford (2011) *An R Companion to Applied Regression*, SAGE publications.
- ◮ Maindonald, J. e Brown, W.J. (2003), *Data Analysis and Graphics using R*, Cambridge University Press **[BISA: U10-722]**
- ◮ Venables, W.N. e Ripley, B.D. (2002), *Modern Applied Statistics with S (fourth edition)*, Springer-Verlag **[BISA: U10-733]**

## Modelação Estatística

Objectivo (informal): Estudar a relação entre

- uma variável resposta (ou dependente) *y*; e
- uma ou mais variáveis preditoras (variáveis explicativas ou  $\bullet$ independentes),  $x_1, x_2, ..., x_p$ .

A relação é estudada com base em *n* observações do conjunto de variáveis envolvidas na relação.

## Os nossos modelos

Nesta disciplina apenas se consideram modelos:

- **.** com uma única variável resposta numérica.
- **a** ajustadas com *n* observações independentes.

Quanto aos preditores:

- pode ter-se um ou mais preditores;
- os preditores podem ser numéricos ou categóricos (factores).

Motivamos a discussão com alguns exemplos.

## Exemplo 1: regressão linear simples (descritiva)

### Exemplo 1: Leite de Cabra

Resposta: Produção de leite de cabra em Portugal (*y*, leite) (10<sup>6</sup> litros). Preditor: Anos (*x*, ano) (1986 a 2011). Dados: *n*=26 pares de valores, {(*x<sup>i</sup>* ,*yi*)} 26 *i*=1 . Na *data frame* Cabra. Fonte: Instituto Nacional de Estatística (INE).

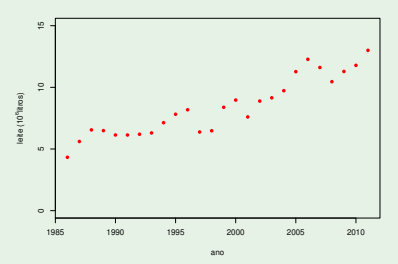

A tendência de fundo é aproximadamente linear. Interessa o contexto descritivo (não é uma amostra). Qual a "melhor" equação de recta,  $y = b_0 + b_1 x$ , para descrever as *n* observações (e qual o critério de "melhor")?

## Exemplo 2 - regressão linear simples (inferencial)

Exemplo 2: Volume de troncos de cerejeiras

Resposta (numérica): Volume de troncos (*y*) de cerejeiras. Preditor (numérico): Diâmetro à altura do peito, DAP, (*x*). Dados: *n*=31 pares de medições, {(*x<sup>i</sup>* ,*yi*)} 31 *i*=1 . *Data frame* trees. Fonte: No R: ver help(trees) para detalhes. Convertido ao sistema métrico.

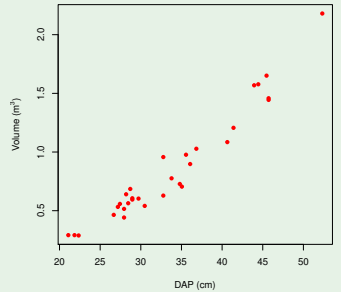

Tendência de fundo aproximadamente linear.

Temos uma amostra aleatória duma população maior. Interessa o contexto inferencial: o que sabemos sobre a recta populacional  $y = \beta_0 + \beta_1 x$ ?

## O problema da Inferência Estatística na RLS

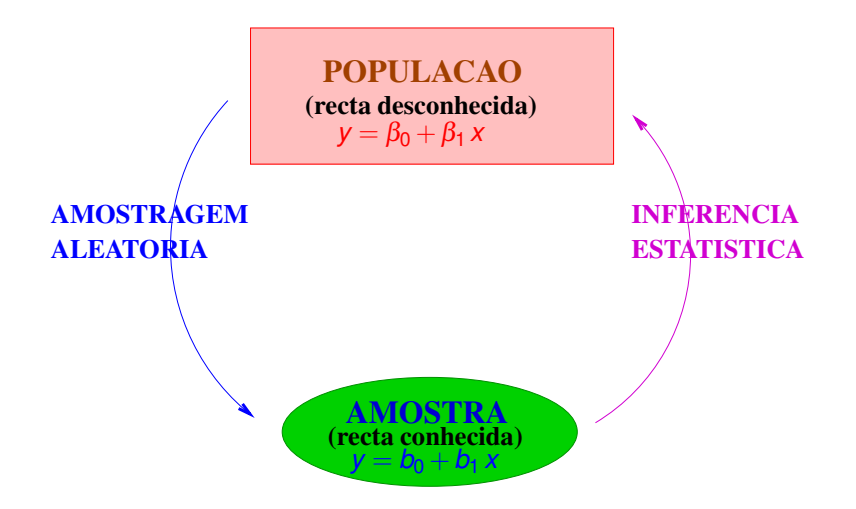

## Exemplo 3: ANOVA a um factor

### Exemplo 3: Largura de Sépalas em lírios

Resposta (numérica): largura de sépalas de lírios. Preditor (factor): espécie de lírio. Dados: *n*=150 medidas, 50 em cada espécie. Data frame iris. Fonte: No R: ver help(iris) para detalhes.

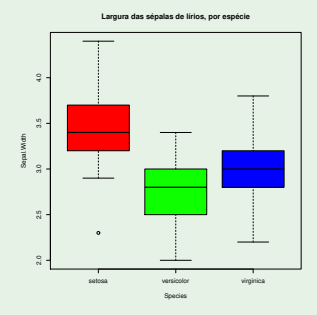

#### Haverá diferenças nos valores médios populacionais de cada espécie?

J. Cadima (DCEB-Matemática/ISA) [Modelos Matemáticos e Aplicações](#page-0-0) 2021-22 10/359

Exemplo 4 - relação não linear (descritivo) Exemplo 4: Pesos de bebés à nascença Resposta (numérica): peso de bebé recém-nascido(*y*), em g. Preditor (numérico): Idade gestacional (*x*), em semanas. Dados:  $n = 251$  pares de observações,  $\{(x_i, y_i)\}_{i=1}^{251}$ .

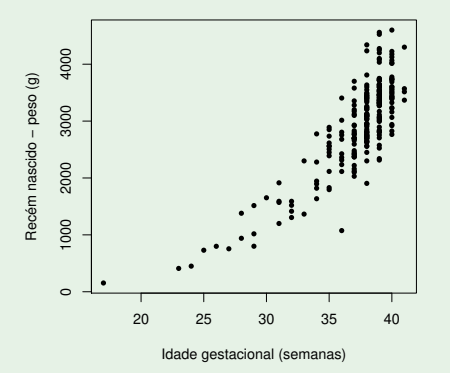

A tendência de fundo é não-linear:  $y = f(x)$ .

J. Cadima (DCEB-Matemática/ISA) [Modelos Matemáticos e Aplicações](#page-0-0) 2021-22 11/359

## Exemplo 4 (cont.)

Neste caso, há uma questão adicional:

- $\bullet$  Qual a forma da relação  $y = f(x)$  (qual a natureza da função *f*)?
	- $\blacktriangleright$  *f* exponencial ( $y = ce^{dx}$ )?
	- ► *f* função potência ( $y = c x<sup>d</sup>$ )?

Escolhida a classe de *f* , há perguntas análogas ao caso linear: como determinar os "melhores" parâmetros *c* e *d*?

Relações não lineares estudam-se através da Regressão Não Linear (não faz parte do programa de MMA).

Mas muitas relações não lineares podem ser linearizadas através de transformações adequadas das variáveis, e a relação linearizada resultante pode ser estudada com o Modelo Linear.

## Exemplo 5 - relação não linear (inferencial)

### Exemplo 5: Áreas de folhas de videira

Resposta (numérica): Area de folhas de videira (*y*, Area). Preditor (numérico): comprimento da nervura principal (*x*, NP). Dados: *n* = 600 pares de observações, {(*x<sup>i</sup>* ,*yi*)} 600 *i*=1 . *Data frame* videiras. Fonte: Prof. Carlos Lopes, Viticultura, ISA.

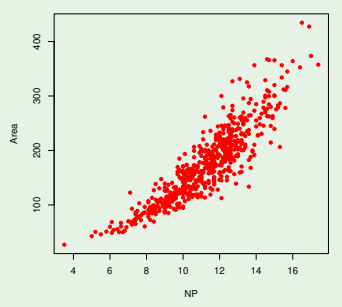

Tendência de fundo não-linear, *y* = *f*(*x*). Parábola? Exponencial? Potência? Dados são amostra aleatória. Que dizer sobre os parâmetros populacionais?

## Exemplo 6 - relação de tipo ANCOVA

### Exemplo 6: Áreas de folhas de videira

Resposta (numérica): Area de folhas de videira (*y*, Area). Preditor (numérico): comprimento da nervura principal (*x*, NP). Preditor (factor): casta (há 3 castas: Água Santa, Fernão Pires e Vital). Dados: *n* = 200 observações para cada casta. *Data frame* videiras.

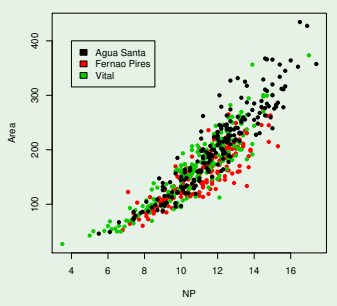

Uma única curva ajusta-se bem a todas as castas? Ou são preferíveis curvas diferentes para castas diferentes?

## Exemplo 7 - Regressão linear múltipla

### Exemplo 7: Teor de antocianas

Resposta (numérica): Teor de antocianas (*y*, anto
i) (em *mg*/*dm*<sup>3</sup> ). Preditor (numérico): teor de fenóis totais ( $x_1$ , fentot). **Preditor** (numérico):  $pH(x_2, pH)$ .

Dados: *n*=24 genótipos casta Tinta Francisca. *Data frame* Anto
i. Fonte: Prof. Elsa Gonçalves, ISA (Tabuaço 2003).

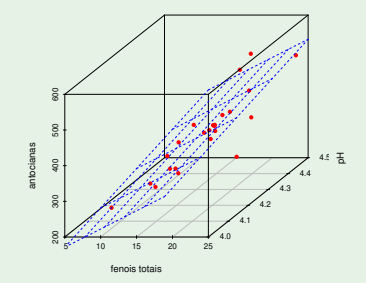

Descritivo: qual o "melhor" plano amostral  $y = b_0 + b_1x_1 + b_2x_2$ ? Inferencial: que dizer sobre o plano populacional  $y = \beta_0 + \beta_1 x_1 + \beta_2 x_2$ ?

J. Cadima (DCEB-Matemática/ISA) [Modelos Matemáticos e Aplicações](#page-0-0) 2021-22 15/359

## Ideias prévias sobre modelação

- Todos os modelos são apenas aproximações da realidade.
- Podem existir diferentes modelos adequados.
- O princípio da parcimónia na modelação: de entre os modelos considerados adequados, é preferível o mais simples.
- Os modelos podem ser:
	- ► modelos teóricos, baseados em princípios físicos, biológicos, etc.;
	- ► modelos empíricos, descrevendo a relação observada nos dados.
- Os modelos estatísticos não são determinísticos: descrevem uma relação de fundo, sabendo-se que há variação das observações em torno dessa relação de fundo. Essa variabilidade tem de ser incorporada no modelo.

## Ideias prévias sobre modelação (cont.)

- Não há (necessariamente) relação de causa e efeito entre variável resposta e preditores. A Estatística só pode mostrar que há associação. Uma eventual existência de relação causa e efeito é exterior à Estatística.
- No estudo de modelos estatísticos há aspectos diferentes:
	- ► faceta descritiva: ajustar modelo a dados observados, qualquer que seja a sua origem.
	- ► faceta inferencial: se os dados são uma amostra aleatória duma população, procurar tirar conclusões sobre a população.

A inferência exige mais pressupostos e muito mais ferramentaria matemático-estatística.

## O Modelo Linear

O Modelo Linear é um caso particular de modelação estatística;

- $\bullet$  engloba um grande número de modelos específicos: Regressão Linear (Simples e Múltipla) , Regressão Polinomial, Análise de Variância, Análise de Covariância;
- é o mais completo e bem estudado tipo de modelo;
- **o** serve de base para numerosas generalizações: Regressão Não Linear, Modelos Lineares Generalizados, Modelos Lineares Mistos, etc.

## Revisão: Reg. Linear Simples - contexto descritivo

Dados *n* pares de observações  $\{(x_i, y_i)\}_{i=1}^n$ , tem-se:

Recta de regressão linear de *y* sobre *x*

$$
y = b_0 + b_1 x
$$

com

**Declive** 
$$
b_1 = \frac{cov_{xy}}{s_x^2}
$$
  $\left(\frac{\text{unidades de } y}{\text{unidades de } x}\right)$ 

Ordenada na origem  $b_0 = \overline{y} - b_1\overline{x}$  (unidades de y)

sendo

$$
\overline{x} = \frac{1}{n} \sum_{i=1}^{n} x_i \qquad ; \qquad \overline{y} = \frac{1}{n} \sum_{i=1}^{n} y_i
$$

$$
s_x^2 = \frac{1}{n-1} \sum_{i=1}^{n} (x_i - \overline{x})^2 = \frac{\sum_{i=1}^{n} x_i^2 - n\overline{x}^2}{n-1} \qquad ; \qquad \text{cov}_{xy} = \frac{1}{n-1} \sum_{i=1}^{n} (x_i - \overline{x})(y_i - \overline{y}) = \frac{\sum_{i=1}^{n} x_i y_i - n\overline{x}\overline{y}}{n-1}
$$

.

### Revisão: Reg. Linear Simples descritiva (cont.) Como se chegou à equação da recta?

Critério: Minimizar a soma de quadrados residual (i.e., dos resíduos) (Legendre 1805, Gauss 1795-1809).

### Resíduos e Soma de Quadrados Residual

Os resíduos são distâncias na vertical (afectadas de sinal) entre pontos e recta ajustada:

$$
e_i = y_i - \hat{y}_i = y_i - (b_0 + b_1 x_i) ,
$$

sendo  $\hat{y}_i = b_0 + b_1 x_i$  os "valores de y ajustados pela recta".

Soma de Quadrados dos Resíduos:

$$
SQRE = \sum_{i=1}^n e_i^2 = \sum_{i=1}^n [y_i - (b_0 + b_1 x_i)]^2.
$$

Critério: Determinar *b*<sub>0</sub> e *b*<sub>1</sub> que minimizam *SQRE*. Nota: Unidades de medida de *SQRE*: quadrado das unidades de *y*.

J. Cadima (DCEB-Matemática/ISA) [Modelos Matemáticos e Aplicações](#page-0-0) 2021-22 20/359

## Revisão: Reg. Linear Simples descritiva (cont.)

Para minimizar *SQRE* tem de se anular as respectivas derivadas parciais em ordem a  $b_0$  e  $b_1$ :

$$
SQRE(b_0, b_1) = \sum_{i=1}^n [y_i - (b_0 + b_1 x_i)]^2
$$
\n
$$
\begin{cases}\n\frac{\partial SQRE}{\partial b_0}(b_0, b_1) = 0 & \Leftrightarrow \\
\frac{\partial SQRE}{\partial b_1}(b_0, b_1) = 0 & \Leftrightarrow\n\end{cases}\n\begin{cases}\n(-2) \sum_{i=1}^n [y_i - (b_0 + b_1 x_i)] = 0 \\
2 \sum_{i=1}^n [y_i - (b_0 + b_1 x_i)](x_i) = 0\n\end{cases}
$$
\n
$$
\Leftrightarrow \n\begin{cases}\n\sum_{i=1}^n y_i - nb_0 - b_1 \sum_{i=1}^n x_i = 0 \\
\sum_{i=1}^n y_i x_i - b_0 \sum_{i=1}^n x_i - b_1 \sum_{i=1}^n x_i^2 = 0\n\end{cases}\n\Leftrightarrow\n\begin{cases}\nb_0 = \overline{y} - b_1 \overline{x} \\
b_1 = \frac{cov_{xy}}{s_x^2}\n\end{cases}
$$

Este ponto crítico tem de ser mínimo, pois a função *SQRE* é quadrática e sempre positiva.

.

## Regressão Linear Simples - contexto descritivo no <sup>R</sup>

As regressões lineares são ajustadas no  $R$  usando o comando  $1m$  (as iniciais de linear model).

O comando  $lm$  tem dois argumentos fundamentais:

- formula identifica a variável resposta e as variáveis preditoras; numa RL simples da variável *y* sobre o preditor *x*, é da forma: *y* ∼ *x*.
- data indica o nome da *data frame* contendo os dados.

```
Comando R para a RLS do Exemplo 1
> 1m( leite \sim ano, data=Cabra )
Call: Im(formula = leite "ano, data = Cabra)Coefficients:(Intercept)
                300-575.7004 0.2923 \le valores ajustados de b0 e b1
```
## Regressão Linear Simples descritiva - Exemplo 1

### Exemplo 1: Leite de Cabra

*x* - Ano ; *y* - produção de leite de cabra ; *n*=26 pares  $\{(x_i, y_i)\}_{i=1}^{26}$ 

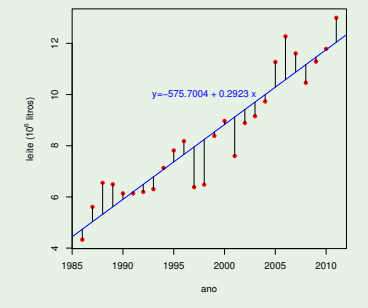

A recta ajustada minimiza a soma dos quadrados das distâncias, na vertical, entre pontos e recta.

## Os parâmetros da recta de regressão

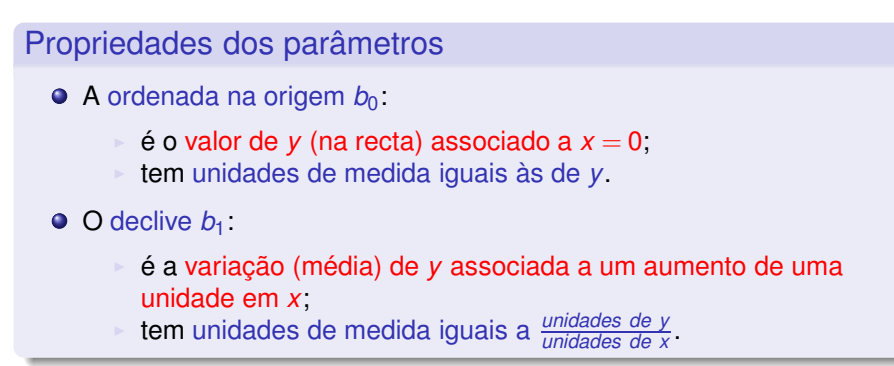

### Exemplo 1: Leite de Cabra

O declive ajustado  $b_1 = 0.2923$  significa que, em média, a produção de leite de cabra aumentou 0.2923  $\times$  10<sup>6</sup> litros por ano.

## Mais propriedades da recta de regressão

### Propriedades da recta de regressão

A recta de regressão passa sempre no centro de gravidade da nuvem de pontos, isto é, no ponto (*x*,*y*).

Pela fórmula da ordenada na origem:  $b_0 = \overline{y} - b_1 \overline{x} \Leftrightarrow \overline{y} = b_0 + b_1 \overline{x}$ .

**O** A média dos  $y_i$  observados é à média dos  $\hat{y}_i$  ajustados:  $\overline{y} = \hat{y}$ .

$$
\overline{\hat{y}} = \frac{1}{n} \sum_{i=1}^{n} \hat{y}_i = \frac{1}{n} \sum_{i=1}^{n} (b_0 + b_1 x_i) = \frac{1}{n} \sum_{i=1}^{n} b_0 + b_1 \underbrace{\frac{1}{n} \sum_{i=1}^{n} x_i}_{=n} = b_0 + b_1 \overline{x} = \overline{y}.
$$

 $\bullet$  A média (e soma) dos resíduos é nula:  $\overline{e} = 0$ .  $\overline{e} = \frac{1}{n}$  $\sum_{i=1}^{n} e_i = \frac{1}{n}$  $\sum_{i=1}^{n} (y_i - \hat{y}_i) = \frac{1}{n}$ *n* ∑ *i*=1 *yi*  $\frac{1}{2}$ =*y* − <sup>1</sup> *n n* ∑ *i*=1 *y*ˆ*i*  $\sum_{\alpha}$ =*y*ˆ  $=\overline{y}-\hat{y}=0.$  Comandos <sup>R</sup> para o estudo da regressão

Guardar a regressão do Exemplo 1:

> Cabra.lm <- lm( leite  $\sim$  ano , data=Cabra )

 $\operatorname{fitted}$  devolve os valores ajustados  $\hat{y}_i = b_0 + b_1\, x_i\mathbf{.}$ 

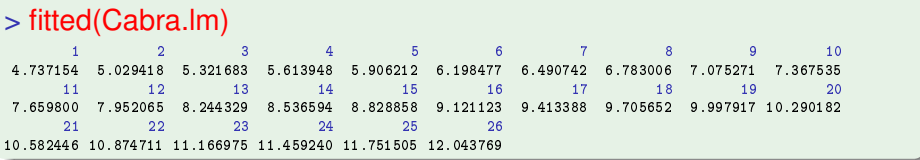

## Comandos <sup>R</sup> (cont.)

 $\mathbf{r}$ esiduals devolve os resíduos  $e_i = y_i - \hat{y}_i$ :

### > residuals(Cabra.lm)

 $-0.40915385$  0.58058154 1.22831692 0.87805231 0.23178769  $-0.06247692$   $-0.29474154$   $-0.47900615$  $10 11$  $12$  $13$  $14$  $0.05772923$   $0.44946462$   $0.52220000$   $-1.57206462$   $-1.76532923$   $-0.15359385$   $0.13814154$   $-1.52012308$  $17$ 18 19 20 21  $22$ 23 24 0 52738769 - 0 55265231 - 0 26891692 0 98281846 1.69155385 0.73428923 - 0.70797538 - 0.17124000 つら  $26$ 0.03249538 0.95723077

A Soma dos Quadrados dos Resíduos, *SQRE*, pode ser calculada por:

#### > sum(residuals(Cabra.lm)ˆ2)

[1] 18.04768 [1℄ 18.04768

*SQRE* tem unidades de medida: o quadrado das unidades de *y*.

Comandos <sup>R</sup> para a regressão (cont.)

predi
t – ajusta uma regressão a novas observações, dadas numa *data frame* com nomes de preditores iguais aos do ajustamento.

```
> novos <- data.frame( ano=c(1985, 2012) )
> predict( Cabra.lm , new=novos )
 4 444889 12 336034
```
O valor *y*ˆ ajustado pela recta, para *x* =2012, é (arredondamentos aparte):

 $\hat{y} = b_0 + b_1 x$  $\Leftrightarrow$  12.336034 = −575.7004+0.2923 × 2012.

## O critério de mínimos quadrados

O critério de minimizar Soma de Quadrados dos Resíduos,  $\mathit{SQRE} = \sum_{i=1}^{n} (y_i - \hat{y}_i)^2$ , tem subjacente, um pressuposto: *i*=1

Numa RLS, o papel das 2 variáveis, *x* e *y*, não é simétrico.

variável resposta *y* ("dependente") é a variável que se quer modelar, a partir da variável *x*.

variável preditora *x* ("independente" ou "explicativa") é a variável que se admite conhecida, e com base na qual se pretende tirar conclusões sobre *y*.

A recta de regressão de *y* sobre *x* é diferente da recta de regressão de *x* sobre *y*.

## O critério de mínimos quadrados (cont.)

O *i*-ésimo resíduo é o desvio (com sinal) da observação *y<sup>i</sup>* face à sua previsão a partir da recta:

$$
e_i = y_i - \hat{y}_i
$$

Minimizar a soma de quadrados dos resíduos corresponde a minimizar a soma de quadrados dos "erros de previsão".

O critério tem subjacente a preocupação de prever o melhor possível a variável *y*, a partir da sua relação com o preditor *x*.

Revisão: As três Somas de Quadrados Recordar:  $s_y^2 = \frac{1}{n-1}$  $\sum_{i=1}^{n} (y_i - \overline{y})^2$  a variância amostral das observações *y<sub>i</sub>*.

Soma de Quadrados Total (SQT)

**SO Total (SGT)** 
$$
\sum_{i=1}^{n} (y_i - \overline{y})^2 = (n-1) s_y^2
$$

Tem-se:  $s_{\hat{y}}^2 = \frac{1}{n-1}$  $\sum_{i=1}^{n}(\hat{y}_i - \overline{y})^2$  a variância amostral dos  $\hat{y}_i$  ajustados.

Soma de Quadrados da Regressão (SQR)

$$
\text{SQ Regression (SQR)} \quad \sum_{i=1}^{n} (\hat{y}_i - \overline{y})^2 \quad = \quad \text{and} \quad s_{\hat{y}}^2
$$

Soma de Quadrados Residual (SQRE) - já dado SQ Residual (*SQRE*) *n* ∑ *i*=1  $e_i^2 = \sum_{i=1}^n (y_i - \hat{y}_i)^2 = (n-1) s_e^2$ 

J. Cadima (DCEB-Matemática/ISA) [Modelos Matemáticos e Aplicações](#page-0-0) 2021-22 31/359

Revisão: RLS - contexto descritivo (cont.)

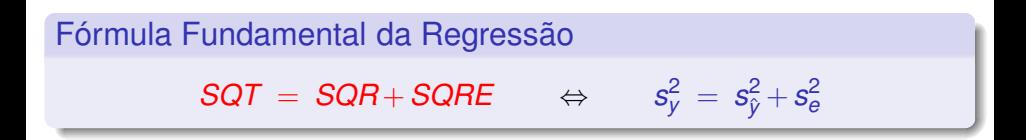

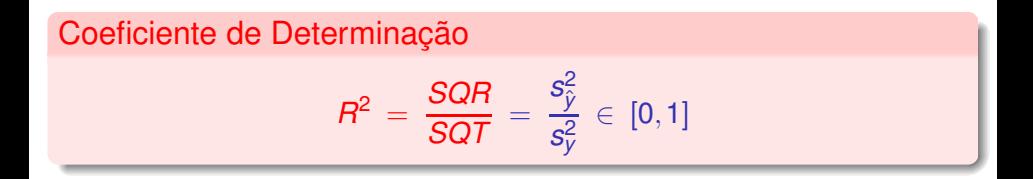

*R* <sup>2</sup> mede a proporção da variabilidade total da variável resposta *Y* que é explicada pela regressão. Quanto maior, melhor.

## Propriedades do Coeficiente de Determinação

#### Propriedades de *R* <sup>2</sup> = *SQR SQT*

- $0 \leq R^2 \leq 1$  (Todas as SQs são não negativas e *SQT = SQR* + *SQRE*)
- *R* <sup>2</sup> = 1 se, e só se, os *n* pontos são colineares. ("ideal") (*SQT* = *SQR* ⇔ *SQRE* = 0. Logo, todos os resíduos são nulos: os pontos estão todos em cima da recta.)
- $R^2 = 0$  se, e só se, a recta de regressão for horizontal. ("inútil") (*SQR* = 0 ⇔ *SQRE* = *SQT*. Toda a variabilidade de *y* é residual, não há variabilidade nos  $\hat{y}_i$ . Recta é  $y = \overline{y} \Leftrightarrow b_1 = 0$ )
- Numa regressão linear simples, *R* <sup>2</sup> é o quadrado do coeficiente de correlação linear entre *x* e *y* (Ver Exercícios):

$$
R^2 = r_{xy}^2 = \left(\frac{cov_{xy}}{s_x s_y}\right)^2 \quad \text{se } s_x \neq 0 \text{ e } s_y \neq 0
$$

## Exemplo 1: leite da cabra

O coeficiente de determinação *R* <sup>2</sup> obtem-se aplicando o comando summary a uma regressão ajustada. Surge com a designação Multiple R-Squared.

### > summary(Cabra.lm)

```
Call: Im(formula =ie^* and, data = Cabra)Call: lm(formula = leite ~ ano, data = Cabra)
\lceil \ldots \rceilResidual standard error: 0.8672 on 24 degrees of freedom
Multiple R-squared: 0.8738, Adjusted R-squared: 0.8685
F-statisti
: 166.1 on 1 and 24 DF, p-value: 2.807e-12
```
O valor de *R*<sup>2</sup> (com maior precisão) pode ser obtido da seguinte forma:

### > summary(Cabra.lm)\$r.sq [1] 0.8737681

## Extrair informação duma regressão ajustada

O comando  $lm$  produz um objecto de tipo  $list$ :

> is.list(Cabra.lm) <– pergunta se o objecto Cabra.lm é uma lista

[1] TRUF

> names(Cabra.lm) <– pede os nomes dos objectos que compõem a lista

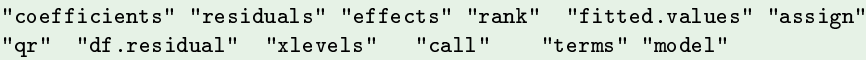

Cada componente da lista pode ser extraído separando o nome da lista e da componente com um cifrão:

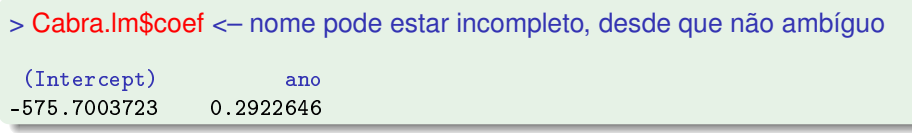

Para aprofundar o significado de cada componente da lista:  $h$ elp(lm).

Extrair informação duma regressão (cont.)

O comando summary, quando aplicado a uma regressão ajustada, produz outro objecto de tipo list. Eis as suas componentes:

```
> names(summary(Cabra.lm))
[1] "call"
               "terms"
                              "residuals"
                                            "coefficients"
[5] "aliased" "sigma" "df" "r.squared"
                              "df"
[9] "adj.r.squared" "fstatistic"
                              "cov.unscaled"
```
Componentes individuais podem ser extraídas desta lista de *output*, da forma já indicada: summary(Cabra.lm)\$r.sq extrai o valor de *R<sup>2</sup>*.
### Regressão - um pouco de história

A designação Regressão tem origem num estudo de Francis Galton (1886), relacionando a altura de  $n = 928$  jovens adultos com a altura (média) dos pais. Galton inventou a designação eugenia, conceito que era considerado respeitável até ao início do Século XX.

Galton constatou que pais com estaturas acima da média tinham tendência a ter filhos com estatura acima da média - mas menos que os pais (análogo para os abaixo da média).

Galton chamou ao seu artigo *Regression towards mediocrity in hereditary stature*. A designação regressão ficou associada ao método devido a esta acaso histórico.

Curiosamente, o exemplo de Galton tem um valor muito baixo do Coeficiente de Determinação.

### Um pouco de história (cont.)

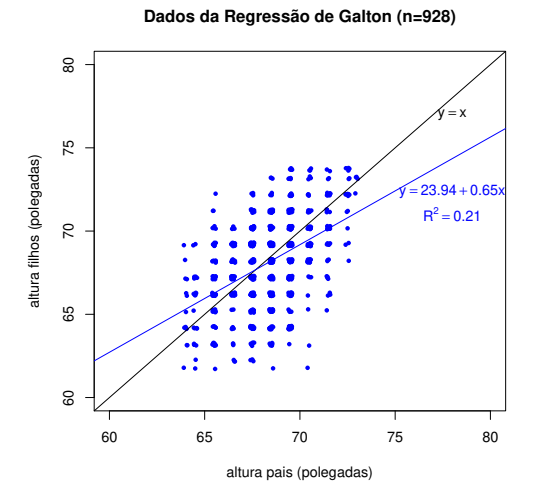

Uma desvantagem do critério de minimizar SQRE O critério de ajustamento usado (minimizar *SQRE*) tem uma desvantagem: é sensível à presença de observações atípicas.

Ilustremos com um conjunto de dados do módulo MASS (iniciais do livro *Modern Applied Statistics with S*, de Venables e Ripley) do R.

```
Animals - no módulo MASS
> library(MASS) <– carregar o módulo MASS
> help(Animals)
Animals
                                                   R. Documentation
Animals pa
kage:MASS R Do
umentation
[1, 1][...℄
Average brain and body weights for 28 spe
ies of land animals.
[1, 1][...℄
'body' body weight in kg.
'brain' brain weight in g.
[1, 1][...℄
Source:P. J. Rousseeuw and A. M. Leroy (1987) _Robust Regression and
Outlier Dete
tion. Wiley, p. 57.
```
# Exemplo: os dados Animals

#### > Animals

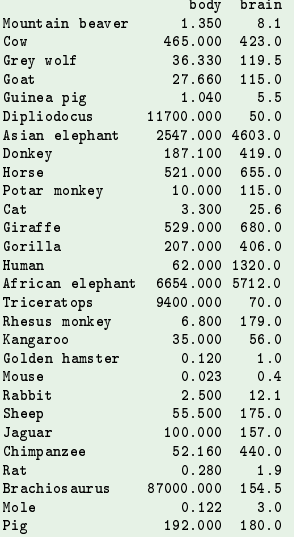

J. Cadima (DCEB-Matemática/ISA) [Modelos Matemáticos e Aplicações](#page-0-0) 2021-22 40/359

# RLS e observações atípicas

#### Exemplo: Animals

A generalidade das observações seguem uma relação linear entre os logaritmos do peso do cérebro e do peso do corpo.

Mas três espécies de dinossáurios são observações atípicas, e condicionam o ajustamento da recta.

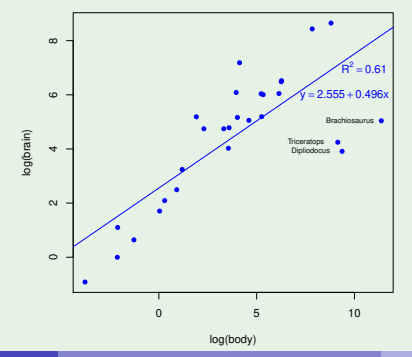

J. Cadima (DCEB-Matemática/ISA) [Modelos Matemáticos e Aplicações](#page-0-0) 2021-22 41/359

# RLS e observações atípicas (cont.)

#### Exemplo: Animals

Excluindo essas observações muda a recta ajustada e a sua qualidade.

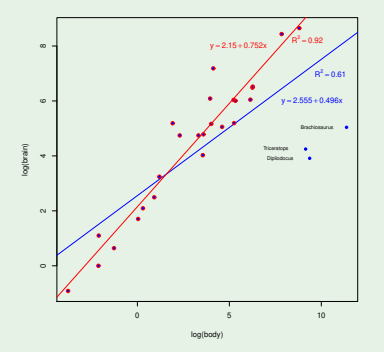

Neste caso é aceitável excluir as 3 observações atípicas por pertencerem a "outra realidade" (espécies extintas). Há critérios alternativos de ajustamento robustos.

J. Cadima (DCEB-Matemática/ISA) [Modelos Matemáticos e Aplicações](#page-0-0) 2021-22 42/359

### Relações não lineares e transformações linearizantes

Nalguns casos, uma relação de fundo não linear entre *x* e *y* pode ser linearizada através de transformações duma, ou ambas, as variáveis.

Tais transformações podem permitir utilizar uma regressão linear simples, apesar de a relação original ser não linear.

Estas transformações linearizantes são extensíveis ao caso de haver mais do que um preditor.

Consideremos alguns exemplos particularmente frequentes de relações não lineares que são linearizáveis através de transformações da variável resposta e, nalguns casos, também do preditor.

# Relação exponencial

#### Relação exponencial

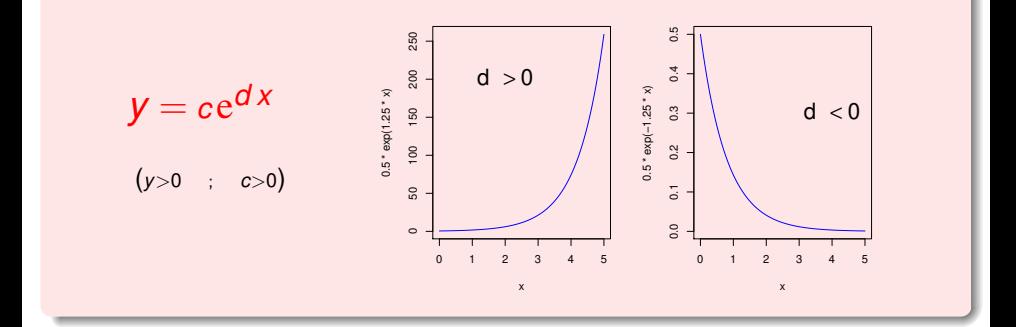

Transformação linearizante: *y* <sup>∗</sup> =ln(*y*) e *x* ∗=*x*

### A linearização da relação exponencial

Logaritmizando a equação da exponencial, obtém-se uma relação linear entre  $y^* = \ln(Y)$  e *x*:

$$
y = ce^{dx} \Leftrightarrow \ln(y) = \ln(c) + \ln(e^{dx}) = \ln(c) + dx
$$
  

$$
\Leftrightarrow y^* = b_0 + b_1x
$$

com declive  $b_1 = d$  e ordenada na origem  $b_0 = \ln(c)$ .

O sinal do declive da recta indica se a relação exponencial original é crescente  $(b_1 > 0)$  ou decrescente  $(b_1 < 0)$ .

# Exemplo 4: peso de bebés à nascença

Uma linearização no peso dos bebés

O gráfico de log-pesos dos recém-nascidos contra idade gestacional produz uma relação de fundo linear:

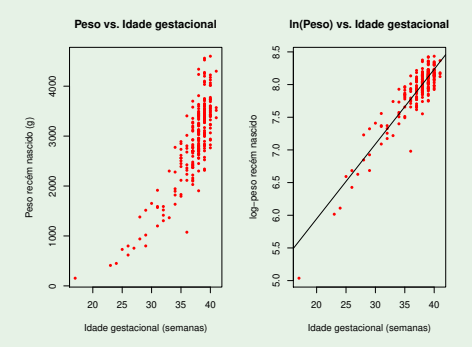

Esta linearização significa que a relação original (peso vs. idade gestacional) pode ser considerada exponencial.

J. Cadima (DCEB-Matemática/ISA) [Modelos Matemáticos e Aplicações](#page-0-0) 2021-22 46/359

# Ainda a relação exponencial

#### Equação Diferencial da exponencial

Uma relação exponencial resulta de admitir que *y* é função de *x* e que a taxa de variação de *y*, ou seja, a derivada *y* ′ (*x*), é proporcional a *y*:

$$
y'(x) = d \cdot y(x) ,
$$

isto é, que a taxa de variação relativa de *y* é constante:

$$
\frac{y'(x)}{y(x)}=d.
$$

Primitivando (em ordem a *x*), tem-se (já que *y* > 0):

 $\ln |y(x)| = dx + K$   $\Leftrightarrow$   $y(x) = e^{K + dx}$   $\Leftrightarrow$   $y(x) = e^{K} e^{dx}.$ 

O declive *b*<sup>1</sup> da recta é o valor constante *d* da taxa de variação relativa de *y*. A constante de primitivação *K* é a ordenada na origem da recta:  $K = b<sub>0</sub>$ .

# Modelo logístico de crescimento populacional

Um modelo exponencial é frequentemente usado para descrever o crescimento de populações, numa fase inicial onde não se faz ainda sentir a escassez de recursos limitantes. Mas nenhum crescimento populacional exponencial é sustentável a longo prazo.

Em 1838 Verhulst<sup>1</sup> propôs uma modelo de crescimento populacional alternativo, prevendo os efeitos resultantes da escassez de recursos: o modelo logístico.

Considera-se aqui uma versão simplificada (com 2 parâmetros) duma curva logística, associada a uma variável resposta que representa a proporção da população em relação ao seu máximo (capacidade de sustentação do meio, *carrying capacity of the environment*).

J. Cadima (DCEB-Matemática/ISA) [Modelos Matemáticos e Aplicações](#page-0-0) 2021-22 48/359

<sup>&</sup>lt;sup>1</sup> Verhulst, P.-F. (1838), Notice sur la loi que la population poursuit dans son accroissement. *Corresp. Math. Phys.* **10**, 113-121

# Relação Logística (com 2 parâmetros)

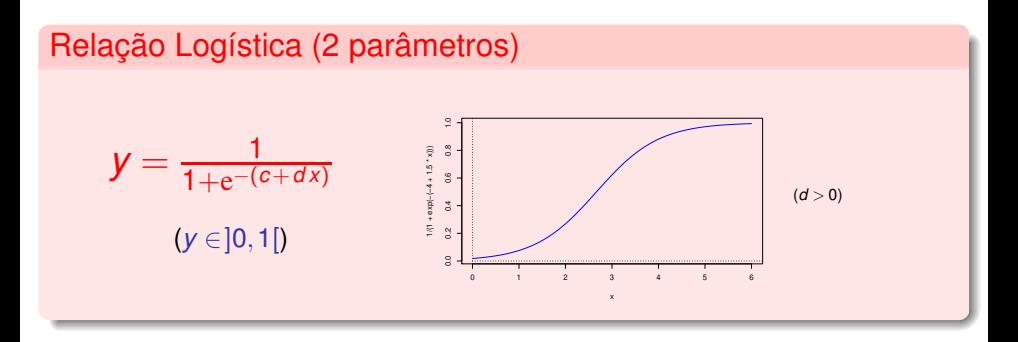

Transformação linearizante: transformação *logit* de *y*, i.e.,

$$
y^* = \ln\left(\frac{y}{1-y}\right) \qquad e \qquad x^* = x
$$

### A linearização da relação logística

Como *y* ∈]0,1[, a transformação *logit*, *y*\* = ln  $\left(\frac{y}{1-y}\right)$ , está bem definida.

A relação logística entre *y* e *x* corresponde a uma relação linear entre *y*<sup>\*</sup> = ln  $\left(\frac{y}{1-y}\right)$  $\left( e \right)$  e  $x^* = x$ :

$$
y = \frac{1}{1 + e^{-(c + dx)}} \quad \Leftrightarrow \quad 1 - y = 1 - \frac{1}{1 + e^{-(c + dx)}} = \frac{e^{-(c + dx)}}{1 + e^{-(c + dx)}}
$$
\n
$$
\Leftrightarrow \quad \frac{y}{1 - y} = \frac{1}{e^{-(c + dx)}} = e^{c + dx}
$$
\n
$$
\Leftrightarrow \quad \ln\left(\frac{y}{1 - y}\right) = \frac{c}{e_b} + \frac{d}{e_b}x
$$
\n
$$
= b_1
$$

# Ainda a Logística

#### Equação Diferencial da Logística (2 parâmetros)

A relação logística resulta de admitir que *y* é função de *x* e que a taxa de variação relativa de *y* diminui linearmente com o aumento de *y*, segundo a expressão:

$$
\frac{y'(x)}{y(x)}=d\cdot[1-y(x)].
$$

A equação anterior equivale a:

$$
\frac{y'(x)}{y(x)\cdot(1-y(x))}=d\qquad\Leftrightarrow\qquad\frac{y'(x)}{y(x)}+\frac{y'(x)}{1-y(x)}=d
$$

Primitivando (em ordem a *x*), tem-se (pois  $\int \frac{f'}{f} = \ln(|f|)$ :

$$
\ln y(x) - \ln(1 - y(x)) = dx + K
$$
  
\n
$$
\Leftrightarrow \ln \left( \frac{y}{1 - y} \right) = b_1 x + b_0.
$$

# Relação potência ou alométrica

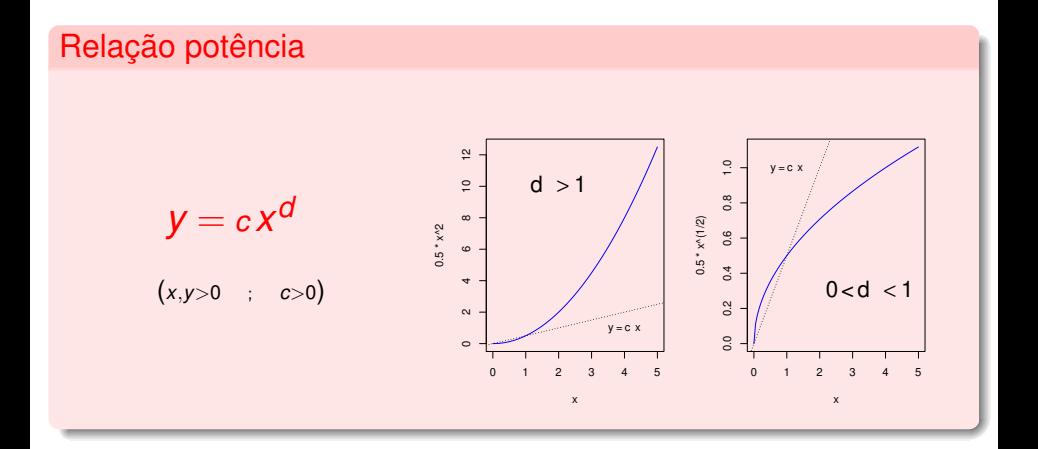

Transformação linearizante:  $y^* = \ln(y)$  e  $x^* = \ln(x)$ .

### A linearização duma relação potência

Logaritmizando, obtém-se:

$$
y = c xd \Leftrightarrow \ln(y) = \ln(c xd) = \ln(c) + \ln(xd)
$$
  
\n
$$
\Leftrightarrow \ln(y) = \ln(c) + d \ln(x)
$$
  
\n
$$
\Leftrightarrow y^* = b_0 + b_1 x^*
$$

que é uma relação linear entre *y* <sup>∗</sup> = ln(*y*) e *x* <sup>∗</sup> = ln(*x*).

O declive *b*<sup>1</sup> da recta é o expoente *d* na relação potência.

 ${\sf A}$  ordenada na origem é  $b_0\!=\!\ln(c)$ , ou seja,  $c\!=\!{\rm e}^{b_0}.$ 

### Outra linearização no Exemplo 4

#### Outra linearização dos pesos dos bebés

O gráfico de log-pesos dos recém-nascidos contra log-idade gestacional produz outra relação de fundo linear:

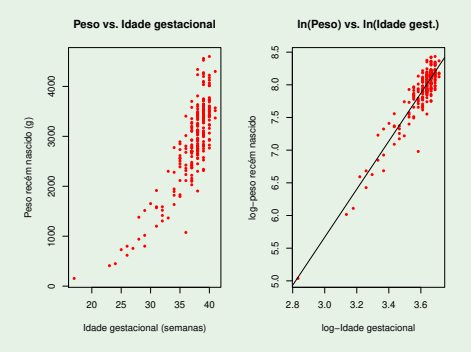

Esta linearização significa que a relação original (peso vs. idade gestacional) também pode ser considerada uma relação potência.

J. Cadima (DCEB-Matemática/ISA) [Modelos Matemáticos e Aplicações](#page-0-0) 2021-22 54/359

### Ainda a relação potência

#### Uma Equação Diferencial da potência

Uma relação potência resulta de admitir que *y* é função de *x* e a taxa de variação relativa de *y*, i.e., a razão *<sup>y</sup>* ′ (*x*) *y*(*x*) , é inversamente proporcional a *x*:

> *y* ′ (*x*)  $\frac{y'(x)}{y(x)} = \frac{a}{x}$  $\frac{2}{x}$ .

Primitivando (em ordem a *x*), tem-se (pois  $y > 0$  e  $x > 0$ ):

$$
\underbrace{\ln |y(x)|}_{=y^*} = \underbrace{d}_{=b_1} \underbrace{\ln |x|}_{=x^*} + \underbrace{K}_{=b_0} \qquad \Leftrightarrow \qquad y(x) = e^{K + \ln(x^d)} \qquad \Leftrightarrow \qquad y(x) = e^K x^d.
$$

O declive *b*<sup>1</sup> da recta é a constante de proporcionalidade *d*.

A constante de primitivação *K* é a ordenada na origem da recta:  $K = b<sub>0</sub>$ .

# Outra Eq. Diferencial para a relação potência

#### A Equação Diferencial da alometria

Outra forma de obter uma relação potência, muito usada nos estudos alométricos, resulta de admitir que *y* e *x* são ambas funções duma terceira variável *t* (ou seja, *y*(*t*) e *x*(*t*)) e que as taxas de variação relativas de *y* e *x* são proporcionais:

$$
\frac{y'(t)}{y(t)}=d\cdot\frac{x'(t)}{x(t)}.
$$

Primitivando (em ordem a *t*) tem-se:

$$
\ln y = d \ln x + K
$$

e exponenciando,

$$
y = e^{d\ln x + K} = e^{d\ln x} \cdot e^{K} = x^{d} \cdot \underbrace{e^{K}}_{=c} \Leftrightarrow y = cx^{d}.
$$

Os estudos de alometria comparam a dimensão de partes diferentes dum organismo. A isometria corresponde ao valor  $d = 1$ .

# Relação hiperbólica (ou de proporcionalidade inversa)

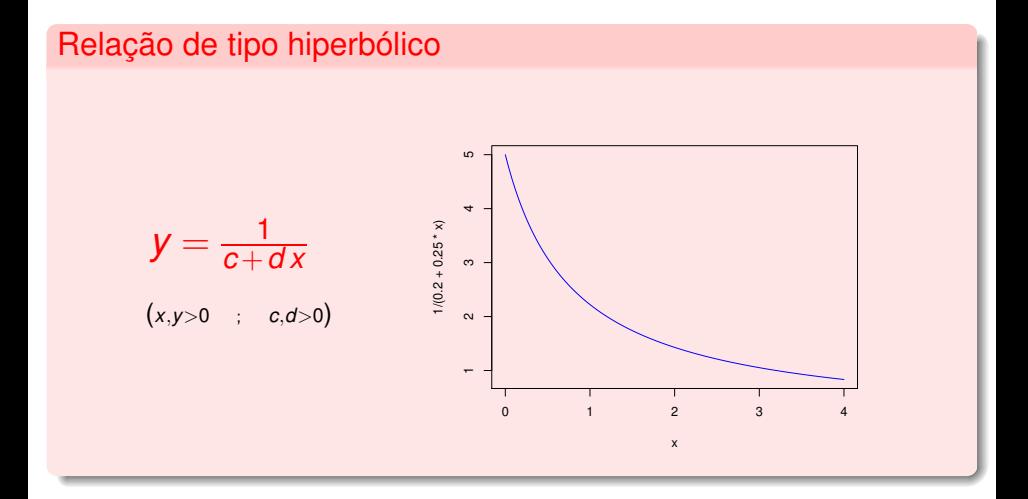

Transformação linearizante: *y* <sup>∗</sup> = 1/*y* e *x* ∗ = *x*

# A linearização duma relação hiperbólica

Tomando recíprocos numa relação de tipo hiperbólico, obtém-se uma relação linear entre  $y^* = \frac{1}{y}$  e *x*:

$$
y = \frac{1}{c + dx} \Leftrightarrow \frac{1}{y} = c + dx
$$

$$
\Leftrightarrow y^* = b_0 + b_1 x.
$$

com  $b_0 = c$  e  $b_1 = d$ .

Relações de tipo hiperbólico têm sido usadas, em Agronomia, para modelar a relação entre rendimento (yield) por planta (*y*) vs. densidade da cultura ou povoamento (crop density, *x*), nalgumas culturas.

Atenção: Para valores de *y* próximos de zero, o recíproco pode ficar muito grande. Observações com  $y_i \approx 0$  tendem a dominar o ajustamento da relação linearizada.

# Ainda a relação de tipo hiperbólico

Equação diferencial da relação de tipo hiperbólico

Resulta de admitir que a taxa de variação (diminuição) de *y* é proporcional ao quadrado de *y*:

$$
y'(x) = -dy^2(x)
$$

ou equivalentemente, que a taxa de variação relativa de *y* é proporcional a *y*:

$$
\Leftrightarrow \qquad \frac{y'(x)}{y(x)} = -dy(x) \; .
$$

Re-escrevendo a equação como *<sup>y</sup>* ′ (*x*)  $\frac{y'(x)}{y^2(x)} = -d$ , e primitivando  $\left(\int f^\alpha.f' = \frac{f^{\alpha+1}}{\alpha+1}\right)$  , tem-se:

$$
-\underbrace{\frac{1}{y(x)}}_{=y^*}=-\underbrace{d}_{=b_1}x+\underbrace{K}_{=b_0}\Leftrightarrow y(x)=\frac{1}{dx+c},
$$

com *c* = −*K*. A constante de proporcionalidade (−*d*) é o simétrico do declive da recta  $(b_1)$ .

# Relação Michaelis-Menten

#### Relação Michaelis-Menten

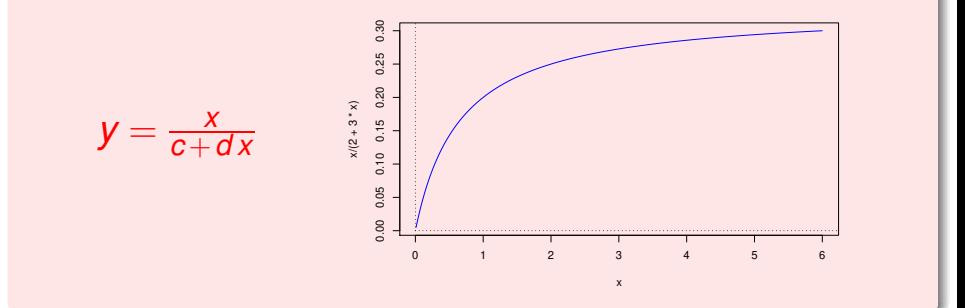

A recta horizontal  $y = \frac{1}{d}$ *d* é uma assintota à direita.

Transformação linearizante:  $y^* = \frac{1}{y}$  e  $x^* = \frac{1}{x}$ 

### Linearizando a relação Michaelis-Menten

Tomando recíprocos na relação de Michaelis-Menten, obtém-se uma relação linear entre  $y^* = \frac{1}{y}$  e  $x^* = \frac{1}{x}$ :

$$
y = \frac{x}{c + dx} \Leftrightarrow \frac{1}{y} = \frac{c + dx}{x}
$$

$$
\Leftrightarrow \frac{1}{y} = \frac{c}{x} + d = c \cdot \frac{1}{x} + d
$$

$$
\Leftrightarrow y^* = b_0 + b_1 x^*,
$$

 $com b_0 = d$  e  $b_1 = c$ .

Atenção: Para valores de *y* ou *x* próximos de zero, o recíproco pode ficar muito grande. Observações com  $y_i \approx 0$  e/ou  $x_i \approx 0$  tendem a dominar o ajustamento da relação linearizada.

# Relação Michaelis-Menten (cont.)

- A relação Michaelis-Menten é utilizada no estudo de reacções enzimáticas, relacionando a taxa da reacção com a concentração do substrato.
- Em modelos agronómicos de rendimento é conhecido como modelo Shinozaki-Kira, com *y* o rendimento total e *x* a densidade duma cultura ou povoamento.
- Nas pescas é conhecido como modelo Beverton-Holt: *y* é recrutamento (dimensão da próxima geração) e *x* a dimensão do manancial (*stock*) de progenitores.

# Relação Michaelis-Menten (cont.)

#### Equação Diferencial duma Michaelis-Menten

Uma relação Michaelis-Menten resulta de admitir que *y* é função de *x* e a taxa de variação de *y* é proporcional ao quadrado da razão entre *y* e *x*:

$$
y'(x) = c \left(\frac{y(x)}{x}\right)^2
$$

.

Re-escrevendo a equação como *<sup>y</sup>* ′ (*x*)  $\frac{y'(x)}{y^2(x)} = c \frac{1}{x^2}$  , e primitivando  $\left(\int f^\alpha.f' = \frac{f^{\alpha+1}}{\alpha+1}\right)$  , tem-se:

$$
-\frac{1}{y(x)} = -c\frac{1}{x} + K \Leftrightarrow \frac{1}{y(x)} = c\frac{1}{x} - K = \frac{c - Kx}{x}
$$

$$
\Leftrightarrow y(x) = \frac{x}{dx + c},
$$

com  $d = -K = b_0$  e  $c = b_1$ , a constante de proporcionalidade.

### Advertência sobre transformações linearizantes

A regressão linear simples não modela directamente relações não lineares entre *x* e *y*. Pode modelar uma relação linear entre variáveis transformadas.

Transformações da variável-resposta *Y* têm um impacto grande no ajustamento: a escala dos resíduos é alterada.

Conceitos que dependem da escala de *Y*, como *SQRE* e *R* 2 , não são directamente comparáveis, antes e após uma transformação da variável resposta.

Nota: Linearizar, obter os parâmetros  $b_0$  e  $b_1$  da recta e depois desfazer a transformação linearizante não produz os mesmos valores de parâmetros que resultariam de minimizar a soma de quadrados dos resíduos directamente na relação não linear, através duma Regressão não linear.

# A Regressão Linear Múltipla

Pode ser necessário ter mais do que uma variável preditora para modelar a variável resposta de interesse.

#### Exemplo 7: dados Antoci

Num estudo sobre uma população experimental de clones da casta Tinta Francisca, realizado no Tabuaço em 2003, foram medidos os valores das seguintes variáveis para 24 videiras:

- teor de antocianas (variável antoci, em *mg/dm*<sup>3</sup>);
- **o** fenóis totais (variável fentot);
- **•** pH (variável pH).

Há interesse em estudar a relação entre o teor de antocianas (variável resposta) e o teor de fenóis totais e pH.

### O gráfico do Exemplo 7

As *n* = 24 observações em três variáveis geram uma nuvem de 24 pontos em  $\mathbb{R}^3$ , que parece dispôr-se em torno de um plano. O gráfico foi feito usando a função s
atterplot3d, no módulo (*package*) do R com o mesmo nome.

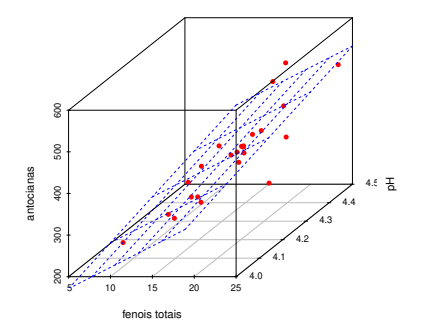

O módulo rggobi, acoplado ao programa Ggobi, é uma ferramenta mais poderosa para a visualização de gráficos tri-dimensionais.

J. Cadima (DCEB-Matemática/ISA) [Modelos Matemáticos e Aplicações](#page-0-0) 2021-22 66/359

# Plano em  $\mathbb{R}^3$

Qualquer plano em R 3 , no sistema *x*0*y*0*z*, tem equação

 $Ax + By + Cz + D = 0$ .

No nosso contexto, e colocando:

- no eixo vertical (*z*) a variável resposta *Y*;
- noutro eixo  $(x)$  um preditor  $X_1$ ;
- **■** no terceiro eixo (*y*) o outro preditor  $\chi$ <sub>2</sub>,

A equação fica (se  $C \neq 0$ , i.e., para planos não verticais):

$$
Ax_1 + Bx_2 + Cy + D = 0 \Leftrightarrow Cy = -D - Ax_1 - Bx_2
$$
  

$$
\Leftrightarrow y = -\frac{D}{C} - \frac{A}{C}x_1 - \frac{B}{C}x_2
$$
  

$$
\Leftrightarrow y = b_0 + b_1x_1 + b_2x_2
$$

A equação estende a equação da recta, para o caso de 2 preditores.

### Regressão linear múltipla (*p*=2)

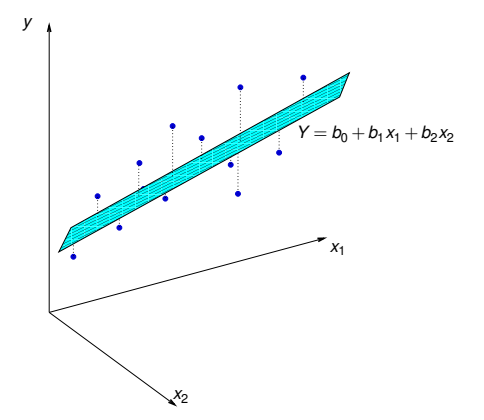

 $y = b_0 + b_1x_1 + b_2x_2$  é a equação dum plano em  $\mathbb{R}^3$  (x<sub>1</sub>0x<sub>2</sub>0y). A equação tem 3 parâmetros:  $b_0$ ,  $b_1$  e  $b_2$ . Pode ser ajustado pelo mesmo critério que na RLS: minimizar SQRE.

# O caso geral: *p* preditores

Pretende-se modelar uma variável resposta, *Y*, com base em *p* variáveis preditoras, *x*1, *x*2, ..., *xp*. Dispõe-se de *n* conjuntos de observações:

 $\left\{ (x_{1(i)}, x_{2(i)},...x_{p(i)}, y_i) \right\}_{i=1}^n$ .

Problema: A representação usual deixa de ser visualizável se *p* > 2, uma vez que as observações definem uma nuvem de *n* pontos no espaço  $\mathbb{R}^{p+1}.$ 

As características fundamentais da representação usual são:

- *p*+1 eixos um para cada variável em questão.
- *n* pontos um para cada indivíduo (unidade experimental) observado.
- Tem-se uma nuvem de *n* pontos num espaço (*p*+1)-dimensional.

### Regressão Múltipla: o hiperplano ajustado

Admite-se que os valores de *y* oscilam em torno duma combinação linear (afim) das *p* variáveis preditoras:

$$
y = b_0 + b_1 x_1 + b_2 x_2 + \ldots + b_p x_p.
$$

Trata-se da equação dum hiperplano em R *p*+1 .

O critério utilizado para ajustar um hiperplano à nuvem de *n* pontos em R *p*+1 é o de minimizar a Soma de Quadrados dos Resíduos, ou seja, escolher os  $p+1$  parâmetros  $\left\{ b_j \right\}_{j=1}^p$  $^{\rho}_{j=0}$  que minimizem:

$$
SORE = \sum_{i=1}^{n} e_i^2 = \sum_{i=1}^{n} (y_i - \hat{y}_i)^2
$$

onde os *y<sup>i</sup>* representam os valores observados da variável resposta e

$$
\hat{y}_i = b_0 + b_1 x_{1(i)} + b_2 x_{2(i)} + \ldots + b_p x_{p(i)}
$$

os valores ajustados pela equação do hiperplano.

Duas abordagens para a estimação dos parâmetros

Para obter os parâmetros que definem o hiperplano que melhor se ajusta às observações pode-se usar uma abordagem:

- **•** analítica; ou
- o geométrica.

Nas duas abordagens, a notação vectorial-matricial é vantajosa.

Não existem fórmulas simples, como no caso da RLS, para cada um dos parâmetros *b<sup>j</sup>* isoladamente. Mas é possível indicar uma fórmula única matricial para o conjunto dos *p* +1 parâmetros do modelo.

Vamos seguir uma abordagem geométrica.

### Representação alternativa: o espaço das variáveis

A representação gráfica de *n* observações de *y* e das variáveis preditoras em R *<sup>p</sup>*+<sup>1</sup> não é a única possível.

Há outra representação possível dos dados, que casa conceitos geométricos e conceitos estatísticos.

As *n* observações de *Y* definem um vector de *n* coordenadas em R *n* :

 $\vec{y} = (y_1, y_2, y_3, ..., y_n)^t$ .

Da mesma forma, as *n* observações duma dada variável preditora definem um vector em  $\mathbb{R}^n$ :

$$
\vec{\mathbf{x}}_j = (x_{j_{(1)}}, x_{j_{(2)}}, x_{j_{(3)}}, ..., x_{j_{(n)}})^t \quad (j = 1, 2, ..., p).
$$

Logo, podemos representar as variáveis por pontos/vectores em  $\mathbb{R}^n$ .
## A representação em R*<sup>n</sup>*

Nesta representação alternativa,

- cada eixo corresponde a um indivíduo observado;
- cada vector corresponde a uma variável.

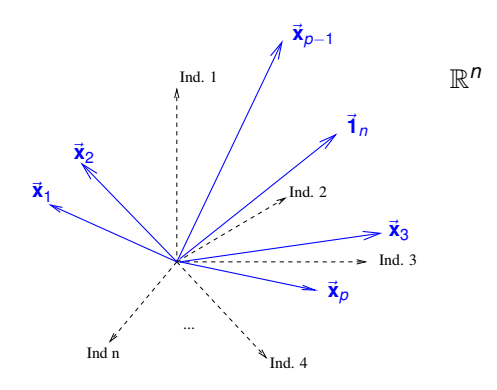

O vector de *n* uns, representado por  $\vec{\textbf{1}}_n$ , também é um vector de  $\mathbb{R}^n$ .

## O vector de valores ajustados

Os *n* valores ajustados  $\hat{y}_i$  também definem um vector de  $\mathbb{R}^n$ ,  $\vec{\hat{y}}$ :

$$
\vec{\hat{\mathbf{y}}} = \begin{bmatrix} \hat{y}_1 \\ \hat{y}_2 \\ \hat{y}_3 \\ \vdots \\ \hat{y}_n \end{bmatrix} = \begin{bmatrix} b_0 + b_1 x_{1_{(1)}} + b_2 x_{2_{(1)}} + \ldots + b_p x_{p_{(1)}} \\ b_0 + b_1 x_{1_{(2)}} + b_2 x_{2_{(2)}} + \ldots + b_p x_{p_{(2)}} \\ b_0 + b_1 x_{1_{(3)}} + b_2 x_{2_{(3)}} + \ldots + b_p x_{p_{(3)}} \\ \vdots \\ b_0 + b_1 x_{1_{(n)}} + b_2 x_{2_{(n)}} + \ldots + b_p x_{p_{(n)}} \end{bmatrix}
$$

$$
= b_0 \begin{bmatrix} 1 \\ 1 \\ 1 \\ \vdots \\ 1 \end{bmatrix} + b_1 \begin{bmatrix} x_{1_{(1)}} \\ x_{1_{(2)}} \\ x_{1_{(3)}} \\ \vdots \\ x_{1_{(n)}} \end{bmatrix} + ... + b_p \begin{bmatrix} x_{p_{(1)}} \\ x_{p_{(2)}} \\ x_{p_{(3)}} \\ \vdots \\ x_{p_{(n)}} \end{bmatrix}
$$

$$
= b_0 \vec{1}_n + b_1 \vec{x}_1 + b_2 \vec{x}_2 + ... + b_p \vec{x}_p
$$

O vector  $\vec{\hat{y}}$  é uma combinação linear dos vectores  $\vec{\mathbf{1}}_n$ ,  $\vec{\mathbf{x}}_1$ ,  $\vec{\mathbf{x}}_2$ , ...,  $\vec{\mathbf{x}}_n$ 

## A matriz do modelo **X**

O vector  $\vec{\hat{y}}$  dos valores ajustados pode também escrever-se como um produto envolvendo uma matriz **X** cujas colunas sejam os vectores  $\vec{\mathbf{1}}_n, \vec{\mathbf{x}}_1, ..., \vec{\mathbf{x}}_n$ .

# A matriz **X** do modelo

$$
\mathbf{X} = \begin{bmatrix} 1 & x_{1_{(1)}} & x_{2_{(1)}} & \cdots & x_{p_{(1)}} \\ 1 & x_{1_{(2)}} & x_{2_{(2)}} & \cdots & x_{p_{(2)}} \\ 1 & x_{1_{(3)}} & x_{2_{(3)}} & \cdots & x_{p_{(3)}} \\ \vdots & \vdots & \vdots & \ddots & \vdots \\ 1 & x_{1_{(n)}} & x_{2_{(n)}} & \cdots & x_{p_{(n)}} \end{bmatrix}
$$

$$
= \mathbf{i}_{n} \qquad \longrightarrow \qquad \qquad \mathbf{x}_{1_{(n)}} \qquad \qquad \mathbf{x}_{2_{(n)}} \qquad \qquad \mathbf{x}_{2_{(n)}} \q
$$

A matriz do modelo **X** é de dimensão  $n \times (p+1)$ .

## Os produtos matriciais **X**~**a**

Os produtos da forma **X**~**a** são combinações lineares das colunas da matriz **X**:

$$
\mathbf{X}\mathbf{a} = \begin{bmatrix}\n1 & x_{1_{(1)}} & x_{2_{(1)}} & \cdots & x_{p_{(1)}} \\
1 & x_{1_{(2)}} & x_{2_{(2)}} & \cdots & x_{p_{(2)}} \\
1 & x_{1_{(3)}} & x_{2_{(3)}} & \cdots & x_{p_{(3)}} \\
\vdots & \vdots & \vdots & \ddots & \vdots \\
1 & x_{1_{(n)}} & x_{2_{(n)}} & \cdots & x_{p_{(n)}}\n\end{bmatrix}\n\begin{bmatrix}\na_0 \\
a_1 \\
a_2 \\
\vdots \\
a_p\n\end{bmatrix}
$$
\n
$$
= \begin{bmatrix}\na_0 + a_1x_{1_{(1)}} + a_2x_{2_{(1)}} + \cdots + a_px_{p_{(1)}} \\
a_0 + a_1x_{1_{(2)}} + a_2x_{2_{(2)}} + \cdots + a_px_{p_{(2)}} \\
a_0 + a_1x_{1_{(3)}} + a_2x_{2_{(3)}} + \cdots + a_px_{p_{(3)}} \\
\vdots \\
a_0 + a_1x_{1_{(n)}} + a_2x_{2_{(n)}} + \cdots + a_px_{p_{(n)}}\n\end{bmatrix}
$$
\n
$$
= a_0\vec{1}_n + a_1\vec{x}_1 + a_2\vec{x}_2 + \cdots + a_p\vec{x}_p
$$

**O vector**  $\vec{y}$  pode ser escrito desta forma:  $\vec{y} = \textbf{X}\vec{\textbf{b}}$ , para algum vector de coeficientes (ainda desconhecido)  $\vec{\bm{b}} \in \mathbb{R}^{p+1}.$ 

## A matriz do modelo **X** e o seu subespaço de colunas

- O conjunto de todas as combinações lineares dum conjunto de vectores chama-se o subespaço gerado (spanned) por esses vectores.
- O subespaço gerado pelas colunas da matriz do modelo **X** chama-se subespaço das colunas (column-space) da matriz **X**,  $\mathscr{C}(X)$ .
- $\bullet$  O vector  $\hat{\mathbf{y}}$  pertence ao subespaço  $\mathcal{C}(\mathbf{X})$  $p(\textbf{os vectors } \vec{\mathbf{1}}_n, \vec{\mathbf{x}}_1, ..., \vec{\mathbf{x}}_p \textbf{ são columns } \mathbf{X} \in \vec{\hat{y}} = b_0 \vec{\mathbf{1}}_n + b_1 \vec{\mathbf{x}}_1 + b_2 \vec{\mathbf{x}}_2 + ... + b_p \vec{\mathbf{x}}_p).$
- $\mathscr{C}(\mathsf{X})$  é um subespaço de ℝ<sup>n</sup> ( $\mathscr{C}(\mathsf{X}) \subset \mathbb{R}^n$ ), mas de dimensão  $p+1$ (se as colunas de **X** forem linearmente independentes, isto é, se nenhum vector se puder escrever como combinação linear dos restantes).
- Qualquer combinação linear das colunas da matriz **X**, ou seja, qualquer elemento de  $\mathcal{C}(\mathbf{X})$  se pode escrever como **Xa**, onde  $\vec{a} = (a_0, a_1, a_2, ..., a_p)$  é o vector dos coeficientes da combinação linear.

## Os parâmetros

- Cada escolha possível de coeficientes  $\vec{a} = (a_0, a_1, a_2, ..., a_n)$  corresponde a um ponto/vector no subespaço  $\mathscr{C}(\mathsf{X})$ .
- Essa escolha de coeficientes é única caso as colunas de **X** sejam linearmente independentes, isto é, se não houver dependência linear  $({\text{multicolinearidade}})$  entre as variáveis  $\vec{\mathbf{x}}_1,...,\vec{\mathbf{x}}_p,\vec{\mathbf{1}}_n$ .
- Um dos pontos/vectores do subespaço é a combinação linear dada pelo vector de coeficientes  $\vec{\mathbf{b}} = (b_0, b_1, ..., b_p)$  que minimiza:

$$
SQRE = \sum_{i=1}^{n} e_i^2 = \sum_{i=1}^{n} (y_i - \hat{y}_i)^2
$$

onde os *y<sup>i</sup>* são os valores observados da variável resposta e  $\hat{y}_i = b_0 + b_1 x_{1(i)} + b_2 x_{2(i)} + ... + b_p x_{p(i)}$  os valores ajustados. É a combinação linear que desejamos determinar.

Como identificar esse ponto/vector?

## Geometria

Vamos usar argumentos geométricos.

- Dispomos de um vector de *n* observações de~**y** que está em R *n* mas, em geral, não está no subespaço  $\mathscr{C}(\mathsf{X})$ .
- Queremos aproximar esse vector por outro vector,  $\vec{\hat{\mathbf{y}}} = b_0 \vec{\mathbf{1}}_n + b_1 \vec{\mathbf{x}}_1 + ... + b_p \vec{\mathbf{x}}_p$ , que está no subespaço  $\mathscr{C}(\mathbf{X})$ .
- **■** Vamos aproximar o vector de observações  $\vec{v}$  pelo vector  $\hat{v}$  do subespaço  $\mathscr{C}(\mathsf{X})$  que está mais próximo de  $\vec{\mathsf{y}}$ .

## **SOLUÇÃO**:

Tomar a projecção ortogonal de  $\vec{v}$  sobre  $\mathscr{C}(X)$  :  $\vec{v} = H\vec{v}$ .

## A projecção ortogonal de  $\vec{y}$  sobre  $\mathcal{C}(\vec{X})$

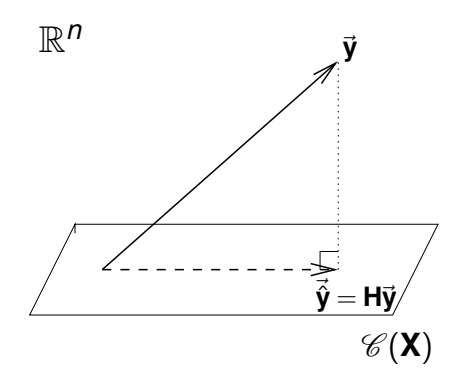

O vector de  $\mathscr{C}(\mathsf{X}) \subset \mathbb{R}^n$  mais próximo dum vector  $\vec{\mathsf{y}} \in \mathbb{R}^n$  é o vector  $\vec{\mathsf{y}}$ que resulta de projectar ortogonalmente  $\vec{v}$  sobre  $\mathscr{C}(\vec{X})$ .

A projecção ortogonal cria um triângulo rectângulo em R *n* .

## O critério minimiza *SQRE*

Recordar definições relativas a vectores:

• A norma dum vector 
$$
\vec{\mathbf{x}} = (x_1, x_2, ..., x_n)^t \in ||\vec{\mathbf{x}}|| = \sqrt{\vec{\mathbf{x}}^t \vec{\mathbf{x}}} = \sqrt{\sum_{i=1}^n x_i^2}
$$
.

**A distância entre dois vectores**  $\vec{x}$  **e**  $\vec{y}$  **é a norma da sua diferença:**  $dist(\vec{\mathbf{x}}, \vec{\mathbf{y}}) = ||\vec{\mathbf{x}} - \vec{\mathbf{y}}|| =$  $\sqrt{\sum_{i=1}^{n} (x_i - y_i)^2}$ .

Escolher o vector  $\vec{y} \in \mathcal{C}(\mathbf{X})$  que minimiza a distância ao vector de observações  $\vec{y}$  significa minimizar o quadrado dessa distância:

$$
dist^2(\vec{y},\vec{\hat{y}}) \ = \ \|\vec{y}-\vec{\hat{y}}\|^2 \ = \ \sum_{i=1}^n (y_i - \hat{y}_i)^2 \ = \ \text{SQRE} \ ,
$$

ou seja, minimizar a soma de quadrados dos resíduos.

O critério geométrico é equivalente ao critério estatístico usado para ajustar os parâmetros na Regressão Linear.

## *SQRE* na projecção ortogonal

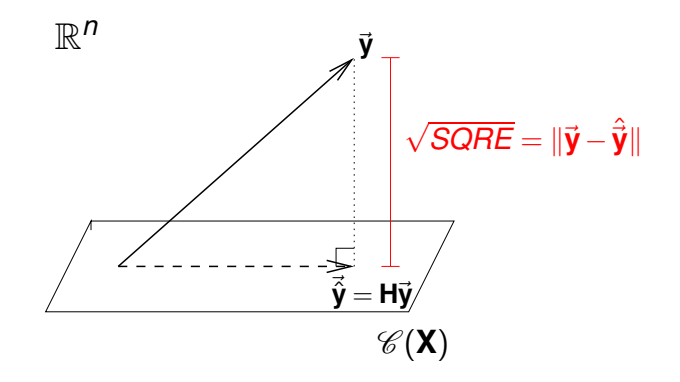

O quadrado da distância de~**y** a ~**y**ˆ é *SQRE*, a soma dos quadrados dos resíduos.

## A projecção ortogonal

A projecção ortogonal de um vector~**y** ∈ R *<sup>n</sup>* sobre o subespaço C(**X**) gerado pelas colunas (linearmente independentes) de **X** faz-se pré-multiplicando  $\vec{y}$ pela matriz de projecção ortogonal sobre  $\mathscr{C}(\mathbf{X})$ :

Matriz de projecção ortogonal sobre  $\mathscr{C}(X)$ 

 $H = X(X^tX)^{-1}X^t$ .

As matrizes de projecção ortogonal **P** sobre algum subespaço de R *<sup>n</sup>* são as matrizes  $n \times n$ :

- simétricas (isto é, **P** *<sup>t</sup>* = **P**); e
- $\bullet$  idempotentes (isto  $\acute{e}$ , **PP** = **P**).

A matriz **H** tem estas propriedades (Exercício RL 11: verifique!).

## A projecção ortogonal no contexto da RLM

No contexto duma regressão linear múltipla, tem-se:

$$
\Rightarrow \qquad \vec{\hat{y}} = H\vec{y}
$$
  

$$
\Rightarrow \qquad \vec{\hat{y}} = X(\underbrace{X^tX})^{-1}X^t\vec{y}
$$
  

$$
= \vec{b}
$$

A combinação linear dos vectores  $\vec{\mathbf{1}}_n, \vec{\mathbf{x}}_1, ..., \vec{\mathbf{x}}_p$  que gera o vector mais próximo de  $\vec{v}$  tem coeficientes dados pelos elementos do vector  $\vec{b}$ :

## O vector de parâmetros ajustado

$$
\vec{\mathbf{b}} = \begin{pmatrix} b_0 \\ b_1 \\ b_2 \\ \vdots \\ b_p \end{pmatrix} = (\mathbf{X}^t \mathbf{X})^{-1} \mathbf{X}^t \vec{\mathbf{y}}.
$$

### As três Somas de Quadrados

Recordar as três Somas de Quadrados:

SQRE A Soma de Quadrados dos Resíduos:

$$
SORE = \sum_{i=1}^n (y_i - \hat{y}_i)^2.
$$

SQT A Soma de Quadrados Total:

$$
SQT = \sum_{i=1}^n (y_i - \overline{y})^2 = \sum_{i=1}^n y_i^2 - n\overline{y}^2.
$$

SQR A Soma de Quadrados associada à Regressão:

$$
SQR = \sum_{i=1}^n (\hat{y}_i - \overline{y})^2 = \sum_{i=1}^n \hat{y}_i^2 - n\overline{y}^2.
$$

## Pitágoras e a Regressão

O Teorema de Pitágoras aplica-se em qualquer espaço euclideano  $\mathbb{R}^n$ . No triângulo rectângulo do acetato 82 produz a seguinte relação:

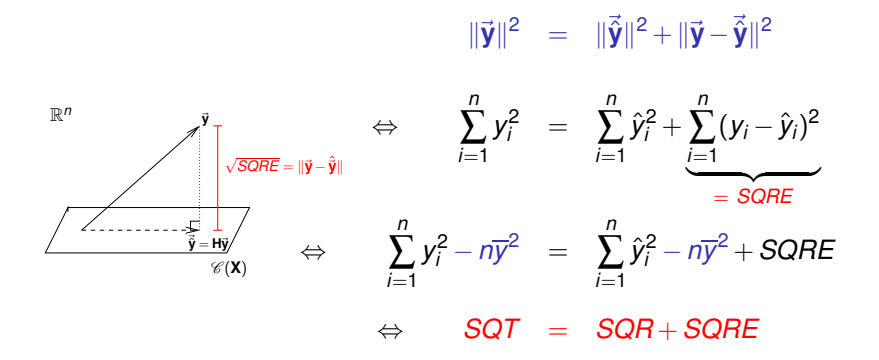

## Revisitando Pitágoras

A relação fundamental da Regressão Linear (*SQT* = *SQR* +*SQRE*) resultou de aplicar o Teorema de Pitágoras. Mas foi necessário subtrair *ny* 2 . Outro triângulo rectângulo é estatisticamente mais interessante.

Defina-se o vector centrado,  $\vec{y}^c$ , cujo elemento genérico é o desvio de cada *y<sup>i</sup>* em relação à média: *y<sup>i</sup>* −*y*.

$$
\vec{\mathbf{y}}^c = \begin{bmatrix} y_1 - \overline{y} \\ y_2 - \overline{y} \\ \vdots \\ y_n - \overline{y} \end{bmatrix} = \begin{bmatrix} y_1 \\ y_2 \\ \vdots \\ y_n \end{bmatrix} - \begin{bmatrix} \overline{y} \\ \overline{y} \\ \vdots \\ \overline{y} \end{bmatrix} = \vec{\mathbf{y}} - (\overline{y}) \vec{\mathbf{1}}_n.
$$

A norma deste vector é 
$$
\|\vec{y}^c\| = \sqrt{\sum_{i=1}^n (y_i - \overline{y})^2} = \sqrt{SQT}
$$
.

## Revisitando Pitágoras (cont.)

A projecção ortogonal do vector~**y** *<sup>c</sup>* sobre o subespaço C(**X**) gera o vector:

$$
H\vec{y}^c = H[\vec{y} - (\overline{y}) \cdot \vec{1}_n]
$$
  
\n
$$
\Leftrightarrow H\vec{y}^c = H\vec{y} - (\overline{y}) \cdot H\vec{1}_n
$$
  
\n
$$
\Leftrightarrow H\vec{y}^c = \vec{y} - (\overline{y}) \cdot \vec{1}_n
$$

 $\mathbf{H}$ **i**a que  $\mathbf{H}$ **<sup>1</sup>** $n = \mathbf{I}$ <sup>*n*</sup>, pois o vector  $\mathbf{I}$ <sup>*n*</sup> já pertence ao subespaço  $\mathcal{C}(\mathbf{X})$ , logo fica invariante quando projectado nesse mesmo subespaço – ver Exercício 11.

O vector **Hÿ**<sup>c</sup> tem elemento genérico  $\hat{y}_i - \overline{y}$ . A sua norma é:

$$
\|\mathbf{H}\vec{\mathbf{y}}^c\| = \sqrt{\sum_{i=1}^n (\hat{y}_i - \overline{y})^2} = \sqrt{SQR}.
$$

## Revisitando Pitágoras (cont.)

A distância entre o vector  $\vec{\bm{{\mathsf{y}}}}^c$  e a sua projecção ortogonal sobre  $\mathscr{C}(\bm{\mathsf{X}})$ continua a ser <sup>√</sup> *SQRE*:

$$
\vec{y}^c - H\vec{y}^c = [\vec{y} - \vec{y}\vec{\uparrow}_n] - [\vec{\hat{y}} - \vec{y}\vec{\uparrow}_n]
$$
  
\n
$$
\Leftrightarrow \qquad \vec{y}^c - H\vec{y}^c = \vec{y} - \vec{\hat{y}}
$$

pelo que

$$
\|\vec{\mathbf{y}}^c - \mathbf{H}\vec{\mathbf{y}}^c\| = \|\vec{\mathbf{y}} - \vec{\hat{\mathbf{y}}}\| = \sqrt{\sum_{i=1}^n (y_i - \hat{y}_i)^2} = \sqrt{\text{SQRE}}.
$$

## Revisitando Pitágoras (cont.)

A fórmula fundamental da Regressão Linear, *SQT* = *SQR* + *SQRE*, é uma aplicação directa do Teorema de Pitágoras ao triângulo definido por  $\vec{y}^c$ e a sua projecção ortogonal sobre  $\mathscr{C}(\mathsf{X})$ .

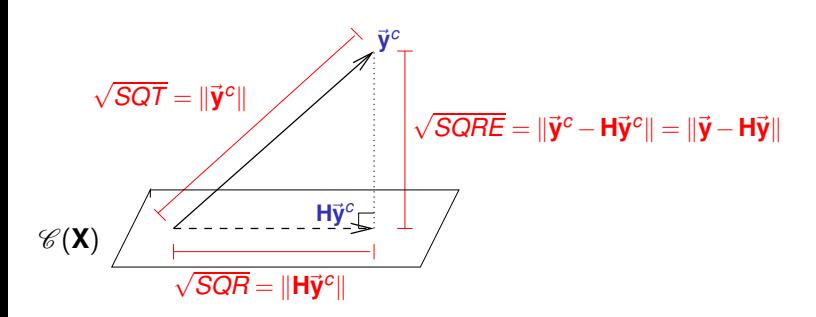

R *n*

## Pitágoras e o Coeficiente de Determinação

Torna-se evidente outra relação importante entre a geometria no espaço R *<sup>n</sup>* e a estatística da Regressão Linear:

O coeficiente de determinação *R* <sup>2</sup> = *SQR SQT* é o cosseno ao quadrado do ângulo entre o vector centrado das observações da variável resposta,  $\vec{y}^c$ , e a sua projecção ortogonal sobre o subespaço  $\mathscr{C}(\vec{X})$ :

$$
\cos^2(\theta) = \frac{SQR}{SQT} = R^2,
$$

onde  $\theta$  é o ângulo entre os vectores  $\vec{\bm{\mathsf{y}}}^c$  e  $\bm{\mathsf{H}}\vec{\bm{\mathsf{y}}}^c$ .

## Pitágoras e o Coeficiente de Determinação (cont.)

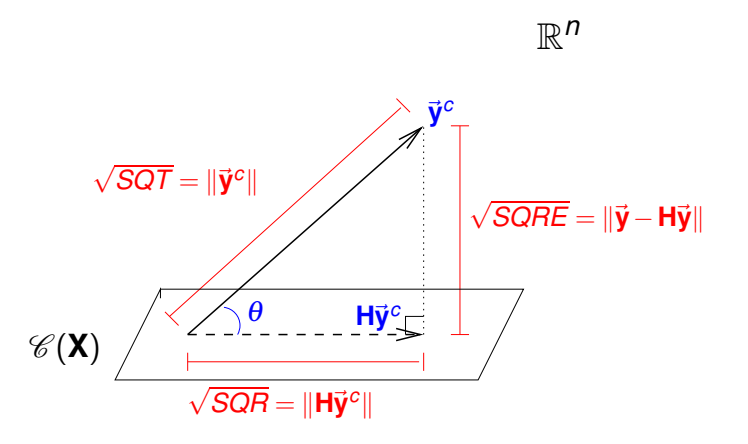

O Coeficiente de Determinação na Regressão Linear, *R* <sup>2</sup> = *SQR SQT* , é o cosseno ao quadrado do ângulo entre  $\vec{y}^c$  e  $H\vec{y}^c$ .

## Propriedades do Coeficiente de Determinação

A abordagem geométrica confirma que também na Regressão Linear Múltipla se verificam as propriedades do Coeficiente de Determinação:

- *R* 2 toma valores entre 0 e 1.
- Quanto mais próximo de 1 estiver *R*<sup>2</sup>, menor o ângulo θ, e portanto melhor a correspondência entre o vector (centrado) das observações,  $\vec{y}^c$ , e o seu ajustamento em  $\mathscr{C}(X)$ .
- Se *R* <sup>2</sup> <sup>≈</sup> 0, o vector~**<sup>y</sup>** *<sup>c</sup>* é quase perpendicular ao subespaço C(**X**) onde se pretende aproximá-lo, e a projecção vai quase anular todas os elementos do vector projectado, ou seja,  $\hat{y}_i - \overline{y} \approx 0$ . O resultado é de má qualidade: perde-se quase toda a variabilidade nos valores de  $\hat{y}_i \approx \overline{y}$ .

## Propriedades de modelos com constante aditiva

 $\mathscr{C}(\mathbf{X})$  contém o vector  $\vec{\mathbf{1}}_n$  de *n* uns. Então  $\vec{\mathbf{H}}_n = \vec{\mathbf{1}}_n$ , pois a projecção de qualquer vector num subespaço que já o contém deixa o vector invariante. Logo, (ver também o Exercício 11):

As médias dos valores observados e ajustados de *Y* são iguais:

$$
\overline{\hat{y}} = \frac{1}{n} \sum_{i=1}^{n} \hat{y}_i = \frac{1}{n} \overrightarrow{\mathbf{1}}_n^t \overrightarrow{\mathbf{y}} = \frac{1}{n} \overrightarrow{\mathbf{1}}_n^t \mathbf{H} \overrightarrow{\mathbf{y}} = \frac{1}{n} \overrightarrow{\mathbf{1}}_n^t \mathbf{H}^t \overrightarrow{\mathbf{y}} = \frac{1}{n} (\mathbf{H} \overrightarrow{\mathbf{1}}_n)^t \overrightarrow{\mathbf{y}} = \frac{1}{n} \overrightarrow{\mathbf{1}}_n^t \overrightarrow{\mathbf{y}} = \overline{y}
$$

- A soma dos resíduos é zero:  $\overline{e} = \frac{1}{n}$  $\sum_{i=1}^{n} e_i = \frac{1}{n}$  $\sum_{i=1}^n (y_i - \hat{y}_i) = \overline{y} - \overline{\hat{y}} = 0.$
- Em  $\mathbb{R}^{p+1}$ , o hiperplano ajustado contém o centro de gravidade da nuvem dos *n* pontos observados:  $\overline{v} = b_0 + b_1 \overline{x_1} + b_2 \overline{x_2} + ... + b_n \overline{x_n}$ . Já vimos que  $\overline{y} = \overline{\hat{y}} = \frac{1}{n}$  $\sum_{i=1}^n \hat{y}_i$ . Mas  $\frac{1}{n}$  $\sum_{i=1}^n \hat{y}_i =$ 1 *n*  $\sum_{i=1}^{n} (b_0 + b_1 x_{1(i)} + b_2 x_{2(i)} + \cdots + b_p x_{p(i)}) = b_0 + b_1 \overline{x_1} + b_2 \overline{x_2} + \cdots + b_p \overline{x_p}$

## Os coeficientes *b<sup>j</sup>*

O vector dos parâmetros ajustados pelo método dos mínimos quadrados,  $\vec{b} = (X^t X)^{-1} X^t \vec{y}$ , gera *n* valores ajustados:

$$
\vec{\hat{\mathbf{y}}} = \mathbf{H}\vec{\mathbf{y}} = \mathbf{X}(\mathbf{X}^t\mathbf{X})^{-1}\mathbf{X}^t\vec{\mathbf{y}} = \mathbf{X}\vec{\mathbf{b}}
$$
\n
$$
\Leftrightarrow \quad \hat{\mathbf{y}}_i = b_0 + b_1x_{1(i)} + ... + b_px_{p(i)} \quad , \quad \forall i.
$$

As unidades de medida:

- $\bullet$  de  $b_0$  são iguais às de y (e às de  $\hat{y}$ ).
- $\bullet$  dos parâmetros  $b_i$  das variáveis ( $j \neq 0$ ) são a razão entre as unidades de *y* e as do preditor *x<sup>j</sup>* correspondente.

Os coeficientes  $\left\{ b_{j}\right\} _{j:}^{\rho}$ *j*=1 das variáveis preditoras interpretam-se como a diferença (média) em *y*, associada a aumentar o preditor *x<sup>j</sup>* correspondente em uma unidade, mantendo os restantes preditores constantes.

### Resíduos

As unidades de medida dos resíduos *e<sup>i</sup>* = *y<sup>i</sup>* −*y*ˆ*<sup>i</sup>* são iguais às de *y*:

$$
\begin{array}{rcl}\n\mathbf{e}_i & = & y_i - \hat{y}_i = y_i - (b_0 + b_1 x_{1(i)} + \dots + b_p x_{p(i)}) \quad , \quad \forall \ i \\
\Rightarrow \quad \vec{\mathbf{e}} & = & \vec{\mathbf{y}} - \vec{\hat{\mathbf{y}}} \quad = & \vec{\mathbf{y}} - \mathbf{H} \vec{\mathbf{y}} \; ,\n\end{array}
$$

O vector de resíduos,~**e**, também pode ser obtido pré-multiplicando o vector ~**y** pela matriz **I**−**H**, onde **I** é a matriz identidade *n*×*n*:

$$
\vec{e} = \vec{y} - H\vec{y} = (I - H)\vec{y},
$$

A matriz **I**−**H** é simétrica e idempotente, logo também é uma matriz de projecção ortogonal. Projecta sobre o subespaço de R *<sup>n</sup>* constituído pelos vectores ortogonais a qualquer vector de  $\mathscr{C}(X)$ , chamado o complemento  $\mathsf{ortogonal}\ \mathsf{de}\ \mathscr{C}(\mathsf{X})\ \mathsf{e}\ \mathsf{designado}\ \mathsf{por}\ \mathscr{C}(\mathsf{X})^\perp.$ 

**O vector ē é a projecção ortogonal de**  $\vec{y}$  **sobre**  $\mathscr{C}(X)^{\perp}$ **.** 

## A Regressão Linear Múltipla no

O comando  $\text{Im}$  também ajusta uma Regressão Linear Múltipla no  $\mathbb{R}$ . A variável resposta *y* e as variáveis preditoras  $x_1, ..., x_p$  definem-se mediante uma fórmula semelhante à da RLS.

E.g., sendo <sup>y</sup> a variável resposta e x1, x2 e x3 três preditores, a fórmula que especifica a relação será:

*y* ∼ *x*1 + *x*2 + *x*3

Comando <sup>R</sup> para ajustar uma regressão linear múltipla  $> \ln (y \sim x1 + x2 + x3 + ... + xp, data=da$ dos)

O comando devolve o vector  $\vec{b}$  das estimativas dos  $p+1$  parâmetros do modelo,  $b_0, b_1, ..., b_n$ .

## Um exemplo de RLM no R

Ilustra-se uma Regressão Linear Múltipla no R, com um conjunto de dados famoso: os lírios de Anderson/Fisher, disponíveis na *data frame* iris.

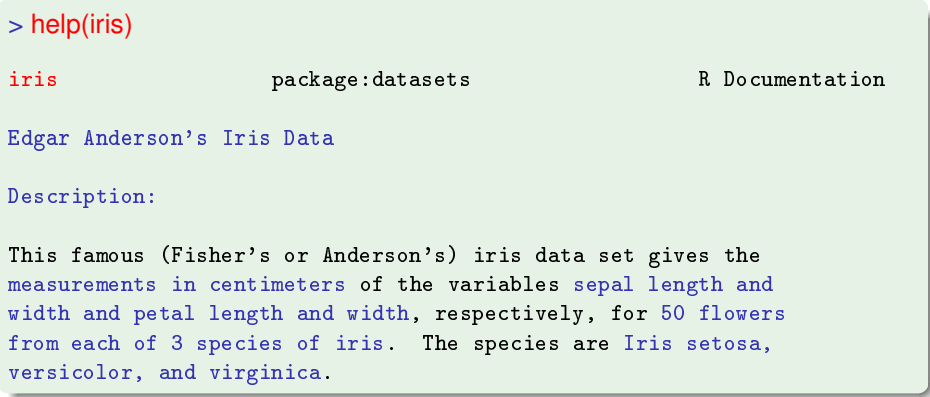

## Exemplo RLM (cont.)

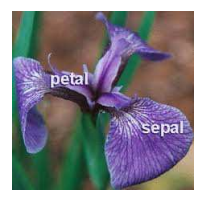

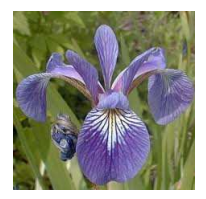

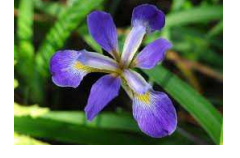

Figura: iris setosa Figura: iris versicolor Figura: iris virginica

## Exemplo RLM (cont.)

Uma inspecção inicial dos dados pode ser feita com o comando head, que mostra a parte inicial da *data frame*:

#### > head(iris)

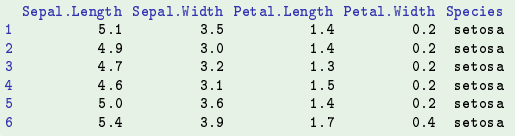

Uma síntese da informação é dado pelo comando summary:

#### > summary(iris)

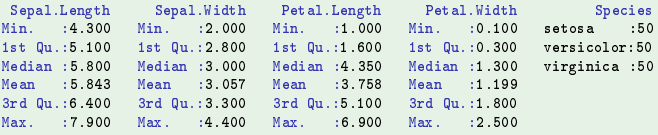

#### Note-se que a quinta coluna é um factor. Será, para já, ignorado.

J. Cadima (DCEB-Matemática/ISA) [Modelos Matemáticos e Aplicações](#page-0-0) 2021-22 100/359

## A Regressão Múltipla descritiva no <sup>(</sup>R (cont.)

Ajuste-se um modelo para prever a variável resposta largura da pétala, a partir do comprimento da pétala e das duas medições das sépalas (largura e comprimento), ignorando as espécies.

### RL Múltipla - dados dos lírios

```
> iris2.lm <- lm(Petal.Width ~ Petal.Length + Sepal.Length +
                                 Sepal.Width, data=iris)
+> irie? lm(\ldots)Coefficients:
 (Inter
ept) Petal.Length Sepal.Length Sepal.Width
    -0.24030.5241
                             -0.20730.2228
```
O hiperplano ajustado em  $\mathbb{R}^4$  ( $\mathbb{R}^{p+1}$ ) é:

*PW* = −0.2403+0.5241*PL*−0.2073*SL*+0.2228*SW*

## Confirmando as fórmulas (cont.)

Vamos confirmar a fórmula dos parâmetros ajustados pelo método dos mínimos quadrados. O comando model.matrix devolve a matriz **X**.

```
> X <- model.matrix(iris2.lm)
> X(Inter
ept) Petal.Length Sepal.Length Sepal.Width
                                                    5<sub>1</sub>3.5\overline{1}1\quad41.44.93.03
                                  1.34.73.2\overline{4}1.5463<sub>1</sub>5
                                  1.45.03.66\phantom{1}61.7
                                                   5.43.9\overline{7}1.4
                                                   4.63.4\overline{8}1.5
                                                    5.03.4[\ldots]149
                                  5.46.23.4\mathbf{1}
```
## Confirmando as fórmulas (cont.)

Os comandos do R para as operações matriciais necessárias para o cálculo  $\mathbf{d}\mathbf{e}\;\mathbf{\vec{b}} = (\mathbf{X}^t\mathbf{X})^{-1}\mathbf{X}^t\vec{\mathbf{y}}$  são:

- $\circ$  t(A) indica a transposta da matriz A
- A %\*% B indica o produto das matrizes A e B.
- solve(A) calcula a inversa da matriz A.

```
> y <- iris$Petal.Width
> b <- solve( t(X) % ∗% X ) %∗% ( t(X) %∗% y )
> b
```
 $\lceil .1 \rceil$ [,1℄ (Inter
ept) -0.2403074 Petal.Length 0.5240831 Sepal.Length -0.2072661 Sepal.Width 0.2228285

Confirmam-se os valores do acetato 101.

## Modelos e submodelos

### **Submodelos**

Dado um modelo de regressão linear múltipla, com equação

$$
y = b_0 + b_1 x_1 + b_2 x_2 + \ldots + b_p x_p,
$$

chama-se submodelo a uma regressão linear com apenas alguns preditores.

Por exemplo, a regressão linear simples

*Petal.* Width =  $b_0 + b_1$  *Petal.* Length

é um submodelo da regressão linear múltipla acabada de ajustar,

*Petal.* Width  $= b_0 + b_1$  Petal. Length  $+ b_2$  Sepal. Length  $+ b_3$  Sepal. Width

Nota: Um submodelo (S) não pode ter preditores que não façam parte do modelo completo (C). A variável resposta tem de ser a mesma.

## O *R*<sup>2</sup> de submodelos

## Coeficientes de Determinação de submodelos:  $R_{\rm s}^2 \leq R_c^2$

O *R* 2 *<sup>s</sup>* dum submodelo não pode exceder o *R* 2 *<sup>c</sup>* do modelo completo. O subespaço das colunas do submodelo tem de estar contido no subespaço das  $\text{c}$ olunas do modelo completo:  $\mathscr{C}(\mathbf{X}_S) \subseteq \mathscr{C}(\mathbf{X}_{\mathcal{G}})$ . Logo, o ângulo entre  $\vec{\mathbf{y}}$  e  $\vec{\mathbf{y}}_S \in \mathscr{C}(\mathbf{X}_S)$ não pode ser menor que o ângulo entre **ÿ** e  $\vec{y}_c$  ∈  $\mathscr{C}(\mathbf{X}_c)$ , pois  $\vec{y}_s$  também pertence a  $\mathscr{C}(\mathbf{X}_c)$ .

No modelo do acetato 101:  $R^2$  = 0.9379. Na RL Simples só com o preditor Petal.Length: *R* <sup>2</sup>=0.9271.

### Ainda o exemplo dos lírios

```
> summary(iris2.lm)$r.sq
[1] 0.9378503
> iris.lm <- lm(Petal.Width ~ Petal.Length, data = iris)
> summary(iris.lm)$r.sq
[1] 0 9271098
[1℄ 0.9271098
```
## Equações de submodelos

### Os parâmetros ajustados não são iguais

A equação ajustada num submodelo não é a parte correspondente na equação ajustada do modelo.

#### Ainda o exemplo dos lírios  $>$  coef(iris.lm) > oef(iris.lm) (Inter
ept) Petal.Length  $-0.363075500.4157554$  $>$  coef(iris2.lm)  $\sim$  . The following the contract of the contract of the contract of the contract of the contract of the contract of the contract of the contract of the contract of the contract of the contract of the contract of the cont (Inter
ept) Petal.Length Sepal.Length Sepal.Width  $-0.2403074$   $0.5240831$   $-0.2072661$ 0.2228285

## Regressão Polinomial

Um caso particular de relação não-linear, mesmo que envolvendo apenas uma variável preditora e a variável resposta, pode ser facilmente tratada no âmbito duma regressão linear múltipla: o caso de relações polinomiais entre *Y* e um ou mais preditores.

Imagine-se uma relação de fundo entre uma variável resposta *Y* e uma única variável preditora *X* dada por uma parábola:

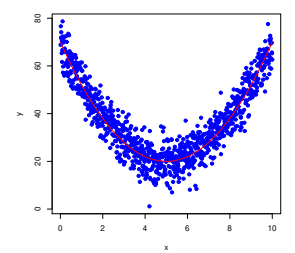

## Regressão Polinomial - Exemplo

### Exemplo 5 – Folhas de videira

Considere os dados de medições sobre *n*=600 folhas de videira.

Eis o gráfico das áreas *vs.* comprimentos de nervuras principais, com sobreposta a recta de regressão.

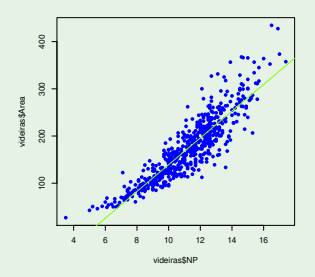

Há uma tendência para curvatura. Talvez um polinómio de 2o. grau?

J. Cadima (DCEB-Matemática/ISA) [Modelos Matemáticos e Aplicações](#page-0-0) 2021-22 108/359
### Regressão Polinomial - Exemplo (cont.)

Pode ajustar-se uma qualquer parábola, com equação

*Y* =  $\beta_0 + \beta_1 x + \beta_2 x^2$ ,

com uma regressão linear de  $\it{Y}$  sobre os dois preditores  $X_1 \!=\! X$  e  $X_2 \!=\! X^2.$ 

```
> videiras.lm2 <- lm( Area \sim NP + l(NP<sup>\sim</sup>2), data=videiras )
> videiras.lm2
 Ca11:lm(formula = Area \text{ } NP + I(NP \text{ }^2), data = videiras)
lm, formula \sim 1.1 \sim 1.1 \sim 1.1 \sim 1.1 \sim 1.1 \sim 1.1 \sim 1.1 \sim 1.1 \sim 1.1 \sim 1.1 \sim 1.1 \sim 1.1 \sim 1.1 \sim 1.1 \sim 1.1 \sim 1.1 \sim 1.1 \sim 1.1 \sim 1.1 \sim 1.1 \sim 1.1 \sim 1.1 \sim 1.1 \Coefficients(Intercept) NP I(NP<sup>-2</sup>)
```
> summary( videiras.lm2 )\$r.sq

 $[1]$  0.8161632 [1℄ 0.8161632

A parábola ajustada tem equação *y* = 7.5961−0.2172*x* +1.2941*x* 2 . O valor  $R^2$  = 0.8162 indica que cerca de 82% da variabilidade observada nas áreas foliares é explicada pela regressão quadrática (aqui não houve transformação de *y*).

### Regressão Polinomial - Exemplo (cont.)

#### A parábola ajustada

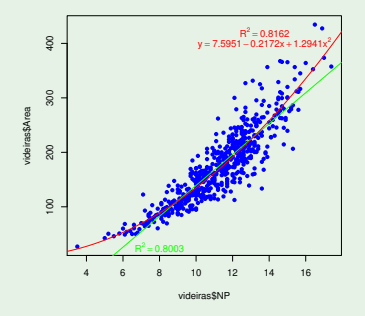

A equação da recta ajustada é *y* = −144.15+28.34*x*, confirmando que a equação ajustada dum submodelo (neste caso, a recta de regressão) não é apenas a parte relevante da equação ajustada dum modelo completo (neste caso, o modelo parábolico).

### Regressões Polinomiais (cont.)

O argumento é extensível a qualquer polinómio de qualquer grau, e em qualquer número de variáveis. Dois exemplos:

Polinómio de grau *p* numa variável

$$
Y = \beta_0 + \beta_1 \underbrace{x}_{=x_1} + \beta_2 \underbrace{x^2}_{=x_2} + \beta_3 \underbrace{x^3}_{=x_3} + \dots + \beta_p \underbrace{x^p}_{=x_p}
$$

● Polinómio de grau 2 em 2 variáveis

$$
Y = \beta_0 + \beta_1 \underbrace{x}_{=x_1} + \beta_2 \underbrace{x^2}_{=x_2} + \beta_3 \underbrace{z}_{=x_3} + \beta_4 \underbrace{z^2}_{=x_4} + \beta_5 \underbrace{xz}_{=x_5}
$$

### Regressão Linear - Inferência

- Até aqui a regressão linear foi usada apenas como técnica descritiva. Se as *n* observações forem a totalidade da população de interesse, pouco mais há a dizer.
- Mas, com frequência, as *n* observações são apenas uma amostra aleatória de uma população maior.
- Um hiperplano ajustado a partir duma dada amostra,  $y = b_0 + b_1 x_1 + b_2 x_2 + ... + b_p x_p$ , é apenas uma estimativa de um hiperplano populacional

 $y = \beta_0 + \beta_1 x_1 + \beta_2 x_2 + ... + \beta_n x_n$ .

Outras amostras dariam hiperplanos ajustados diferentes.

Coloca-se o problema da inferência estatística.  $\bullet$ 

### O problema da Inferência Estatística na Reg. Linear

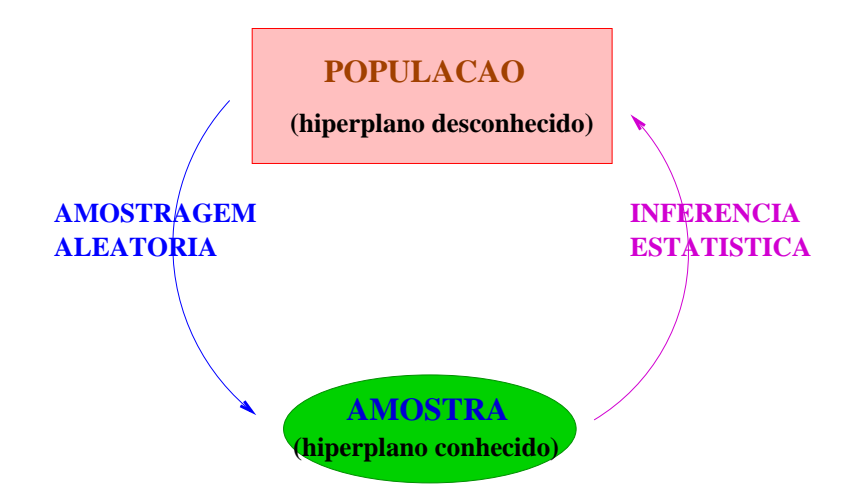

### MODELO - Regressão Linear

A fim de se poder fazer inferência sobre o hiperplano populacional, vamos admitir pressupostos adicionais.

*Y* – variável resposta aleatória.

*x*1, ..., *x<sup>p</sup>* – variáveis preditoras não aleatórias (fixadas pelo experimentador ou trabalha-se condicionalmente aos valores de *x*1, ..., *xp*)

O modelo será ajustado com base em:

 $\{(x_{1(i)}, x_{2(i)}, ..., x_{p(i)}, Y_i)\}_{i=1}^n$  – *n* conjuntos de observações independentes das variáveis *x*1, *x*2, ..., *x<sup>p</sup>* e *Y*, sobre *n* unidades experimentais.

### MODELO RL – Linearidade

Vamos ainda admitir que a relação de fundo entre *Y* e *x*1, *x*2, ..., *xp*, é linear (afim), com uma variabilidade aleatória em torno dessa relação, representada por um erro aleatório <sup>ε</sup>. Para todo o *i* = 1,...,*n*:

*Y*<sub>*i*</sub> =  $\beta_0$  +  $\beta_1$  *x*<sub>1</sub>(*i*) + ... +  $\beta_p$  *x*<sub>*p*(*i*) +  $\varepsilon_i$ </sub> ↓ ↓ ↓ ↓ ↓ ↓ ↓ v.a. cte. cte. cte. cte. cte. v.a.

### MODELO Regressão Linear – Os erros aleatórios

Vamos ainda admitir que os erros aleatórios <sup>ε</sup>*<sup>i</sup>* :

Têm valor esperado (valor médio) nulo:

 $E[\varepsilon_i] = 0$ ,  $\forall i = 1,...,n$ 

(não é hipótese restritiva).

- Têm distribuição Normal (é restritiva, mas bastante geral).
- Homogeneidade de variâncias: têm sempre a mesma variância

$$
V[\varepsilon_i] = \sigma^2, \qquad \forall i = 1,...,n
$$

(é restritiva, mas conveniente).

São variáveis aleatórias independentes (é restritiva, mas conveniente).

## O Modelo Linear

O modelo para inferência na regressão linear é assim:

#### O Modelo Linear

• 
$$
Y_i = \beta_0 + \beta_1 x_{1(i)} + \beta_2 x_{2(i)} + \cdots + \beta_p x_{p(i)} + \varepsilon_i, \quad \forall i = 1, ..., n.
$$

$$
2 \varepsilon_i \frown \mathcal{N}(0, \sigma^2), \quad \forall i = 1, ..., n.
$$

 $\{ \varepsilon_i \}_{i=1}^n$  v.a. independentes.

NOTA: Os erros aleatórios são variáveis aleatórias independentes e identicamente distribuídas (i.i.d.).

Dado o modelo, o valor esperado (médio) de *Y<sup>i</sup>* , condicional aos valores  $x_1, x_2, \ldots, x_n$  dos preditores, é:

 $\mu_i = E[Y_i | x_1, x_2, ..., x_p] = \beta_0 + \beta_1 x_1 + \beta_2 x_2 + ... + \beta_p x_p$ .

NOTA: β*<sup>j</sup>* (*j* 6= 0) é a variação média em *Y*, associada a um aumento de uma unidade em *x<sup>j</sup>* , mantendo os restantes preditores constantes.

### MODELO Regressão Linear Simples

Ilustrando, no caso duma regressão linear simples:

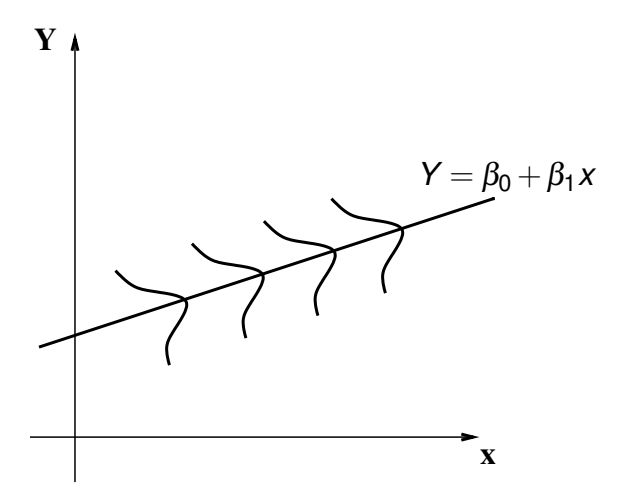

### O estudo do modelo

Um primeiro objectivo da inferência: os *p* +1 parâmetros do modelo, β*<sup>j</sup>*  $(i = 0, 1, ..., p)$ .

Os parâmetros ajustados  $\vec{\mathbf{b}} = (b_0, b_1, b_2, ..., b_p)$ , obtidos pela fórmula do acetato 84, são estimativas desses parâmetros.

Para ser possível construir intervalos de confiança e/ou efectuar testes de hipóteses sobre os valores dos parâmetros populacionais β*<sup>j</sup>* , há-que:

- **•** Definir estimadores  $\hat{\beta}_i$  dos parâmetros populacionais;
- conhecer as respectivas distribuições de probabilidades (ao abrigo do Modelo);

A validade da inferência depende da validade dos pressupostos do modelo.

### A notação matricial/vectorial

O estudo do modelo (nomeadamente com mais de um preditor) exigirá ferramentas para o estudo de vectores aleatórios.

As equações do modelo para as *n* observações (acetato 117) podem ser escritas como uma única equação, utilizando notação vectorial/matricial:

$$
Y_1 = \beta_0 + \beta_1 x_{1(1)} + \beta_2 x_{2(1)} + \cdots + \beta_p x_{p(1)} + \varepsilon_1 Y_2 = \beta_0 + \beta_1 x_{1(2)} + \beta_2 x_{2(2)} + \cdots + \beta_p x_{p(2)} + \varepsilon_2 Y_3 = \beta_0 + \beta_1 x_{1(3)} + \beta_2 x_{2(3)} + \cdots + \beta_p x_{p(3)} + \varepsilon_3 \vdots \t\vdots \t\vdots \t\vdots \t\vdots \t\vdots \t\vdots \t\vdots Y_n = \beta_0 + \beta_1 x_{1(n)} + \beta_2 x_{2(n)} + \cdots + \beta_p x_{p(n)} + \varepsilon_n = \overline{\mathbf{v}}
$$

### A notação vectorial (cont.)

As *n* equações correspondem a uma única equação vectorial:

$$
\vec{Y} = X\vec{\beta} + \vec{\epsilon} ,
$$

onde:

$$
\vec{\mathbf{Y}} = \begin{bmatrix} Y_1 \\ Y_2 \\ Y_3 \\ \vdots \\ Y_n \end{bmatrix}, \quad \mathbf{X} = \begin{bmatrix} 1 & x_{1_{(1)}} & x_{2_{(1)}} & \cdots & x_{p_{(1)}} \\ 1 & x_{1_{(2)}} & x_{2_{(2)}} & \cdots & x_{p_{(2)}} \\ 1 & x_{1_{(3)}} & x_{2_{(3)}} & \cdots & x_{p_{(3)}} \\ \vdots & \vdots & \vdots & \ddots & \vdots \\ 1 & x_{1_{(n)}} & x_{2_{(n)}} & \cdots & x_{p_{(n)}} \end{bmatrix}, \quad \vec{\boldsymbol{\beta}} = \begin{bmatrix} \beta_0 \\ \beta_1 \\ \beta_2 \\ \vdots \\ \beta_p \end{bmatrix}, \quad \vec{\boldsymbol{\epsilon}} = \begin{bmatrix} \epsilon_1 \\ \epsilon_2 \\ \epsilon_3 \\ \vdots \\ \epsilon_n \end{bmatrix}
$$

- $\overrightarrow{\mathbf{Y}}$  e  $\overrightarrow{\mathbf{z}}$  são vectores aleatórios,
- **X** é uma matriz não aleatória e  $\vec{\beta}$  um vector não-aleatório.

# O vector de estimadores  $\vec{\hat{\beta}}$

O vector de estimadores  $\vec{\hat{\beta}}=(\hat{\beta}_0,\hat{\beta}_1,...,\hat{\beta}_\rho)^t$  é definido a partir da equação do vector  $\vec{b}$  de estimativas (acetato 84), mas substituindo o vector  $\vec{y}$  de valores observados de *Y* pelo vector aleatório ~**Y**.

Estimadores de Mínimos Quadrados dos parâmetros  $\vec{\hat{\beta}} = (\mathbf{X}^t \mathbf{X})^{-1} \mathbf{X}^t \vec{\mathbf{Y}}$  .

Os estimadores assim obtidos são estimadores de mínimos quadrados.

Veremos que, dado o Modelo Linear, são também estimadores de máxima verosimilhança.

### Ferramentas para vectores aleatórios

Já se introduziram 3 vectores aleatórios:

- ~**Y** (das *n* observações da variável resposta);
- $\vec{\epsilon}$  (dos *n* erros aleatórios); e
- $\vec{\hat{\pmb{\beta}}}$  (dos  $p{+}$ 1 estimadores  $\hat{\beta}_j$ ).

São necessárias ferramentas para trabalhar com vectores aleatórios.

 $\mathsf{Para}$  qualquer vector aleatório  $\vec{\mathsf{Z}} = (Z_1, Z_2, ..., Z_k)^t$ , define-se:

 $\bullet$  O vector esperado de  $\vec{z}$ , constituído pelos valores esperados de cada componente:

$$
\vec{\boldsymbol{\mu}}_Z = E[\vec{\boldsymbol{\mathsf{Z}}}] = \begin{bmatrix} E[Z_1] \\ E[Z_2] \\ \vdots \\ E[Z_k] \end{bmatrix}
$$

.

Se **W** fôr uma matriz aleatória, também se define *E*[**W**] como a matriz do valor esperado de cada elemento.

J. Cadima (DCEB-Matemática/ISA) [Modelos Matemáticos e Aplicações](#page-0-0) 2021-22 123/359

Ferramentas para vectores aleatórios (cont.)

**a** matriz de variâncias-covariâncias de **Z** é constituída pelas (co)variâncias de cada par de componentes:

> $V[\vec{Z}] = \begin{bmatrix} C[Z_3, Z_1] & C[Z_3, Z_2] & V[Z_3] & \dots & C[Z_3, Z_k] \end{bmatrix}$ Г T T T T T T T T T T T T T  $\mathsf{I}$  $\mathbf{I}$  $V[Z_1]$   $C[Z_1, Z_2]$   $C[Z_1, Z_3]$  ...  $C[Z_1, Z_k]$  $C[Z_2, Z_1]$   $V[Z_2]$   $C[Z_2, Z_3]$  ...  $C[Z_2, Z_k]$ . . . . . . . . . . . . . . .  $C[Z_k, Z_1]$   $C[Z_k, Z_2]$   $C[Z_k, Z_3]$  ...  $V[Z_k]$  $\mathbf{I}$ T T  $\mathsf{I}$  $\mathsf{I}$  $\mathbf{I}$  $\mathbf{I}$ T  $\mathbf{I}$  $\mathbf{I}$  $\mathbf{I}$  $\mathbf{I}$  $\mathsf{I}$  $\mathbf{I}$  $\mathbf{I}$  $\mathbf{I}$  $\mathbf{I}$

É uma matriz simétrica.

### Propriedades do vector esperado

Tal como para o caso de variáveis aleatórias, também o vector esperado de um vector aleatório  $\vec{Z}_{k\times1}$  tem propriedades simples:

- Se *b* é um escalar não aleatório, *E*[*b*~**Z**] = *b E*[ ~**Z**].
- $\mathbf{S}\mathbf{e} \; \mathbf{a}_{k \times 1}$  é um vector não aleatório,  $E[\mathbf{Z} + \mathbf{a}] = E[\mathbf{Z}] + \mathbf{a}$ .
- $\mathbf{S}\mathbf{e} \; \mathbf{a}_{k \times 1}$  é um vector não aleatório,  $E[\mathbf{a}^t \mathbf{Z}] = \mathbf{a}^t E[\mathbf{Z}]$ .
- Se  $\mathbf{B}_{m\times k}$  é uma matriz não aleatória,  $E[\mathbf{B}\vec{\mathbf{Z}}] = \mathbf{B}E[\vec{\mathbf{Z}}].$

Também o vector esperado da soma de dois vectores aleatórios tem uma propriedade operatória simples:

 $\mathbf{S}e\ \mathbf{Z}_{k\times 1}$ ,  $\mathbf{U}_{k\times 1}$  são vectores aleatórios,  $E[\mathbf{Z}+\mathbf{U}]=E[\mathbf{Z}]+E[\mathbf{U}].$ 

### Propriedades da matriz de (co)variâncias

- Se *b* é um escalar não aleatório,  $V[b\vec{\bf Z}] = b^2\ V[\vec{\bf Z}].$
- Se  $\vec{a}_{k \times 1}$  é um vector não aleatório,  $V[\vec{Z} + \vec{a}] = V[\vec{Z}]$ .
- $\mathbf{S}\mathbf{e} \; \mathbf{a}_{k \times 1}$  é um vector não aleatório,  $V[\mathbf{\vec{a}}^t \mathbf{\vec{Z}}] = \mathbf{\vec{a}}^t V[\mathbf{\vec{Z}}] \mathbf{\vec{a}}$ .
- Se  $\mathbf{B}_{m\times k}$  é uma matriz não aleatória,  $V[\mathbf{B}\vec{\mathbf{Z}}] = \mathbf{B}\,V[\vec{\mathbf{Z}}]\,\mathbf{B}^t$ .

A matriz de variâncias-covariâncias da soma de dois vectores aleatórios tem uma propriedade operatória simples se os vectores aleatórios forem independentes:

 $\bullet$  Se  $\mathbf{Z}_{k\times1}$  e  $\mathbf{U}_{k\times1}$  forem vectores aleatórios independentes,  $V[\vec{Z} + \vec{U}] = V[\vec{Z}] + V[\vec{U}].$ 

## A distribuição Normal Multivariada

Vectores aleatórios têm distribuições multivariadas de probabilidades. A mais importante distribuição multivariada é a Multinormal:

#### Distribuição Normal Multivariada

O vector aleatório *k*-dimensional ~**Z** tem distribuição Multinormal, com parâmetros dados pelo vector  $\vec{\mu}$  e a matriz invertível Σ se a sua função densidade conjunta fôr:

$$
f(\vec{\mathbf{z}})=\frac{1}{(2\pi)^{k/2}\sqrt{\text{det}(\boldsymbol{\Sigma})}}e^{-\frac{1}{2}(\vec{\mathbf{z}}-\vec{\boldsymbol{\mu}})^t\boldsymbol{\Sigma}^{-1}(\vec{\mathbf{z}}-\vec{\boldsymbol{\mu}})},\qquad \vec{\mathbf{z}}\in\mathbb{R}^k.
$$

 $Nota$ ção:  $\vec{Z} \frown \mathscr{N}_k(\vec{\mu}, \Sigma)$ .

Nota: Define-se uma Multinormal em sentido generalizado, quando Σ é apenas semi-definida positiva, usando a inversa generalizada  $\boldsymbol{\Sigma}^-$ .

### A densidade Binormal (Multinormal com *k* = 2)

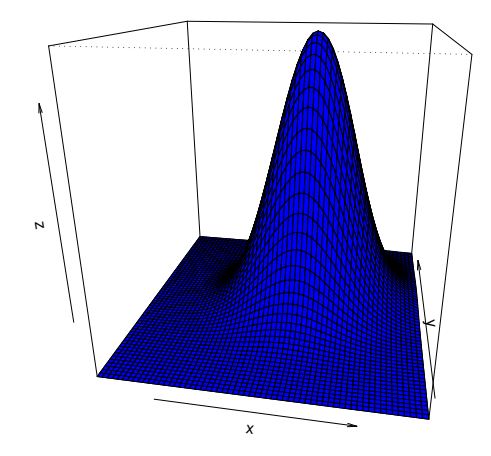

Algumas propriedades da distribuição Multinormal

Teorema (Propriedades da Multinormal)

 $Se\vec{Z} \sim \mathcal{N}_k(\vec{\mu},\Sigma)$ :

- 1 *O* vector esperado de  $\vec{Z}$  é  $E[\vec{Z}] = \vec{\mu}$ .
- $2$  *A* matriz de (co)variâncias de  $\vec{Z}$  é  $V[\vec{Z}] = \Sigma$ .
- **3** *Se duas componentes de*  $\bar{Z}$  *têm covariância nula, são*  **independentes.**

Nota: Nas disciplinas introdutórias de Estatística mostra-se que *X*,*Y independentes* ⇒ *cov*(*X*,*Y*) = 0. Quando a distribuição conjunta de *X* e *Y* é Multinormal, tem-se também a implicação contrária.

Nota: Qualquer elemento nulo numa matriz de (co)variâncias duma Multinormal indica que as componentes correspondentes são independentes.

## Propriedades da Multinormal (cont.)

#### Teorema (Propriedades da Multinormal)

 $Se\overline{Z} \sim \mathcal{N}_k(\vec{\mu},\Sigma)$ :

- $\bullet$  *Todas as distribuições marginais de*  $\overline{z}$  *são (multi)normais. Em particular, cada componente Z<sup>i</sup> é normal com média* <sup>µ</sup>*<sup>i</sup> e variância* Σ(*i*,*i*) *:*  $Z_i \sim \mathcal{N}(\mu_i, \Sigma_{(i,i)})$ .
- **5** *Se* $\vec{a}$  *um vector (não-aleatório)*  $k \times 1$ , então  $\vec{Z} + \vec{a} \sim \mathcal{N}_k(\vec{\mu} + \vec{a}, \Sigma)$ .
- <sup>6</sup> *Combinações lineares das componentes dum vector multinormal*  $s$ ão Normais:  $\vec{a}^t \vec{Z} = a_1 Z_1 + a_2 Z_2 + ... + a_k Z_k \frown \mathcal{N}(\vec{a}^t \vec{\mu}, \vec{a}^t \Sigma \vec{a}).$
- <sup>7</sup> *Se* **B** *é matriz não aleatória m* ×*k (de característica m* ≤ *k), então*  $\mathsf{B}\vec{\mathsf{Z}}\frown \mathscr{N}_m(\mathsf{B}\vec{\mu},\mathsf{B}\Sigma\mathsf{B}^t).$

Nota: No último resultado, se **B** é matriz não aleatória de característica  $m > k$ , a distribuição de  $\overline{BZ}$  é Multinormal em sentido generalizado.

### Modelo Regressão Linear - versão vectorial

#### O Modelo Linear em notação vectorial

 $\vec{Y} = X\vec{\beta} + \vec{\epsilon}$ .

$$
\begin{array}{c}\n\mathbf{2} \quad \vec{\epsilon} \quad \sim \quad \mathcal{N}_n(\vec{0}, \sigma^2 \mathbf{I}_n), \text{com} \qquad \vec{0} = \begin{bmatrix} 0 \\ 0 \\ 0 \\ 0 \\ 0 \end{bmatrix} \; ; \; \; \sigma^2 \mathbf{I}_n = \begin{bmatrix} \sigma^2 & 0 & 0 & \dots & 0 \\ 0 & \sigma^2 & 0 & \dots & 0 \\ 0 & 0 & \sigma^2 & \dots & 0 \\ \vdots & \vdots & \vdots & \ddots & \vdots \\ 0 & 0 & 0 & \dots & \sigma^2 \end{bmatrix}\n\end{array}
$$

Na segunda destas hipóteses são feitas quatro afirmações (tendo em conta as propriedades da Multinormal, referidas atrás):

- Cada erro aleatório individual <sup>ε</sup>*<sup>i</sup>* tem distribuição Normal.
- Cada erro aleatório individual tem média zero: *E*[<sup>ε</sup>*<sup>i</sup>* ] = 0.
- Cada erro aleatório individual tem variância igual:  $V[\varepsilon_j] = \sigma^2$ .
- Erros aleatórios diferentes são independentes, porque *Cov*[<sup>ε</sup>*<sup>i</sup>* ,ε*j* ] = 0 se  $i \neq j$  e, numa Multinormal, isso implica a independência.

# A distribuição de ~**Y**

O seguinte Teorema é consequência directa dos acetatos 129 e 130.

Teorema (Primeiras Consequências do Modelo)

*Dado o Modelo de Regressão Linear, tem-se:*

 $\vec{\mathsf{Y}} \frown \mathscr{N}_n(\mathsf{X}\vec{\boldsymbol{\beta}}, \sigma^2\mathsf{I}_n).$ 

De facto, **Ÿ** é soma de vector não aleatório (**X** $\vec{\beta}$ ) e vector aleatório ( $\vec{\epsilon}$ ):

$$
\vec{Y} = \underbrace{\mathsf{X}\vec{\beta}}_{=\vec{a}''} + \underbrace{\vec{\epsilon}}_{=\vec{z}''}.
$$

$$
\bullet \ \vec{\epsilon} \frown \mathcal{N}(\vec{0}, \sigma^2 I_n).
$$

Somar vector constante (**X** $\vec{\beta}$ ) a um vector aleatório Multinormal ( $\vec{\epsilon}$ ) não destrói a  $\bullet$ Multinormalidade.

• 
$$
E[\vec{Y}] = E[X\vec{\beta} + \vec{\epsilon}] = X\vec{\beta} + E[\vec{\epsilon}] = X\vec{\beta}.
$$

• 
$$
V[\vec{\mathbf{Y}}] = V[\mathbf{X}\vec{\boldsymbol{\beta}} + \vec{\boldsymbol{\epsilon}}] = V[\vec{\boldsymbol{\epsilon}}] = \sigma^2 \mathbf{I}_n
$$
.

# A distribuição de **Y** (interpretação)

## $\vec{\mathsf{Y}} \frown \mathcal{N}_n(\mathsf{X}\vec{\boldsymbol{\beta}}, \sigma^2\mathsf{I}_n).$

Tendo em conta as propriedades da Multinormal:

- Cada observação individual *Y<sup>i</sup>* tem distribuição Normal.
- Cada observação individual *Y<sup>i</sup>* tem média  $\mu_i = E[Y_i] = \vec{x}_{[i,1]}^t \vec{\beta} = \beta_0 + \beta_1 x_{1(i)} + \beta_2 x_{2(i)} + ... + \beta_p x_{p(i)}.$
- Cada observação individual tem variância igual:  $V[Y_i] = \sigma^2$ .
- Observações diferentes de *Y* são independentes, porque  $Cov[Y_i, Y_j] = 0$  se  $i \neq j$  e, numa Multinormal, isso implica a independência.

### O estimador dos parâmetros do Modelo

Já vimos que o vector  $\vec{\hat{\beta}}$  que estima o vector  $\vec{\beta}$  dos parâmetros populacionais é:

 $\vec{\hat{\boldsymbol{\beta}}}~=~\left(\mathbf{X}^t\mathbf{X}\right)^{-1}\mathbf{X}^t\vec{\mathbf{Y}}~,$ 

onde **X** e ~**Y** são a matriz e o vector definidos no acetato 121.

O vector  $\hat{\beta}$  é de dimensão  $p+1$ . O seu primeiro elemento é o estimador de  $\beta_0$ , o seu segundo elemento é o estimador de  $\beta_1$ , etc... Em geral, o estimador de  $\beta_i$  está na posição *j* + 1 do vector  $\hat{\beta}$ .

Os resultados gerais já referidos permitem facilmente determinar a distribuição de probabilidades do estimador  $\hat{B}$ .

# A distribuição do vector de estimadores  $\hat{\boldsymbol{\beta}}$

### Teorema (Distribuição do estimador  $\hat{\boldsymbol{\beta}}$ )

*Dado o Modelo de Regressão Linear Múltipla, tem-se:*

 $\vec{\hat{\beta}} \sim \mathscr{N}_{\rho+1}(\vec{\beta}, \sigma^2(\mathsf{X}^t\mathsf{X})^{-1})$  .

 $\vec{\hat{\beta}}$  é produto de matriz não aleatória,  $(\mathbf{X}^t\mathbf{X})^{-1}\mathbf{X}^t$ , e vector aleatório,  $\vec{\mathbf{Y}}$ :

$$
\vec{\hat{\beta}} = (\underbrace{\mathbf{X}^t \mathbf{X}}_{\mathbf{B}''})^{-1} \underbrace{\mathbf{X}^t}_{\mathbf{B}''} \underbrace{\vec{\mathbf{Y}}}_{\mathbf{B}''}.
$$

$$
\bullet \ \vec{\mathbf{Y}} \frown \mathcal{N}_n(\mathbf{X}\vec{\beta}, \sigma^2 \mathbf{I}_n).
$$

Multiplicar matriz constante, (**X** *<sup>t</sup>***X**) <sup>−</sup>1**X** *t* , por um vector aleatório Multinormal (~**Y**)  $\bullet$ não destrói a Multinormalidade.

$$
\bullet \ \ E[\vec{\hat{\beta}}] = E[(\mathbf{X}^t \mathbf{X})^{-1} \mathbf{X}^t \vec{\mathbf{Y}}] = (\mathbf{X}^t \mathbf{X})^{-1} \mathbf{X}^t E[\vec{\mathbf{Y}}] = (\mathbf{X}^t \mathbf{X})^{-1} \mathbf{X}^t \mathbf{X} \vec{\beta} = \mathbf{I}_n \vec{\beta} = \vec{\beta}.
$$

 $V[\vec{\hat{\beta}}] = V[(\mathbf{X}^t \mathbf{X})^{-1} \mathbf{X}^t \vec{\mathbf{Y}}] = (\mathbf{X}^t \mathbf{X})^{-1} \mathbf{X}^t V[\vec{\mathbf{Y}}][( \mathbf{X}^t \mathbf{X})^{-1} \mathbf{X}^t]^t =$  $(\mathbf{X}^t\mathbf{X})^{-1}\mathbf{X}^t\cdot\sigma^2\mathbf{I}_n\cdot\mathbf{X}[(\mathbf{X}^t\mathbf{X})^{-1}]^t=\sigma^2\cdot(\mathbf{X}^t\mathbf{X})^{-1}\mathbf{X}^t\mathbf{X}[(\mathbf{X}^t\mathbf{X})^t]^{-1}=\sigma^2(\mathbf{X}^t\mathbf{X})^{-1}.$ 

# A distribuição de  $\vec{\hat{\beta}}$  (interpretação)

### $\vec{\hat{\beta}} \sim \mathcal{N}_{p+1}(\vec{\beta}, \sigma^2(\mathsf{X}^t\mathsf{X})^{-1})$  .

Tendo em conta as propriedades da Multinormal (acetatos 129 e 130):

- Cada estimador individual  $\hat{\beta}_j$  tem distribuição Normal.
- Cada estimador individual tem média  $E[\hat{\beta}_j] = \beta_j$ , logo é centrado (unbiased).  $\bullet$
- Cada estimador individual tem variância  $V[\hat{\beta}_j] = \sigma^2 (\mathbf{X}^t \mathbf{X})_{(j+1,j+1)}^{-1}$ .  $\bullet$ (Note-se o desfasamento nos índices).
- $\bullet$ Estimadores individuais diferentes não são (em geral) independentes, porque  $(\mathbf{X}^t \mathbf{X})^{-1}$  não é, em geral, uma matriz diagonal:  $Cov[\hat{\beta}_i, \hat{\beta}_j] = \sigma^2 \left( \mathbf{X}^t \mathbf{X} \right)_{(i+1,j+1)}^{-1}.$
- Logo, o estimador  $\hat{\beta}_j$  de um parâmetro individual  $\beta_j$  tem distribuição  $\hat{\beta}_j \frown \mathscr{N}(\beta_j\; , \; \sigma^2_{\hat{\beta}_j})$ , com  $\sigma^2_{\hat{\beta}_j} = \sigma^2\, (\mathbf{X}^t \mathbf{X})^{-1}_{(j+1,j+1)}.$

# A distribuição na amostragem de  $\hat{\beta}_j$  (interpretação)

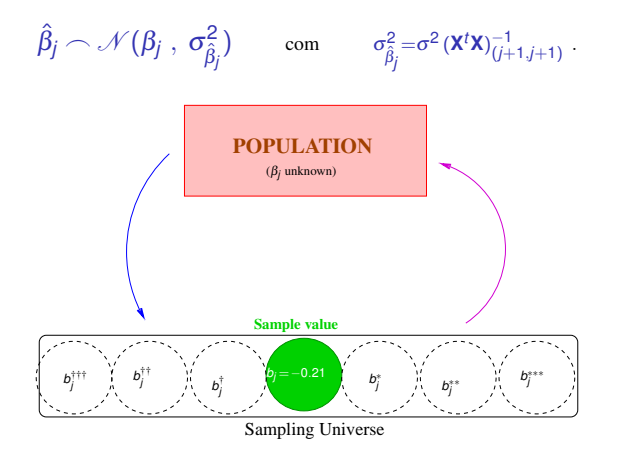

O conjunto de todas as possíveis amostras de dimensão *n* designa-se o Universo de Amostragem (Sampling Universe).

A distribuição de probabilidades de  $\hat{\beta}_i$  pode ser vista como a distribuição dos valores de *b<sup>j</sup>* ao longo do Universo de Amostragem.

J. Cadima (DCEB-Matemática/ISA) [Modelos Matemáticos e Aplicações](#page-0-0) 2021-22 137/359

# A distribuição na amostragem de  $\hat{\beta}_j$  (interpretação)

 $\hat{\beta}_j \frown \mathcal{N}(\beta_j\;,\;\sigma^2_{\hat{\beta}_j}) \qquad \text{com} \qquad \sigma^2_{\hat{\beta}_j} = \sigma^2 (\mathbf{X}^t \mathbf{X})^{-1}_{(j+1,j+1)} \;.$ 

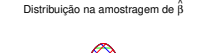

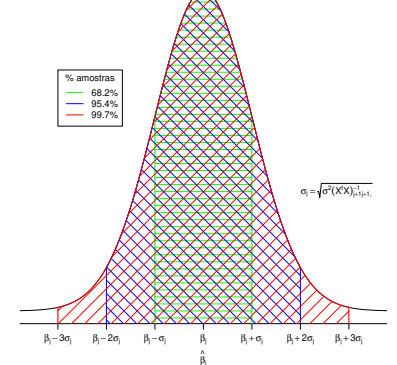

dnorm(x)

### A distribuição dum estimador individual

Como se viu, tem-se,  $\forall j = 0, 1, ..., p$ :

$$
\hat{\beta}_j \sim \mathcal{N}(\beta_j, \sigma^2(\mathbf{X}^t \mathbf{X})_{(j+1,j+1)}^{-1})
$$
\n
$$
\Leftrightarrow \frac{\hat{\beta}_j - \beta_j}{\sigma_{\hat{\beta}_j}} \sim \mathcal{N}(0, 1),
$$

 $\mathsf{com}~ \sigma_{\hat{\beta}_j} = \sqrt{\sigma^2(\mathbf{X}^t\mathbf{X})^{-1}_{(j+1,j+1)}}.$ 

Este resultado distribucional permitiria construir intervalos de confiança ou fazer testes a hipóteses sobre os parâmetros  $\vec{B}$ , não fosse o desconhecimento da variância  $\sigma^2$  dos erros aleatórios.

# O problema de  $\sigma^2$  desconhecido

Para poder utilizar um estimador  $\hat{\beta}_i$  na inferência, é preciso conhecer a sua distribuição de probabilidades, sem a presença de quantidades não-amostrais desconhecidas, além de β*<sup>j</sup>* .

Para ultrapassar este problema é preciso:

- obter um estimador para  $\sigma^2$ ; e
- ver o que acontece à distribuição de  $\hat{\beta}_j$  quando  $\sigma^2$  é substituído pelo seu estimador.

Como  $\sigma^2 = V(\varepsilon_i)$ ,  $\forall i$ , e como os erros aleatórios  $\varepsilon_i$  são desconhecidos, é natural procurar um estimador de  $\sigma^2$  através dos resíduos.

## Estimando  $\sigma^2$

Erros aleatórios (variáveis aleatórias – não observáveis)  $\varepsilon_i = Y_i - (\beta_0 + \beta_1 x_{1(i)} + \beta_2 x_{2(i)} + ... + \beta_p x_{p(i)})$ Resíduos (variáveis aleatórias – observáveis)  $E_i = Y_i - (\hat{\beta}_0 + \hat{\beta}_1 x_{1(i)} + \hat{\beta}_2 x_{2(i)} + ... + \hat{\beta}_p x_{p(i)})$  $\overline{\mathbf{r}}$   $\overline{\mathbf{r}}$   $\overline{\$  $=\hat{Y}_i$ 

Resíduos (observados)  $e_i = y_i - (b_0 + b_1x_{1(i)} + b_2x_{2(i)} + ... + b_px_{n(i)})$ 

O estimador de máxima verosimilhança de  $\sigma^2$ , a variância dos erros aleatórios, é dado por

$$
\hat{\sigma}_{MV}^2 = \frac{SQRE}{n} \ .
$$

Mas o estimador  $\hat{\sigma}_{MV}^2$  não é centrado:  $E\left[\hat{\sigma}_{MV}^2\right] = E\left[\frac{SQRE}{n}\right] = \frac{n-(p+1)}{n}\sigma^2$ .

### O Quadrado Médio Residual

Uma simples modificação do estimador de máxima verosimilhança gera um estimador centrado.

Quadrado Médio Residual (QMRE)  
Define-se o Quadrado Médio Residual como  

$$
QMRE = \frac{SQRE}{n - (p + 1)} = \frac{\sum_{i=1}^{n} E_i^2}{n - (p + 1)}
$$

Dado o Modelo Linear,  $\hat{\sigma}^2 = Q M R E$  é um estimador centrado da variância comum dos erros aleatórios, <sup>σ</sup> <sup>2</sup> = *V*[<sup>ε</sup>*<sup>i</sup>* ]:

$$
E[QMRE] = \sigma^2.
$$

O Quadrado Médio Residual tem como unidades de medida o quadrado das unidades de *Y*.

### Quantidades fulcrais para a inferência sobre β*<sup>j</sup>*

Teorema (Distribuições para a inferência sobre β*<sup>j</sup>* ) *Dado o Modelo de Regressão Linear Múltipla, tem-se*  $\hat{\beta}_j - \beta_j$ σˆ ˆβ*j* ⌢ *tn*−(*p*+1) , ∀*j* =0,1,...,*p*  $com\ \hat{\sigma}_{\hat{\beta}_j} = \sqrt{QMRE\cdot(\mathbf{X}^t\mathbf{X})^{-1}_{(j+1,j+1)}}.$ 

Este Teorema dá-nos os resultados que servem de base à construção de intervalos de confiança e testes de hipóteses para os parâmetros β*<sup>j</sup>* do modelo populacional.

#### Dedução de intervalo de confiança para β*<sup>j</sup>*

Sabemos que <sup>ˆ</sup>β*j*−β*<sup>j</sup>* σˆˆβ*j* ⌢ *tn*−(*p*+1) . Logo,

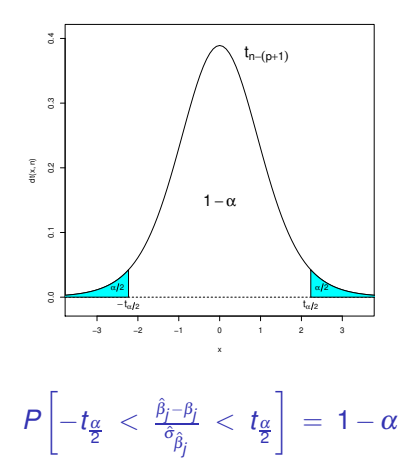
# Dedução IC para β*<sup>j</sup>* (cont.)

Trabalhar a dupla desigualdade até isolar β*<sup>j</sup>* :

$$
P\left[-t_{\frac{\alpha}{2}} \ < \ \frac{\beta_j-\beta_j}{\tilde{\sigma}_{\hat{\beta}_j}} \ < \ t_{\frac{\alpha}{2}} \right]\ = \ 1-\alpha
$$

$$
\begin{array}{ccccc} & -t_{\frac{\alpha}{2}}\cdot\hat{\sigma}_{\hat{\beta}_j} & < & \hat{\beta}_j-\beta_j & < & t_{\frac{\alpha}{2}}\cdot\hat{\sigma}_{\hat{\beta}_j} \\ \Leftrightarrow &&& t_{\frac{\alpha}{2}}\cdot\hat{\sigma}_{\hat{\beta}_j} & > & \beta_j-\hat{\beta}_j & > & -t_{\frac{\alpha}{2}}\cdot\hat{\sigma}_{\hat{\beta}_j} \\ \Leftrightarrow &&& \hat{\beta}_j-t_{\frac{\alpha}{2}}\cdot\hat{\sigma}_{\hat{\beta}_j} & < & \beta_j & < \hat{\beta}_j+t_{\frac{\alpha}{2}}\cdot\hat{\sigma}_{\hat{\beta}_j} \end{array}.
$$

O intervalo aleatório

$$
\left] \begin{array}{cc} \hat{\beta}_j - t_{\frac{\alpha}{2}} \cdot \hat{\sigma}_{\hat{\beta}_j} \end{array} , \begin{array}{cc} \hat{\beta}_j + t_{\frac{\alpha}{2}} \cdot \hat{\sigma}_{\hat{\beta}_j} \end{array} \right[
$$

contém  $β<sub>j</sub>$  com probabilidade 1 – α.

# Intervalo aleatório para β*<sup>j</sup>* (interpretação)

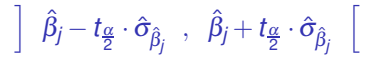

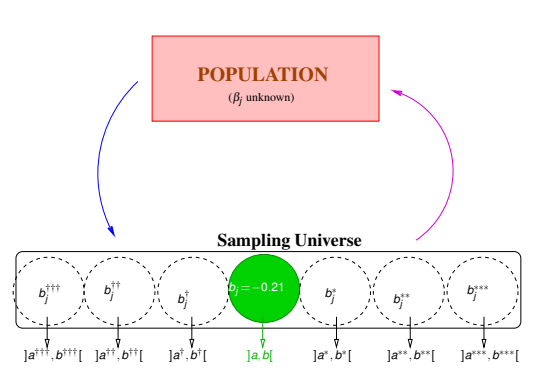

Cada amostra no Universo de Amostragem gera um intervalo concreto, chamado Intervalo de Confiança (Confidence Interval).

Uma proporção 1−<sup>α</sup> desses intervalos contêm o verdadeiro valor de <sup>β</sup>*<sup>j</sup>* . Os restantes <sup>α</sup> não contêm β*<sup>j</sup>* .

J. Cadima (DCEB-Matemática/ISA) [Modelos Matemáticos e Aplicações](#page-0-0) 2021-22 146/359

# Intervalo de confiança para β*<sup>j</sup>*

#### Intervalo de Confiança a (1−<sup>α</sup>)×100% para <sup>β</sup>*<sup>j</sup>*

Dado o Modelo de Regressão Linear Múltipla e uma amostra, eis o intervalo a (1−<sup>α</sup>)×100% de confiança para o parâmetro <sup>β</sup>*<sup>j</sup>* :

$$
b_j-t_{\frac{\alpha}{2}[n-(p+1)]}\cdot\hat{\sigma}_{\hat{\beta}_j} \quad , \quad b_j+t_{\frac{\alpha}{2}[n-(p+1)]}\cdot\hat{\sigma}_{\hat{\beta}_j} \quad \bigg[ ,
$$

sendo:

- $\bullet$  *b<sub>i</sub>* o elemento *j*+1 do vector das estimativas  $\vec{b}$  (acetato 83);
- *t<sub>≌ [</sub>n−(p+1)*] o quantil de ordem 1−<del>α</del> da distribuição *t<sub>n−(p+1)</sub>*;

 $\hat{\sigma}_{\hat{\beta}_j} \! = \! \sqrt{\text{\emph{QMRE}}\cdot (\mathbf{X}^t \mathbf{X})_{(j+1,j+1)}^{-1}} \;$  (com o valor de QMRE na nossa amostra).

NOTA: A amplitude do IC aumenta com *QMRE* e o valor diagonal da matriz (**X** *<sup>t</sup>***X**) −1 correspondente ao parâmetro β*<sup>j</sup>* .

1

# Intervalos de confiança para β*<sup>i</sup>* no

A informação para construir intervalos de confiança para cada β*<sup>j</sup>* obtém-se a partir da função summary. No exemplo do slide 101:

```
> summary(iris2.lm)\sim summary \sim summary \sim summary \sim summary \simCoefficients:
                    Estimate Std. Error t value Pr(>\vert t \vert)Estimate Std. Error t value Pr(>|t|)
(Intercept) -0.24031 0.17837 -1.347
                                                                       0, 18(International Communication of the communication of the communication of the communication of the communication of the communication of the communication of the communication of the communication of the communication of t
Petal.Length 0.52408 0.02449 21.399 < 2e-16 ***
Sepal.Length -0.20727 0.04751 -4.363 2.41e-05 ***
Sepal. Length -0.20727 -0.20727 -0.20727 0.04751 -4.363 2.41e-05 *** -0.20727 -0.20751 -4.363 2.41e-05 ***
Sepal.Width 0.222830.04894 4.553 1.10e-05 ***
```
Estima-se que em média a largura da pétala diminui 0.20727*cm* por cada aumento de 1*cm* no comprimento da sépala (mantendo-se as outras medições constantes).

```
Como t_{0.025(146)} = 1.976346, o IC a 95% para β<sub>2</sub> é
```

```
] (−0.20727)−(1.976346)(0.04751) , (−0.20727) + (1.976346)(0.04751) [
```

```
⇔ ] −0.3012 , −0.1134 [
```
# Intervalos de confiança para  $\beta_i$  no  $\mathbb{R}$  (cont.)

Alternativamente, é possível usar a função confint para obter os intervalos de confiança para cada β*<sup>j</sup>* individual:

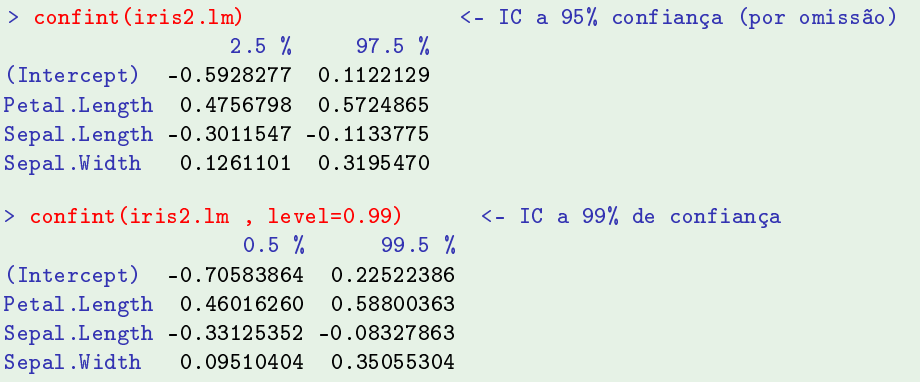

#### Testes de Hipóteses sobre os parâmetros

O resultado usado para construir ICs também permite Testes a Hipóteses sobre cada β*<sup>j</sup>* . Admitindo a Hipótese Nula *H*<sup>0</sup> : β*<sup>j</sup>* = *c*:

$$
T = \frac{\hat{\beta}_j - \overbrace{\beta_{j_{\mid H_0}}}}{\hat{\sigma}_{\hat{\beta}_j}} \qquad t_{n-(p+1)}, \qquad \forall j = 0, 1, ..., p
$$

Rejeita-se  $H_0$  em favor da Hipótese Alternativa  $H_1 : \beta_i \neq c$  se o valor calculado de *T* na amostra, *Tcalc*, recair numa das caudas da distribuição.

Fixando o Nível de Significância <sup>α</sup>, tem-se a Região Crítica:

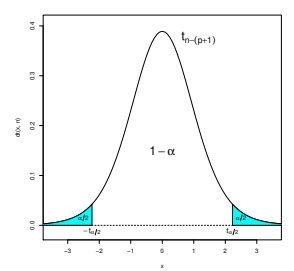

# Testes de Hipóteses (bilateral) a β<sub>*j*</sub>

Testes de Hipóteses a β*<sup>j</sup>* (Modelo de Regressão Linear Múltipla) Hipóteses:  $H_0: \beta_i = c$  vs.  $H_1: \beta_i \neq c$ Estatística do Teste:  $T = \frac{\hat{\beta}_j - \hat{\beta}_j|_{H_0}}{\hat{\sigma}_s}$ =*c*  $\frac{\partial \rho_{j|n_0}}{\partial \hat{\beta}_j}$   $\frown$   $t_{n-(p+1)}$  , se  $H_0$  verdade. Nível de significância do teste:  $\alpha$ Região Crítica (Região de Rejeição bilateral): Rejeitar H<sub>0</sub> se  $\tau_{\text{calc}} > t_{\frac{\alpha}{2} [n-(p+1)]}$  ou  $\tau_{\text{calc}} < -t_{\frac{\alpha}{2} [n-(p+1)]}$  $\iff$   $|T_{\textit{calc}}| > t_{\frac{\alpha}{2}[n-(p+1)]}$ 

# Testes de Hipóteses a  $\hat{\beta}_j$  (unilaterais)

$$
T = \frac{\hat{\beta}_j - \overbrace{\beta_{j_{l+1_0}}^{c}}^{=c}}{\hat{\sigma}_{\hat{\beta}_j}} \ \frown \ t_{n-(p+1)}
$$

Com a Hipótese Alternativa *H*<sup>1</sup> : β*<sup>j</sup>* > *c*, só valores grandes da estatística sugerem a rejeição de H<sub>0</sub> :  $β<sub>i</sub> ≤ c$  (ou  $H<sub>0</sub> : β<sub>i</sub> = c$ ):

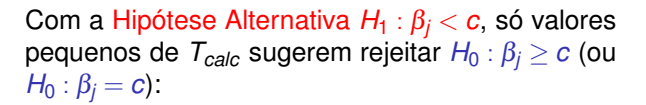

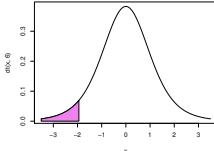

−3 −2 −1 0 1 2 3

0.0 0.1 0.2 0.3 dt(x, 6)

### Testes de Hipóteses sobre os parâmetros

Dado o Modelo de Regressão Linear Múltipla,

Testes de Hipóteses a β*<sup>j</sup>* (Regressão Linear Múltipla)

Hipóteses: *H*<sub>0</sub> : *β*<sub>j</sub> = *c* vs. *H*<sub>1</sub> : *β*<sub>j</sub> ≠ *c*  
\n≤  
\nEstatística do Teste: 
$$
T = \frac{\hat{\beta}_j - \hat{\beta}_j|_{H_0}}{\hat{\sigma}_{\hat{\beta}_j}}
$$
 ~  $t_{n-(p+1)}$ , se *H*<sub>0</sub> verdade.  
\nNível de significância do teste: α  
\nRegião Crítica (Região de Rejeição): Rejeitar *H*<sub>0</sub> se  
\n $T_{calc} < -t_{\alpha[n-(p+1)]}$  (Unilateral esquerdo)  
\n| $T_{calc} > t_{\alpha/2[n-(p+1)]}$  (Bilateral) (Urilateral direito)  
\n $T_{calc} > t_{\alpha[n-(p+1)]}$  (Unilateral direito)

## Combinações lineares dos parâmetros

Seja  $\vec{\bf a} = (a_0, a_1, ..., a_p)^t$  um vector não aleatório em  $\mathbb{R}^{p+1}.$  O produto interno ~**a** *<sup>t</sup>*~β define uma combinação linear dos parâmetros do modelo:

 $\vec{a}^t \vec{\beta} = a_0 \beta_0 + a_1 \beta_1 + a_2 \beta_2 + ... + a_p \beta_p$ .

Casos particulares importantes são se:

- $\vec{a}$  tem um único elemento não-nulo,  $a_{j+1} = 1$ :  $\vec{a}^t \vec{\beta} = \beta_j$ .
- $\vec{a}$  só tem dois elementos não-nulos,  $a_{i+1} = 1$  e  $a_{j+1} = \pm 1$ :  $\vec{a}^t \vec{\beta} = \beta_i \pm \beta_j$ .
- $\vec{a} = (1, x_1, x_2, ..., x_p)$ :  $\vec{a}^t \vec{\beta}$  é o valor esperado de *Y* associado aos valores indicados das variáveis preditoras:

$$
\vec{a}^t \vec{\beta} = \beta_0 + \beta_1 x_1 + \beta_2 x_2 + \dots + \beta_p x_p
$$
  
=  $E[Y | X_1 = x_1, X_2 = x_2, ..., X_p = x_p]$   
=  $\mu_{Y | \vec{x}}$ 

Inferência sobre combinações lineares dos β*j*s Estima-se~**a** *<sup>t</sup>*~β com a mesma combinação linear dos estimadores:

$$
\vec{\mathbf{a}}^{\dagger} \vec{\hat{\beta}} = a_0 \hat{\beta}_0 + a_1 \hat{\beta}_1 + a_2 \hat{\beta}_2 + ... + a_p \hat{\beta}_p.
$$

Sabemos determinar a distribuição de probabilidades de~**a** *t*~ˆβ :

- $\mathsf{S}$ abemos que  $\vec{\hat{\beta}} \frown \mathscr{N}_{p+1}\left(\vec{\beta}\,, \sigma^2(\mathbf{X}^t\mathbf{X})^{-1}\right) \;$  (slide 135);
- $\textsf{Logo, }$   $\vec{\mathbf{a}}^t \vec{\hat{\boldsymbol{\beta}}} \sim \mathcal{N}_1(\vec{\mathbf{a}}^t \vec{\boldsymbol{\beta}}, \sigma^2 \vec{\mathbf{a}}^t (\mathbf{X}^t \mathbf{X})^{-1} \vec{\mathbf{a}})~~\textsf{(slide 130)};$
- $\textsf{O}$ u seja,  $\vec{\mathsf{Z}} \, = \, \frac{\vec{\mathsf{a}}^t \vec{\hat{\beta}} \vec{\mathsf{a}}^t \vec{\beta}}{\sqrt{\sigma^2 \vec{\mathsf{a}}^t (\mathsf{X}^t \mathsf{X})}}$  $\frac{\mathbf{a}^{\prime}\boldsymbol{\beta}-\mathbf{a}^{\prime}\boldsymbol{\beta}}{\sigma^2\ddot{\mathbf{a}}^{t}(\mathbf{X}^{t}\mathbf{X})^{-1}\ddot{\mathbf{a}}}\frown \mathscr{N}(0,1);$
- Por um raciocínio análogo ao usado nos β*<sup>j</sup>* individuais, tem-se:

$$
\frac{\vec{a}^t \vec{\hat{\beta}} - \vec{a}^t \vec{\beta}}{\sqrt{\mathcal{Q}MRE \cdot \vec{a}^t(\mathbf{X}^t \mathbf{X})^{-1} \vec{a}}} \frown t_{n-(p+1)}.
$$

Quantidades centrais para a inferência sobre~**a** *t*~β

Teorema (Distribuições para combinações lineares dos βs) *Dado o Modelo de Regressão Linear Múltipla, tem-se*

$$
\frac{\vec{\mathbf{a}}^t \vec{\hat{\beta}} - \vec{\mathbf{a}}^t \vec{\beta}}{\hat{\sigma}_{\vec{\mathbf{a}}^t \vec{\hat{\beta}}}} ~\frown~ t_{n-(p+1)} ,
$$
com 
$$
\hat{\sigma}_{\vec{\mathbf{a}}^t \vec{\hat{\beta}}} = \sqrt{\text{QMRE} \cdot \vec{\mathbf{a}}^t (\mathbf{X}^t \mathbf{X})^{-1} \vec{\mathbf{a}}}.
$$

Este Teorema dá-nos os resultados que servem de base à construção de intervalos de confiança e testes de hipóteses para quaisquer combinações lineares dos parâmetros β*<sup>j</sup>* do modelo.

# Intervalo de confiança para~**a** *t*~β

A estrutura análoga da quantidade *pivot* (slide 156) gera intervalos de confiança com a mesma estrutura dos IC para cada β*<sup>j</sup>* .

# Intervalo de Confiança a (1−<sup>α</sup>)×100% para~**a** *t*~β

Dado o Modelo de Regressão Linear Múltipla e uma amostra, o intervalo a  $(1-\alpha) \times 100\%$  de confiança para uma combinação linear dos parâmetros,  $\vec{a}^{\dagger} \vec{\beta} = a_0 \beta_0 + a_1 \beta_1 + ... + a_p \beta_p, \vec{e}$ 

$$
\begin{bmatrix}\n\vec{a}^t \vec{b} - t_{\frac{\alpha}{2}[n-(p+1)]} \cdot \hat{\sigma}_{\vec{a}^t \vec{\hat{\beta}}} & , & \vec{a}^t \vec{b} + t_{\frac{\alpha}{2}[n-(p+1)]} \cdot \hat{\sigma}_{\vec{a}^t \vec{\hat{\beta}}} \n\end{bmatrix},
$$
\n  
\ncom  $\vec{a}^t \vec{b} = a_0 b_0 + a_1 b_1 + ... + a_p b_p$   $\vec{a}_{\vec{a}^t \vec{\hat{\beta}}} = \sqrt{\text{QMRE} \cdot \vec{a}^t (\mathbf{X}^t \mathbf{X})^{-1} \vec{a}}.$ 

# Fórmulas para a estimação de <sup>β</sup>*<sup>i</sup>* ±β*<sup>j</sup>*

**A** fórmula geral  $\hat{\sigma}^{}_{\vec{\mathsf{a}}^t \vec{\beta}} = \sqrt{\mathsf{QMRE} \cdot \vec{\mathsf{a}}^t (\mathsf{X}^t \mathsf{X})^{-1} \vec{\mathsf{a}}}$  admite uma expressão alternativa no caso particular duma soma ou diferença de dois βs.

Pela fórmula geral da variância duma soma ou diferença de v.a.s,

$$
V[\hat{\beta}_i \pm \hat{\beta}_j] = V[\hat{\beta}_i] + V[\hat{\beta}_j] \pm 2 Cov[\hat{\beta}_i, \hat{\beta}_j].
$$
  
\n
$$
\Leftrightarrow \quad \sigma_{\hat{\beta}_i \pm \hat{\beta}_j}^2 = \quad \sigma^2 \cdot \left[ (x^t x)^{-1}_{(i+1,i+1]} + (x^t x)^{-1}_{(i+1,j+1]} \pm 2 (x^t x)^{-1}_{(i+1,j+1]} \right].
$$

Logo, o erro padrão de  $\hat{\beta}_i \pm \hat{\beta}_i$  é:

$$
\hat{\sigma}_{\hat{\beta}_j \pm \hat{\beta}_j} = \sqrt{\text{QMRE} \cdot \big[ (\textbf{X}^t \textbf{X})_{[i+1,i+1]}^{-1} + (\textbf{X}^t \textbf{X})_{[j+1,j+1]}^{-1} \pm 2 \, (\textbf{X}^t \textbf{X})_{[i+1,j+1]}^{-1} \big]} \; .
$$

# ICs para combinações lineares no R

Numa RLM, o IC duma combinação linear genérica~**a** *<sup>t</sup>*~β , precisa da matriz das (co)variâncias estimadas dos estimadores  $\hat{\boldsymbol{\beta}}$ ,

$$
\widehat{V[\vec{\hat{\beta}}]} = QMRE \cdot (\mathbf{X}^t \mathbf{X})^{-1} ,
$$

que é gerada pelo comando  $R_{\text{vcov}}$ .

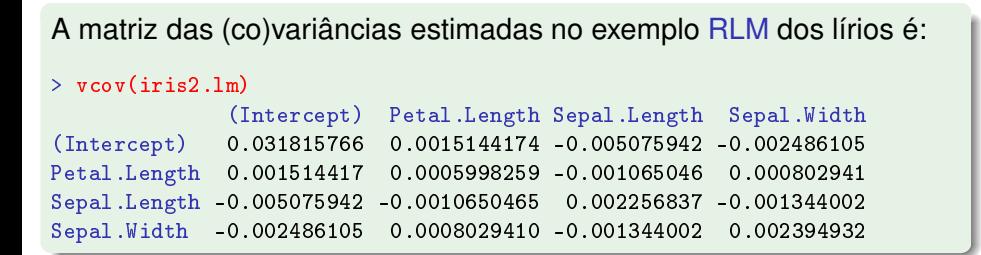

# ICs para combinações lineares no R

O erro padrão estimado de  $\hat{\beta}_2 + \hat{\beta}_3$  (fórmula do acetato 158) é:

$$
\hat{\sigma}_{\hat{\beta}_2+\hat{\beta}_3} = \sqrt{\hat{V}[\hat{\beta}_2 + \hat{\beta}_3]} = \sqrt{\hat{V}[\hat{\beta}_2] + \hat{V}[\hat{\beta}_3] + 2\hat{Cov}[\hat{\beta}_2, \hat{\beta}_3]} \n\hat{\sigma}_{\hat{\beta}_2+\hat{\beta}_3} = \sqrt{0.002256837 + 0.002394932 + 2(-0.001344002)} = 0.04431439.
$$

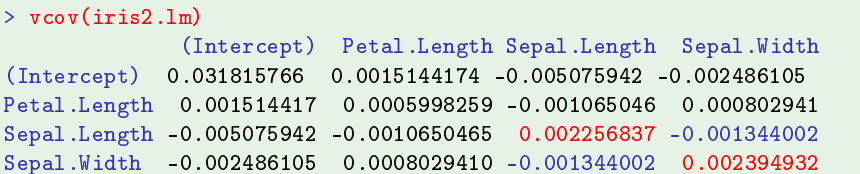

# Intervalos de confiança para  $E[Y|X_1=x_1,...,X_p=x_p]$

Como caso particular do resultado anterior, tem-se:

#### IC para o valor esperado de *Y*, dados os preditores

Dado o Modelo RLM e uma amostra com os valores  $\vec{\textbf{x}} = (x_1, x_2,...,x_p)^t$  das variáveis preditoras, o valor esperado de *Y*,

$$
\mu_{Y|\vec{x}} = E[Y|X_1 = x_1, ..., X_p = x_p] = \beta_0 + \beta_1 x_1 + ... + \beta_p x_p,
$$

é estimado por  $\hat{\mu}_{Y|\vec{x}} = b_0 + b_1 x_1 + ... + b_p x_p$ .

Um intervalo a (1 $-\alpha$ ) × 100% de confiança para  $\mu_{\gamma | \vec{\bm{\mathsf{x}}}}$  é <mark>dado por:</mark>

$$
\left] \begin{array}{c} \hat{\mu}_{\gamma|\vec{\mathbf{x}}}-t_{\frac{\alpha}{2}[n-(\rho+1)]}\cdot \hat{\sigma}_{\hat{\mu}_{\gamma|\vec{\mathbf{x}}}} \end{array} \right., \quad \hat{\mu}_{\gamma|\vec{\mathbf{x}}}+t_{\frac{\alpha}{2}[n-(\rho+1)]}\cdot \hat{\sigma}_{\hat{\mu}_{\gamma|\vec{\mathbf{x}}}} \quad \left[ \right.,
$$
  
1. 
$$
\hat{\sigma}_{\hat{\mu}_{\gamma|\vec{\mathbf{x}}}}=\sqrt{\text{QMRE}\cdot \vec{\mathbf{a}}^{t}(\mathbf{X}'\mathbf{X})^{-1}\vec{\mathbf{a}}}\text{, onde } \vec{\mathbf{a}}=(1,x_{1},x_{2},...,x_{\rho}).
$$

con

### Testes a combinações lineares dos parâmetros

Dado o Modelo de Regressão Linear Múltipla,

Testes de Hipóteses relativos a~**a** *t*~β  $\mathsf{Hipóteses:}~\mathsf{H}_{0}:~\mathsf{a}^{t}\vec{\beta}$  =  $= c$  vs.  $H_1: \vec{a}^t \vec{\beta}$ ≤  $\lt$  $\neq$  $>$ *c* Estatística do Teste:  $\tau = \frac{\vec{a}^t \vec{\beta} - \vec{a}^t \vec{\beta}|_{H_0}}{\hat{\sigma}_{\vec{a}^t \vec{\beta}}} > t_{n-(p+1)}$  , se  $H_0$  verdade =*c* Nível de significância do teste:  $\alpha$ Região Crítica (Região de Rejeição): Rejeitar H<sub>0</sub> se  $T_{calc} < -t_{\alpha[n-(p+1)]}$  (Unilateral esquerdo)<br> $|T_{calc}| > t_{\alpha/2[n-(p+1)]}$  (Bilateral)  $|T_{\text{calc}}| > t_{\alpha/2[n-(p+1)]}$  (Bilateral)<br> $T_{\text{calc}} > t_{\alpha[n-(p+1)]}$  (Unilateral direito)  $T_{\text{calc}} > t_{\alpha[n-(p+1)]}$ 

# Inferência sobre  $\mu_{Y|\vec{x}} = E[Y|\vec{x}]$  no  $\mathbb{R}$

Valores estimados e intervalos de confiança para <sup>µ</sup>*Y*|~**<sup>x</sup>** obtêm-se com a função predict. Os novos valores dos preditores são indicados numa data frame (com nomes iguais aos do ajustamento inicial).

No exemplo de Regressão Linear Simples nos lírios, a largura esperada de pétalas de comprimento 1.85 e 4.65, é:

> predict(iris.lm, new=data.frame(Petal.Length=c(1.85,4.65)))  $\overline{2}$ 0.406072 1.570187

# Inferência sobre  $E[Y|\vec{x}]$  no  $\mathbb{R}$  (continuação)

O intervalo de confiança para  $\mu_{Y|\vec{x}}$  obtém-se com o argumento int="conf":

```
> predict (iris.lm, data.frame (Petal.Length=c(4.65)), int="conf")
           fit
                             1wrupr
            fit lwr un de la state and de la state and de la state and de la state and de la state and de la state and de
  1.570187 1.5328338 1.6075405
```
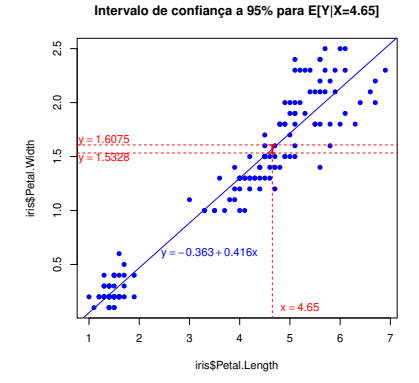

### Bandas de confiança para a recta de regressão

Considerando os ICs para todos os valores de *x* nalgum intervalo, obtém-se uma banda de confiança que contém a recta de regressão com  $(1-\alpha) \times 100\%$  de confianca.

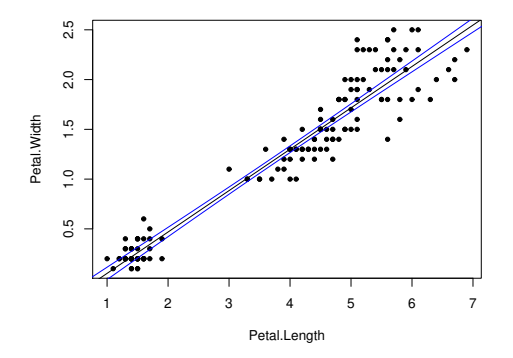

Os IC para <sup>µ</sup>*Y*|*<sup>x</sup>* dependem do valor de *<sup>x</sup>* (fórmula do acetato 166). Terão maior amplitude quanto mais afastado *x* estiver da média *x* das observações. Logo, as bandas são encurvadas.

J. Cadima (DCEB-Matemática/ISA) [Modelos Matemáticos e Aplicações](#page-0-0) 2021-22 165/359

### Fórmulas para uma regressão linear simples

Numa regressão linear simpes, a fórmula da variância de  $\hat{\mu}_{Y|X}$  é:

$$
\sigma_{\hat{\mu}_{Y|x}}^2 = V[\hat{\mu}_{Y|x}] = \sigma^2 \cdot \left[ \frac{1}{n} + \frac{(x - \overline{x})^2}{(n-1) \cdot s_x^2} \right]
$$
\n
$$
\implies \hat{\sigma}_{\hat{\mu}_{Y|x}}^2 = QMRE \cdot \left[ \frac{1}{n} + \frac{(x - \overline{x})^2}{(n-1) \cdot s_x^2} \right]
$$

O intervalo de confiança para  $\mu_{Y|X}$  na RLS é:

$$
[(b_0+b_1x)-t_{\frac{\alpha}{2}}\cdot\hat{\sigma}_{\hat{\mu}_{Y|x}}, (b_0+b_1x)+t_{\frac{\alpha}{2}}\cdot\hat{\sigma}_{\hat{\mu}_{Y|x}}].
$$

# RLM: Intervalos de confiança para  $E[Y|\vec{x}]$  no  $\mathbb{R}$

O comando predict também permite obter ICs para  $\mu_{Y|X}$  numa regressão linear múltipla.

Na regressão linear múltipla dos lírios, eis um IC a 95% para a largura esperada de pétalas de flores com:

```
Petal.Length=2 Sepal.Length=5
                                 Sepal. Width=3.1
Petal.Length=2 Sepal.Length=5 Sepal.Width=3.1
```

```
> predi
t(iris2.lm, new=data.frame(Petal.Length=
(2),
      Sepal.Length=c(5), Sepal.Width=c(3.1)), int="conf")+
```
fit lwr fit lwr un de la state and de la state and de la state and de la state and de la state and de la state and de [1.] 0.462297 0.4169203 0.5076736 [1,℄ 0.462297 0.4169203 0.5076736

O IC para  $E[Y | X_1 = 2, X_2 = 5, X_3 = 3.1]$  é:  $\bigcup 0.4169203$ ,  $\bigcup 0.5076736$  [.

Não é possível visualizar este intervalo em  $\mathbb{R}^4$ .

J. Cadima (DCEB-Matemática/ISA) [Modelos Matemáticos e Aplicações](#page-0-0) 2021-22 167/359

# A variabilidade duma observação individual de *Y*

Consideraram-se intervalos de confiança para o valor esperado de *Y*,

$$
\mu_{Y|\vec{\mathbf{x}}} = E[Y|X_1 = x_1, X_2 = x_2, ..., X_p = x_p] = \beta_0 + \beta_1 x_1 + \beta_2 x_2 + ... + \beta_p x_p,
$$

 $\boldsymbol{\mu}$ usam a variabilidade associada ao estimador  $\hat{\mu}_{Y|\vec{\bm{\chi}}}.$ 

$$
\sigma_{\hat{\mu}_{Y|\vec{\mathbf{x}}}}^2 = V[\hat{\beta}_0 + \hat{\beta}_1 x_1 + \hat{\beta}_2 x_2 + ... + \hat{\beta}_p x_p] = \sigma^2 \cdot \vec{\mathbf{a}}^t (\mathbf{X}^t \mathbf{X})^{-1} \vec{\mathbf{a}},
$$

com  $\vec{a} = (1, x_1, x_2, ..., x_n).$ 

Uma observação individual de *Y* tem uma variabilidade adicional, pois:

$$
Y = \mu_{Y|\vec{x}} + \varepsilon = \beta_0 + \beta_1 x_1 + \beta_2 x_2 + \ldots + \beta_p x_p + \varepsilon.
$$

A flutuação aleatória de observações individuais em torno do hiperplano é  $V[\varepsilon] = \sigma^2$ . Será necessário somar a variância associada à estimação do hiperplano e a variância das observações individuais:

$$
\sigma_{\textit{Indiv}}^2 \;=\; V[\hat{\mu}_{Y|\vec{x}}] + V[\epsilon] \;=\; \sigma^2 \cdot \vec{a}^t (X^t X)^{-1} \vec{a} + \sigma^2 \;=\; \sigma^2 \cdot \left[ \vec{a}^t (X^t X)^{-1} \vec{a} + 1 \right].
$$

## Intervalos de predição para *Y*

Podem obter-se intervalos de predição para uma observação individual de *Y*, associada aos valores  $X_1 = x_1, ..., X_p = x_p$  das variáveis preditoras.

Nestes intervalos, a estimativa da variância duma observação individual de *Y* é a estimativa de <sup>σ</sup> 2 *Indiv* , resultante de substituir <sup>σ</sup> <sup>2</sup> pelo *QMRE* amostral:

Intervalos de predição para observações individuais

$$
\hat{\mu}_{Y|\vec{\mathbf{x}}} - t_{\frac{\alpha}{2}[n-(p+1)]} \cdot \hat{\sigma}_{indiv} \quad , \quad \hat{\mu}_{Y|\vec{\mathbf{x}}} + t_{\frac{\alpha}{2}[n-(p+1)]} \cdot \hat{\sigma}_{indiv} \quad \left[
$$

onde

i

$$
\hat{\mu}_{Y|X} = b_0 + b_1 x_1 + b_2 x_2 + \dots + b_p x_p
$$

e

$$
\hat{\sigma}_{indiv} = \sqrt{\mathsf{QMRE}\left[1+\vec{a}^t(\mathbf{X}^t\mathbf{X})^{-1}\vec{a}\right]} \quad \text{com} \quad \vec{a} = (1,x_1,x_2,...,x_p).
$$

## Fórmulas para a regressão linear simples

Na regressão linear simples usa-se a fórmula do acetato 166:

$$
\sigma_{Indiv}^2 = \underbrace{\sigma^2 \cdot \left[ \frac{1}{n} + \frac{(x - \overline{x})^2}{(n-1) \cdot S_x^2} \right]}_{=V[\hat{\mu}_{\gamma | \vec{x}}]} + \underbrace{\sigma^2}_{=V[\epsilon]} = \sigma^2 \cdot \left[ 1 + \frac{1}{n} + \frac{(x - \overline{x})^2}{(n-1) \cdot S_x^2} \right].
$$

Logo,

RLS: Intervalo de predição para observação individual de *Y*  $\int \hat{\mu}_{Y|X} - t_{\alpha/2(n-2)} \cdot \hat{\sigma}_{Indiv}$ ,  $\hat{\mu}_{Y|X} + t_{\alpha/2(n-2)} \cdot \hat{\sigma}_{Indiv}$  [.  $\mathsf{com} \quad \hat{\mu}_{Y|X} = b_0 + b_1 x \quad \mathsf{e} \quad \hat{\sigma}_{\text{Indiv}} = \sqrt{\mathsf{QMRE} \cdot \left[1 + \frac{1}{n} + \frac{(X - \overline{X})^2}{(n-1) \cdot s^2}\right]}$ (*n*−1)·*s* 2 *x* .

Quer numa regressão linear simples, quer numa múltipla, estes intervalos são necessariamente de maior amplitude que os intervalos de confiança para  $\mu_{Y|\vec{\bm{\mathsf{x}}}}$  (para igual nível de confiança (1 $-\alpha$ ) × 100%).

# Intervalos de predição para *Y* no

No R, um intervalo de predição para uma observação individual de *Y* obtém-se através da opção int="pred" no comando predict:

> predict(iris.lm,data.frame(Petal.Length=c(4.65)), int="pred") fit lwr fit lwr upra and the state of the state  $\mathbf{u}$  is a state of the state of the state  $\mathbf{u}$ 1.570187 1.160442632 1.9799317

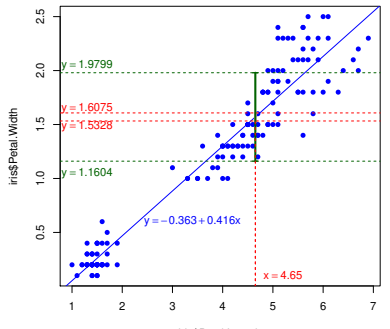

**Intervalo de predição a 95% para Y se X=4.65**

iris\$Petal.Length

### Bandas de predição para uma observação de *Y*

Tal como no caso dos intervalos de confiança para  $E[Y|X=x]$ , variando os valores de *x* ao longo dum intervalo obtêm-se bandas de predição para valores individuais de *Y*.

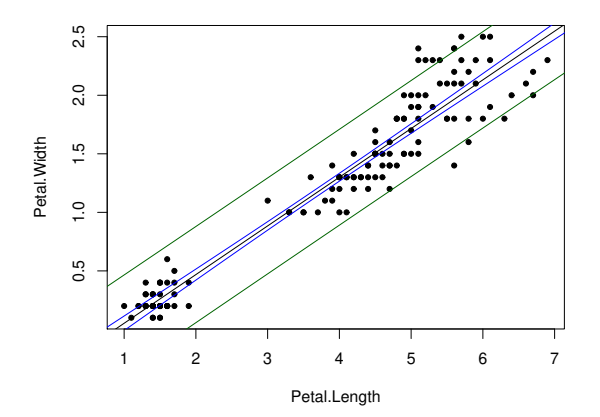

## Intervalos de predição para *Y* (cont.)

Eis, na Regressão Linear Múltipla dos lírios, o intervalo de predição para a largura da pétala, num lírio com comprimento de pétala 2, e com sépala de comprimento 5 e largura 3.1:

```
> predict(iris2.1m, data.frame(Petal.Length=c(2),
        Sepal.Length=c(5), Sepal.Width=c(3.1)), int="pred")\pmfit lwr
              fit lwr un de la state and de la state and de la state and de la state and de la state and de la state and de
[1,℄ 0.462297 0.08019972 0.8443942
```
O intervalo de predição pedido é: ] 0.0802 , 0.8444 [.

**O correspondente intervalo de confiança para**  $\mu_{Y|\vec{\bm{\mathsf{x}}}}$  **era**  $\,$  $\,$  **] 0.4169**  $,$  **0.5077 [,** necessariamente mais curto.

## Testando a qualidade do ajustamento global

Numa Regressão Linear, o modelo é inútil se fôr indistinguível do modelo <mark>nulo</mark>, i.e., do modelo de equação  $Y_i = \beta_0 + \varepsilon_i$ . O modelo nulo pode ser visto como um submodelo de qualquer modelo linear, em que todas as variáveis preditoras têm coeficiente nulo: <sup>β</sup>*<sup>j</sup>* =0, ∀*j* > 0.

O teste de ajustamento global visa testar se um dado modelo linear é significativamente diferente do modelo nulo.

As hipóteses em confronto são:

*H*<sub>0</sub> :  $\beta_1 = \beta_2 = ... = \beta_n = 0$ [MODELO COMPLETO ≡ MODELO NULO] vs. *H*<sub>1</sub> :  $\exists j = 1,...,p$  t.q.  $\beta_j \neq 0$  $[MODELO COMPLETO \neq MODELO NULO]$ 

NOTA: repare que  $β_0$  não intervém nas hipóteses.

O teste de ajustamento global (cont.)

Definindo:

- O Quadrado Médio da Regressão como *QMR* = *SQR p* .
- O Quadrado Médio Residual como *QMRE* = *SQRE n*−(*p*+1) .

Sob a Hipótese Nula do teste de ajustamento global:

$$
F = \frac{QMR}{QMRE} \quad \curvearrowright \quad F_{[p,n-(p+1)]}.
$$

Esta é a estatística *F* do teste de ajustamento global.

## Expressão alternativa para a estatística do teste *F*

A estatística do teste *F* de ajustamento global do modelo numa Regressão Linear Múltipla pode ser escrita na forma alternativa:

$$
F = \frac{n-(p+1)}{p} \cdot \frac{R^2}{1-R^2}.
$$

A estatística *F* é uma função crescente do coeficiente de determinação amostral *R* 2 , o que justifica a natureza unilateral direita da região crítica.

As hipóteses do teste também se podem escrever como

$$
H_0: \mathscr{R}^2 = 0 \quad \text{vs.} \quad H_1: \mathscr{R}^2 > 0.
$$

A hipótese  $H_0$ :  $\mathcal{R}^2 = 0$  indica ausência de relação linear entre Y e o conjunto dos preditores. Corresponde a um ajustamento "péssimo" do modelo. A sua rejeição não garante um bom ajustamento.

## O Teste *F* de ajustamento global do Modelo

Teste *F* de ajustamento global do modelo RLM Hipóteses:  $H_0: \beta_1 = \beta_2 = ... = \beta_p = 0$ vs.  $H_1$  :  $\exists j = 1,...,p$  tal que  $\beta_j \neq 0$ . Estatística do Teste:  $F = \frac{QMR}{QMRE} \cap F_{[p,n-(p+1)]}$  se  $H_0$ . Nível de significância do teste:  $\alpha$ Região Crítica (Região de Rejeição): Unilateral direita Rejeitar  $H_0$  se  $F_{calc} > f_{\alpha[p, n-(p+1)]}$ 0.0 0.1 0.2 0.3 0.4 0.5 0.6 0.7 df(x, 4, 16)

0 1 2 3 4

## Outra formulação do teste *F* de ajustamento global

Teste *F* de ajustamento global do modelo RLM (alternativa) Hipóteses:  $H_0$ :  $\mathcal{R}^2 = 0$  vs.  $H_1$ :  $\mathcal{R}^2 > 0$ . Estatística do Teste:  $F = \frac{n-(p+1)}{p} \cdot \frac{R^2}{1-R^2} \sim F_{[p,n-(p+1)]}$  se  $H_0$ . Nível de significância do teste: <sup>α</sup> Região Crítica (Região de Rejeição): Unilateral direita Rejeitar *H*<sub>0</sub> se  $F_{calc} > f_{\alpha(p, n-(p+1))}$ 

A hipótese nula  $H_0$ :  $\mathcal{R}^2 = 0$  afirma que, na população, o coeficiente de determinação é nulo.

### Exemplo inferência RLM: dados Brix (Exercício 9)

Eis uma RL Múltipla da variável Brix sobre todas as restantes:

```
> brix.lm <- lm(Brix ~ . , data=brix) < note-se o uso do `.'
> summary(brix.lm)
[\ldots]Coefficients:
           Estimate Std. Error t value Pr(>\vert t \vert)Estimate Std. Error t value Pr(>|t|)
(Inter
ept) 6.08878 1.00252 6.073 0.000298 ***
Diametro  1.27093  0.51219  2.481  0.038030 *
Altura -0.70967 0.41098 -1.727 0.122478
Peso -0.20453 0.14096 -1.451 0.184841
pH 0.51557 0.33733 1.528 0.164942
A
u
ar 0.08971 0.03611 2.484 0.037866 *
- -Residual standard error: 0.1366 on 8 degrees of freedom
Multiple R-squared: 0.8483, Adjusted R-squared: 0.7534
F-statisti
: 8.944 on 5 and 8 DF, p-value: 0.003942
```
A linha final contém a informação do teste *F* de ajustamento global. As 2 últimas colunas da tabela Coefficients contêm a informação para os testes *t* (bilaterais) a cada  $H_0: β<sub>i</sub> = 0$ .

J. Cadima (DCEB-Matemática/ISA) [Modelos Matemáticos e Aplicações](#page-0-0) 2021-22 179/359

# O princípio da parcimónia na RLM

Recordemos o princípio da parcimónia na modelação: queremos um modelo que descreva adequadamente a relação entre as variáveis, mas que seja o mais simples (parcimonioso) possível.

Caso se disponha de um modelo de Regressão Linear Múltipla com um ajustamento considerado adequado, a aplicação deste princípio traduz-se em saber se será possível obter um modelo com menos variáveis preditoras, sem perder significativamente em termos de qualidade de ajustamento.
#### Modelo e Submodelos

Se dispomos de um modelo de Regressão Linear Múltipla, com relação de base

$$
Y = \beta_0 + \beta_1 x_1 + \beta_2 x_2 + \beta_3 x_3 + \beta_4 x_4 + \beta_5 x_5,
$$

chamamos submodelo a um modelo de regressão linear múltipla contendo apenas algumas das variáveis preditoras, e.g.,

$$
Y = \beta_0 + \beta_2 x_2 + \beta_5 x_5,
$$

Podemos identificar o submodelo pelo conjunto  $\mathscr S$  das variáveis preditoras que pertencem ao submodelo. No exemplo,  $\mathscr{S} = \{2, 5\}$ .

O modelo e o submodelo são idênticos se β*<sup>j</sup>* = 0 para qualquer variável  $x_i$  cujo índice não pertença a  $\mathscr{S}$ .

#### Comparando modelo e submodelos

Para avaliar se um dado modelo difere significativamente dum seu submodelo (identificado pelo conjunto  $\mathscr S$  dos índices das suas variáveis), precisamos de optar entre as hipóteses:

> *H*<sub>0</sub> :  $\beta_i = 0$ ,  $\forall j \notin \mathcal{S}$  vs. *H*<sub>1</sub> :  $\exists j \notin \mathcal{S}$  tal que  $\beta_i \neq 0$ . [SUBMODELO OK] [SUBMODELO PIOR]

NOTA: Esta discussão só envolve coeficientes β*<sup>j</sup>* de variáveis preditoras. O coeficiente  $β_0$  faz sempre parte dos submodelos.

Este coeficiente  $\beta_0$  não é relevante do ponto de vista da parcimónia: a sua presença não implica trabalho adicional de recolha de dados, nem de interpretação do modelo. Apenas permite um melhor ajustamento.

Estatística de teste para comparar modelo/submodelo Considere-se:

- modelo completo com *p* preditores e Soma de Quadrados Residual *SQREc*;
- submodelo com k preditores e Soma de Quadrados Residual *SQRE<sup>s</sup>*

Dada a Hipótese Nula:

 $\beta$ *j* = 0 para todos os preditores  $x_i$  que não pertencem ao submodelo,

tem-se:

$$
\mathcal{F} = \frac{\frac{SORE_S-SORE_C}{p-k}}{\frac{SORE_C}{n-(p+1)}} \quad \frown \quad \mathcal{F}_{[p-k,n-(p+1)]},
$$

Nota: O denominador *SQRE<sup>C</sup> n*−(*p*+1) é o Quadrado Médio Residual do modelo completo, *QMREc*.

J. Cadima (DCEB-Matemática/ISA) [Modelos Matemáticos e Aplicações](#page-0-0) 2021-22 183/359

#### O teste a um submodelo (teste *F* parcial)

#### Teste *F* de comparação dum modelo com um seu submodelo

Dado o Modelo de Regressão Linear Múltipla,

Hipóteses:

*H*<sub>0</sub> :  $\beta_i = 0$ ,  $\forall j \notin \mathcal{S}$  vs. *H*<sub>1</sub> :  $\exists j \notin \mathcal{S}$  tal que  $\beta_i \neq 0$ .

Estatística do Teste:

$$
F = \frac{(SQHE_S - SQHE_C)/(p-k)}{SQHE_C/[n-(p+1)]} \quad \frown \quad F_{[p-k, n-(p+1)]}, \text{ sob } H_0.
$$

Nível de significância do teste:  $\alpha$ 

Região Crítica (Região de Rejeição): Unilateral direita

Rejeitar  $H_0$  se  $F_{calc} > f_{\alpha[p-k, n-(p+1)]}$ 

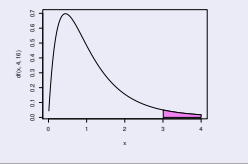

#### Expressão alternativa para a estatística do teste

A estatística do teste *F* de comparação de um modelo completo com *p* preditores e um seu submodelo com apenas *k* preditores pode ser escrita na forma alternativa:

$$
F = \frac{n - (p + 1)}{p - k} \cdot \frac{R_C^2 - R_S^2}{1 - R_C^2}.
$$

As hipóteses do teste também se podem escrever como

$$
H_0: \mathcal{R}_C^2 = \mathcal{R}_S^2 \qquad \text{vs.} \qquad H_1: \mathcal{R}_C^2 > \mathcal{R}_S^2 \,,
$$

A hipótese *H*<sup>0</sup> indica que o grau de relacionamento linear entre *Y* e o conjunto dos preditores é idêntico no modelo e no submodelo. Caso não se rejeite H<sub>0</sub>, opta-se pelo submodelo (mais parcimonioso). Caso se rejeite H<sub>0</sub>, opta-se pelo modelo completo (ajusta-se significativamente melhor).

# Teste *F* parcial: formulação alternativa

# Teste *F* de comparação dum modelo com um seu submodelo Dado o Modelo de Regressão Linear Múltipla, Hipóteses:

 $H_0: \mathcal{R}_C^2 = \mathcal{R}_S^2$  vs.  $H_1: \mathcal{R}_C^2 > \mathcal{R}_S^2$ .

Estatística do Teste:

$$
F = \frac{n - (p+1)}{p-k} \cdot \frac{R_C^2 - R_S^2}{1 - R_C^2} \quad \frown \quad F_{[p-k, n-(p+1)]}, \text{ sob } H_0.
$$

Nível de significância do teste:  $\alpha$ 

Região Crítica (Região de Rejeição): Unilateral direita

Rejeitar  $H_0$  se  $F_{calc} > f_{\alpha[p-k, n-(p+1)]}$ 

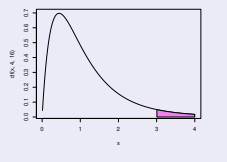

# O teste a submodelos no **C**R

A informação necessária para um teste *F* parcial obtem-se através da função anova, com dois argumentos: os objectos lm resultantes de ajustar o modelo completo e o submodelo sob comparação.

```
Nos exemplos dos lírios, temos:
\sim anova\sim and iris \sim and iris \sim and iris \sim and irritation is \simAnalysis of Varian
e Table
Model 1: Petal.Width ~ Petal.Length
Model 2: Petal.Width ~ Petal.Length + Sepal.Length + Sepal.Width
  Res.Df RSS Df Sum of Sq F \cdot Pr(\geq F)1 148 6.3101
2 146 5.3803 2 0.9298 12.616 8.836e-06 ***
```
Os valores  $R_{\scriptscriptstyle\rm S}^2=$  0.9271 e  $R_c^2=$  0.9379 dos modelos <code>iris.lm</code> e <code>iris2.lm</code> são significativamente diferentes.

## Relações dos testes *F* parcial

O teste de ajustamento global é equivalente a um teste *F* parcial comparando um modelo linear e o submodelo nulo (sem preditores).

Caso o modelo e submodelo difiram num único preditor, *X<sup>j</sup>* , o teste *F* parcial  $\acute{\textbf{e}}$  equivalente ao teste *t* (acetato 153) com as hipóteses  $H_0$ :  $β_i = 0$  vs.  $H_1$  :  $\beta_i \neq 0$ .

Nesse caso, não apenas as hipóteses dos dois testes são iguais, como a estatística do teste *F* parcial é o quadrado da estatística do teste *t* referido.

Numa regressão linear simples, o teste *t* ao declive da recta ser nulo é equivalente ao teste *F* de ajustamento global. A segunda destas estatística de teste é o quadrado da primeira.

# (Não) Como escolher um submodelo?

O teste *F* parcial (teste aos modelos encaixados) permite-nos optar entre um modelo e um seu submodelo. Por vezes, um submodelo pode ser sugerido por:

- razões de índole teórica, sugerindo que determinadas variáveis preditoras não sejam, na realidade, importantes para influenciar os valores de *Y*.
- razões de índole prática, como a dificuldade, custo ou volume de trabalho associado à recolha de observações para determinadas variáveis preditoras.

Nestes casos, pode ser claro que submodelo(s) se deseja testar.

# (Não) Como escolher um submodelo? (cont.)

Mas em muitas situações não é, à partida, evidente qual o subconjunto de variáveis preditoras que se deseja considerar no submodelo. Pretende-se apenas ver se o modelo é simplificável. Nestes casos, a opção por um submodelo não é um problema fácil.

Dadas *p* variáveis preditoras, o número de subconjuntos, de qualquer cardinalidade, excepto 0 (conjunto vazio) e *p* (o modelo completo) que é possível escolher é dado por  $2<sup>p</sup>$  − 2. A tabela seguinte indica o número desses subconjuntos para *p* = 5,10,15,20.

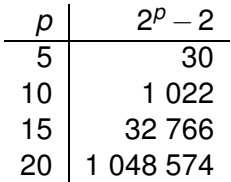

# (Não) Cuidado com exclusões simultâneas de preditores

Para valores de *p* pequenos, é possível analisar todos os possíveis subconjuntos. Com algoritmos e rotinas informáticas adequadas, a pesquisa completa de todos os possíveis subconjuntos ainda é possível para valores grandes de *p* (até *p* ≈ 35). Mas para *p* muito grande, uma pesquisa completa é computacionalmente inviável.

Não é legítimo optar pela exclusão de várias variáveis preditoras em simultâneo, com base nos testes *t* à significância de cada coeficiente β*<sup>j</sup>* no modelo completo.

De facto, os testes *t* aos coeficientes β*<sup>j</sup>* admitem que todas as restantes variáveis pertencem ao modelo. A exclusão de um qualquer preditor altera o ajustamento: altera os valores estimados *b<sup>j</sup>* e os respectivos erros padrão das variáveis que permanecem no submodelo. Pode acontecer que um preditor seja dispensável num modelo completo, mas deixe de o ser num submodelo, ou viceversa.

# (Não) Um exemplo: dados Brix (Exercício 9)

Há três preditores cuja exclusão individual é admissível (com  $\alpha = 0.05$ ):

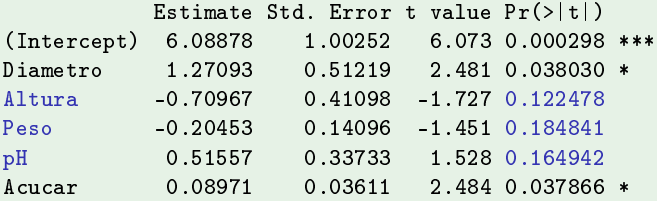

Mas não é legítimo concluir que *Altura*, *Peso* e *pH* são dispensáveis em conjunto.

```
> anova (brix2.\text{lm.brix.lm})
\sim and \sim anova\sim and \sim anova\sim and \sim anova\sim and \simAnalysis of Varian
e Table
Model 1: Brix ~ Diametro + Acucar
Model 2: Brix ~ Diametro + Altura + Peso + pH + Acucar
   Res.Df RSS Df Sum of Sq F Pr(>F)1 \t 11 \t 0 \t 427432^{\circ}
```
# (Não) Pesquisas completas

Para um número *p* de preditores pequeno ou médio, existem algoritmos e rotinas informáticas que efectuam uma pesquisa completa e determinam o subconjunto de *k* preditores com o maior valor de *R*<sup>2</sup> (ou de algum outro critério de qualidade do submodelo).

O algoritmo *leaps and bounds*, de Furnival e Wilson <sup>2</sup> é um algoritmo computacionalmente eficiente que identifica o melhor subconjunto de preditores, para uma dada cardinalidade *k*.

Uma rotina implementando o algoritmo encontra-se disponível no <sup>R</sup>, num módulo (*package*) de nome leaps (comando com o mesmo nome). Outra rotina análoga encontra-se na função eleaps do módulo subselect.

<sup>2</sup>Furnival, G.W and Wilson, R.W.,Jr. (1974) Regressions by leaps and bounds, *Technometrics*, **16**, 499-511.

# (Não) Exemplo de aplicação da rotina leaps

Apesar do pequeno número de preditores, exemplifiquemos a aplicação da função leaps com os dados brix.

```
> colnames (brix) <- para ver nomes das variáveis
[1] "Diametro" "Altura" Peso"
                                               "Brix"
                                                               "pH""Acucar"
\blacksquare "Diametro" "Brix" "Brix" "\blacksquare "Brix" "pH" "\blacksquare "Brix" "pH" "Altura" "Brix" "pH" "\blacksquare "Brix" "pH" "Altura" "pH" "Altura" "pH" "
> library(leaps) <- para 
arregar o módulo (tem de estar instalado)
> leaps(y=brix$Brix, x=brix[,-4], method="r2", nbest=1) <-- o comando: y resposta, x preditores<br>$which <-- matriz de valores lógicos, indicando preditores escolhidos
h ando preditores lógicas estados estados estados estados estados estados estados estados estados estados esta
                  3 \t 45\phantom{.0}<-- colunas: preditores; linhas: dimensão k de subconjunto
               \overline{2}1 2 3 4 5 <- 
olunas: preditores; linhas: dimensão k de sub
onjunto
1 FALSE FALSE FALSE FALSE TRUE <-- k=1 : melhor preditor individual: Acucar
3 TRUE TRUE FALSE FALSE TRUE (-- k=3 ; melhor trio de preditores: Diametro, Altura e Acucar
  TRUE
           TRUE FALSE FALSE TRUE
  TRUE
          TRUE FALSE TRUE TRUE
5 TRUE TRUE TRUE TRUE TRUE TRUE
\mathcal{L}^{\text{max}}_{\text{max}}r<sub>2</sub><-- Coef. Determinação da melhor solução com o no. k=1.2.3.4.5 de preditores
\mathbf{r}_i . Determinación da melhor solução da melhor solução da melhor solução da melhor solução da melhor solução da melhor solução da melhor solução da melhor solução da melhor solução da melhor solução da melhor soluç
[1] 0.5091325 0.6639105 0.7863475 0.8083178 0.8482525
```
Repare-se como o melhor submodelo (*R* 2 *<sup>s</sup>* mais elevado) com dois preditores não é o submodelo com os preditores Diametro e Acucar, como sugerido pelos *p*-values do ajustamento do modelo completo.

# (Não) Algoritmos de pesquisa sequenciais

Alternativamente, podem usar-se algoritmos de pesquisa mais ligeiros computacionalmente, mas que não analisam todo os possíveis submodelos e não garantem a obtenção dos melhores subconjuntos.

Algoritmos simples deste tipo são sequenciais, alterando uma variável preditora em cada passo do algoritmo, até se alcançar uma condição de paragem. Em particular, os algoritmos sequenciais podem ser:

- de exclusão sequencial (*backward elimination*) quando, partindo do modelo completo, consideram a possível exclusão duma variável em cada passo do algoritmo.
- de inclusão sequencial (*forward selection*) quando, partindo do modelo nulo, consideram a possível inclusão duma variável em cada passo do algoritmo
- de exclusão/inclusão alternada (*stepwise selection*) quando, para uma dada "direcção de marcha" pré-fixada, admitem alternar exclusões/inclusões.

# (Não) Algoritmos sequenciais com base no AIC

O <sup>(</sup>a disponibiliza funções para automatizar pesquisas sequenciais de submodelos em que o critério de exclusão/inclusão duma variável em cada passo se baseia no Critério de Informação de Akaike (AIC).

O AIC é uma medida geral da qualidade de ajustamento de modelos baseada na Verosimilhança. No contexto duma Regressão Linear Múltipla com *k* variáveis preditoras, pode definir-se como

Critério de Informação de Akaike no Modelo Linear

$$
AIC = n \cdot \ln \left( \frac{SQRE_k}{n} \right) + 2(k+1) .
$$

É legítimo comparar os valores do AIC de diferentes modelos, desde que ajustados com os mesmos dados e admitindo a mesma distribuição para a variável resposta *Y*.

# (Não) Interpretação do AIC

$$
AIC = n \cdot \ln \left( \frac{SQRE_k}{n} \right) + 2(k+1) .
$$

- A primeira parcela mede a qualidade do ajustamento do modelo aos dados. Quanto menor, melhor.
- A segunda parcela mede a complexidade do modelo, através do número de preditores. Quanto menor, melhor.

Um modelo para a variável resposta *Y* é considerado melhor que outro se tiver um AIC menor (o que favorece modelos com *SQRE* menor, mas também com menos parâmetros).

O AIC pode ser usado para optar entre um modelo e um qualquer seu submodelo.

# (Não) Algoritmos sequenciais com AIC (cont.)

Num algoritmo de exclusão sequencial, com base no critério AIC:

- ajusta-se o modelo completo e calcula-se o respectivo AIC.
- ajustam-se todos os submodelos com menos uma variável, e calculam-se os respectivos AICs.
- Se nenhum dos AICs obtidos excluindo uma variável fôr inferior ao AIC do modelo anterior, o algoritmo termina sendo o modelo anterior o modelo final.

Caso alguma das exclusões reduza o AIC, exclui-se o preditor associado à maior redução de AIC e regressa-se ao ponto anterior.

# (Não) Algoritmos de selecção sequencial no

A função step corre algoritmos de selecção sequencial, com base no AIC. Considere-se de novo o exemplo dos dados brix:

```
> step(brix.lm, dir="ba
kward")
```

```
Start: AIC = -51.58Brix " Diametro + Altura + Peso + pH + Acucar
                                             AIC
              Distribution of Sum of Sum of Sq RSS AIC and Sum of Sq RSS AIC and Sum of Sum of Sum of Sum of Sum of Sum of S
<sub>none</sub></sub>
                              0.14925 - 51.576- Peso 1 0.039279 0.18853 -50.306
- pH 1 0.043581 0.19284 -49.990
- Altura 1\quad 0.055631\ 0.20489\ -49.141- Diametro 1 0.114874 0.26413 -45.585
- Acucar 1 0.115132 0.26439 -45.572
```
Neste caso, não se exclui qualquer variável: o AIC do modelo inicial é menor que o de qualquer submodelo com menos um preditor. O modelo final é o modelo inicial.

# (Não) Nota final sobre algoritmos de pesquisa

Os algoritmos de selecção sequencial não garantem a identificação do "melhor submodelo" com um dado número de preditores. Apenas identificam, de forma que não é computacionalmente muito pesada, submodelos que se presume serem "bons".

Devem ser usados com bom senso e os submodelos obtidos cruzados com outras considerações (como por exemplo, o custo ou dificuldade de obtenção de cada variável, ou o papel que a teoria relativa ao problema em questão reserva a cada preditor).

## A análise de Resíduos e outros diagnósticos

Uma análise de regressão linear não fica completa sem o estudo dos resíduos e de alguns outros diagnósticos.

O modelo linear admite que  $\varepsilon_i \frown \mathcal{N}(0, \sigma^2) \quad \forall i = 1, ..., n$ .

Sob o modelo linear, os resíduos têm a seguinte distribuição:

$$
E_i \frown \mathcal{N}\left(0, \sigma^2(1-h_{ii})\right) \qquad \forall i=1,...,n\,,
$$

sendo *hii* o *i*-ésimo elemento diagonal da matriz **H** = **X**(**X** *<sup>t</sup>***X**) <sup>−</sup>1**X** *<sup>t</sup>* de projecção ortogonal sobre o subespaço  $\mathscr{C}(\mathsf{X})$ .

Este resultado demonstra-se mais facilmente considerando o vector  $d$ os resíduos,  $\vec{E} = \vec{Y} - \vec{\hat{Y}} = \vec{Y} - H\vec{Y} = (I_n - H)\vec{Y}$ .

## Propriedades dos Resíduos sob o modelo linear

Teorema (Distribuição dos Resíduos no Modelo Linear) *Dado o Modelo Linear, tem-se:*

$$
\vec{\mathbf{E}} \ \frown \ \mathscr{N}_n\left(\vec{\mathbf{0}}, \sigma^2(\mathbf{I}_n - \mathbf{H})\right) \qquad \text{sendo} \quad \vec{\mathbf{E}} \ = \ (\mathbf{I}_n - \mathbf{H})\vec{\mathbf{Y}} \ .
$$

Como no Modelo Linear  $\vec{Y} \sim \mathcal{N}(X\vec{\beta}, \sigma^2 I_n)$ , o vector dos resíduos  $\vec{E} = (I_n - H)\vec{Y}$  , tem distribuição Multinormal em sentido generalizado (acetato 130).

O vector esperado de  $\vec{E}$  resulta das propriedades do acetato 125:

- $E[\vec{E}] = E[(I_n H)\vec{Y}] = (I_n H)E[\vec{Y}] = (I_n H)X\vec{B} = \vec{0}$ , **p**ois **X** $\vec{\beta} \in \mathscr{C}(\mathsf{X})$ , logo permanece invariante sob a projecção: **HX** $\vec{\beta} = \mathsf{X} \vec{\beta}$ .
- Pelas propriedades do acetato 126 e o facto de **H** ser simétrica (**H** *<sup>t</sup>* =**H**) e idempotente (**HH**=**H**), tem-se:  $V[\vec{F}] = V[(I_n - H)\vec{Y}] = (I_n - H)V[\vec{Y}](I_n - H)^t = \sigma^2 \cdot (I_n - H).$

## Propriedades dos Resíduos no Modelo Linear (cont.)

Nota: Embora no modelo RL os erros aleatórios sejam independentes, os resíduos não são variáveis aleatórias independentes, pois as covariâncias entre resíduos diferentes são (em geral), não nulas:

$$
cov(E_i,E_j) = -\sigma^2 \cdot h_{ij} , \text{ se } i \neq j ,
$$

onde *hij* indica o elemento da linha *i* e coluna *j* da matriz **H**.

Se 
$$
\vec{E}
$$
  $\frown$   $\mathcal{N}_n(\vec{0}, \sigma^2(I_n - H))$ , então cada resíduo tem distribuição:  

$$
E_i \frown \mathcal{N}\left(0, \sigma^2(1 - h_{ii})\right),
$$

onde *hii* é o *i*-ésimo elemento diagonal de **H** e

$$
\frac{E_i}{\sqrt{\sigma^2(1-h_{ii})}} \sim \mathcal{N}(0, 1).
$$

## Dois tipos de resíduos

Como √ *Ei*  $\frac{E_i}{\sigma^2(1-h_{ii})} \sim \mathcal{N}(0, 1)$ , definem-se resíduos normalizados:

Resíduos habituais  $E_i = Y_i - \hat{Y}_i$ ; Resíduos estandardizados :  $R_i = \frac{E_i}{\sqrt{OMBE}}$ *QMRE*·(1−*hii* ) .

Para grandes amostras, os  $R_i$  são aproximadamente  $\mathcal{N}(0,1)$ .

A função rstandard calcula resíduos standardizados (*R<sup>i</sup>* ).

Nas regressões lineares, avalia-se a validade dos pressupostos do modelo através de gráficos de resíduos. Não se efectuam testes de Normalidade, já que os resíduos não são (em geral) independentes.

#### Validação do modelo: (1) Gráficos de resíduos vs. *Y*ˆ *i* Gráfico indispensável: Resíduos (usuais) vs. Valores ajustados de *Y*.

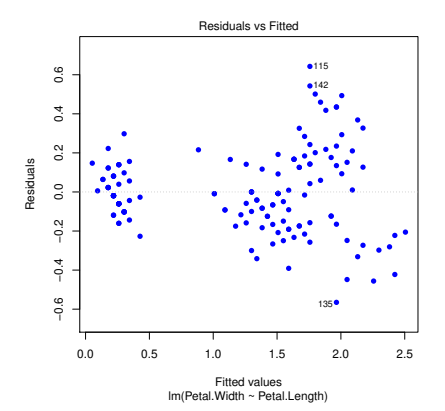

- Os resíduos devem estar aproximadamente numa banda horizontal em torno de zero.
- Não deve existir qualquer padrão aparente. Sendo válido o Modelo RL,  $cor(E_i, \hat{Y}_i) = 0$ .

#### Possíveis padrões indicativos de problemas

Num gráfico de *E<sup>i</sup>* vs. *Y*ˆ *<sup>i</sup>* podem surgir padrões problemáticos:

Curvatura na disposição dos resíduos Indica violação da hipótese de linearidade entre *y* e os preditores.

Gráfico em forma de funil Indica violação da hipótese de homogeneidade de variâncias.

Um ou mais resíduos muito destacados Indica a existência de observações atípicas.

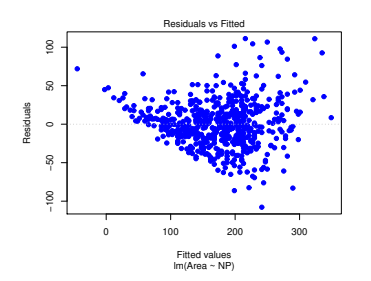

Um exemplo de resíduos em forma de funil, e sugerindo alguma curvatura na relação entre as duas variáveis (dados das folhas de videira, Exercício 18, Area vs. NP).

Validação do modelo: (2) Gráficos para avaliar a Normalidade Como foi visto no acetato 204, para grandes amostras os resíduos estandardizados  $R_i = \frac{E_i}{\sqrt{OMBE}}$ *QMRE*·(1−*hii* ) , devem ser aproximadamente  $\mathcal{N}(0,1)$ .

O pressuposto de erros aleatórios Normais pode ser validado com:

um qq-plot que confronte os quantis empíricos dos *n* resíduos standardizados, com os quantis teóricos numa  $N(0,1)$ . Um qq-plot concordante com a hipótese de Normalidade dos erros aleatórios deverá apresentar colinearidade aproximada. O exemplo seguinte sugere algum desvio à Normalidade para os resíduos mais extremos.

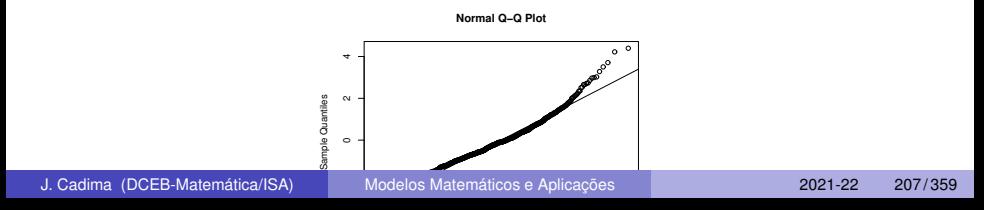

# Validação do modelo: (3) Gráficos para avaliar independência

Dependência entre erros aleatórios pode surgir como resultado de:

- o correlação cronológica;
- correlação espacial.

Nesse caso, pode ser útil inspeccionar gráficos de resíduos vs. ordem de observação ou distribuição espacial dos resíduos, para verificar se existem padrões que sugiram falta de independência. Nesse caso, modelos alternativos para series temporais ou dados espaciais podem ser necessários. Validação do modelo: (4) Gráficos de resíduos vs. preditores

A presença de não-linearidade em gráficos de resíduos vs. preditores individuais pode sugerir a necessidade de transformações desses preditores.

# Estudo de resíduos no **R**

O comando <sup>p</sup>lot, aplicado a um objecto lm produz até seis gráficos de resíduos e diagnósticos. Os três primeiros correspondem a gráficos de resíduos. Para o exemplo dos lírios:

 $>$  plot(iris.lm, which=1:3, pch=16)

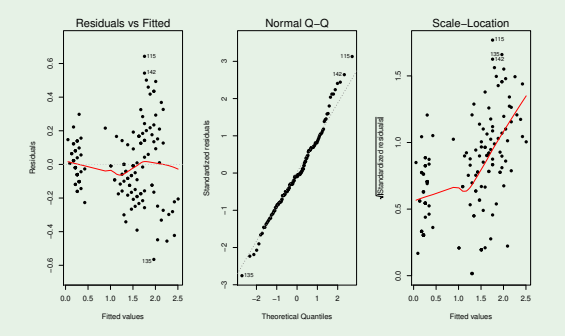

O terceiro gráfico (argumento wh $\mathrm{ich}$ =3) é de  $\sqrt{|R_i|}$  *vs.*  $\hat{Y}_i$ .

J. Cadima (DCEB-Matemática/ISA) [Modelos Matemáticos e Aplicações](#page-0-0) 2021-22 209/359

### Observações atípicas

Outras ferramentas de diagnóstico visam identificar observações individuais que merecem ulterior análise.

Observações atípicas (*outliers* in English). Conceito sem definição rigorosa, procura designar observações que se distanciam da relação linear de fundo entre *Y* e as variáveis preditoras.

Muitas vezes surgem associadas a resíduos grandes (em módulo). Em particular, e como os resíduos Studentizados têm distribuição aproximadamente  $\mathcal{N}(0,1)$  para *n* grande, observações para as quais  $|R_i| > 3$  (ou  $|T_i| > 3$ ) podem ser classificadas como atípicas.

Mas por vezes, observações distantes da tendência geral podem afectar o próprio ajustamento do modelo, e não serem facilmente identificáveis a partir dos seus resíduos.

#### As chamadas "observações alavanca"

Define-se o valor do efeito alavanca (*leverage*) da *i*-ésima observação como sendo o *i*-ésimo valor diagonal da matriz **H**: *hii* = **H**(*i*,*i*) .

Como  $\vec{\hat{\mathsf{Y}}} = \mathsf{H}\vec{\mathsf{Y}},$  tem-se  $\hat{y}_i = \sum\limits_{j=1}^n h_{ij}y_j$  (cada valor ajustado é combinação linear dos valores observados). O efeito alavanca *hii* é a ponderação associada a *y<sup>i</sup>* na definição do valor ajustado correspondente, *y*ˆ*<sup>i</sup>* . Não deveria ser excessivo.

Observações alavanca (*leverage points*) são observações com *hii* elevado, que tendem a "atrair" a hipersuperfície ajustada numa regressão.

Como *V*[*E<sup>i</sup>* ] = <sup>σ</sup> 2 (1−*hii*), se *hii* é elevado, a variância do resíduo *E<sup>i</sup>* é baixa e o resíduo tende a estar perto da sua média (zero). Ou seja, a superfície ajustada tende a passar próximo desse ponto.

## Observações alavanca (cont.)

Verifica-se, para qualquer observação:

$$
\frac{1}{n} \leq h_{ii} \leq 1.
$$

O valor médio das observações alavanca numa regressão linear é a razão entre o no. de parâmetros e o no. de observações:

$$
\overline{h}=\frac{p+1}{n} ,
$$

Logo, quanto mais observações, menor o efeito alavanca médio.

### Observações alavanca (cont.)

Observações com um efeito alavanca elevado podem, ou não, estar dispostas com a mesma tendência de fundo que as restantes observações, i.e., podem, ou não, ser atípicas (outliers).

#### Efeito alavanca numa regressão linear Simples

Numa regressão linear simples, tem-se

$$
h_{ii}=\frac{1}{n}+\frac{(x_i-\overline{x})^2}{(n-1)\cdot s_x^2}.
$$

Assim, numa RLS, o efeito alavanca da observação *i* depende do valor *x<sup>i</sup>* em relação à média *x*: quanto maior (*x<sup>i</sup>* −*x*) 2 , maior *hii*. O maior efeito alavanca tem de pertencer a uma das duas observações mais extrema em *x*.

Numa regressão linear múltipla, os maiores efeitos alavanca correspondem às observações em que os valores dos preditores estão mais afastados do vector das médias dos preditores.

# Observações influentes

Observações influentes são observações que, se retiradas da análise, gerariam variações assinaláveis no conjunto dos valores ajustados de *Y* e nos parâmetros ajustados, *b<sup>j</sup>* .

Medida de influência frequente é a distância de Cook, definida como:

$$
D_i = \frac{\sum_{j=1}^n (\hat{y}_j - \hat{y}_{[-i]_j})^2}{(p+1) \cdot QMHE},
$$

sendo  $\hat{Y}_{[-\vec{l}_i]}$ o valor ajustado da observação *i*, obtido estimando os β<sub>j</sub>s sem a *i* observação *i*. Expressão equivalente é:

$$
D_i = R_i^2 \cdot \left(\frac{h_{ii}}{1-h_{ii}}\right) \cdot \frac{1}{p+1}
$$

Quanto maior *D<sup>i</sup>* , maior é a influência da *i*-ésima observação. É frequente considerar *D<sup>i</sup>* > 0.5 como limiar de observação influente.

J. Cadima (DCEB-Matemática/ISA) [Modelos Matemáticos e Aplicações](#page-0-0) 2021-22 214/359

# Diagnósticos no R

hatvalues <mark>calcula</mark> efeitos alavanca ( $h_{\textit{ii}}$ ) **e** cooks.distance **as**  $D_{\textit{i}}$ .

#### Dados Brix (Exercício 9)

- > brix.diagn <- cbind(hatvalues(brix.lm), cooks.distance(brix.lm))
- > colnames (brix.diagn) <- c ("h\_ii", "Di")  $\mathbf{u}_i$  , and the contract of  $\mathbf{u}_i$  , and the contract of  $\mathbf{u}_i$  ,  $\mathbf{u}_i$  ,  $\mathbf{u}_i$  ,  $\mathbf{u}_i$  ,  $\mathbf{u}_i$  ,  $\mathbf{u}_i$  ,  $\mathbf{u}_i$  ,  $\mathbf{u}_i$  ,  $\mathbf{u}_i$  ,  $\mathbf{u}_i$  ,  $\mathbf{u}_i$  ,  $\mathbf{u}_i$  ,  $\mathbf{u}_i$  ,
- > brix.diagn

Di h ii 0.3576171 0.0969006496 3 0.4750339 0.0380279990 0.2881782 0.0186723249 0.3751686 0.0351359851 6 0 2985676 0 0354362871 0.5260699 0.0793008032 0.4955231 0.0304136309 0.2809899 0.2009993314 10 0.2268779 0.0002254622 0 2757540 0 0108143657 12 0.4771373 0.0092558438 13 0 6609377 1 5222084206 14 0 6390174 1 0769004225

Alguns valores muito elevados reflectem um conjunto de dados pequeno (*n*=14) com um modelo pesado (*p*=5). O efeito alavanca médio é  $\overline{h} \! = \! \frac{p+1}{n} \! = \! 0.4286.$ 

## Uma prevenção

Observações atípicas, influentes ou alavanca, embora podendo estar relacionadas, não são o mesmo conceito.

Por exemplo, uma observação com resíduo (internamente) estandardizado grande e *hii* elevado, tem de ter uma distância de Cook grande, logo ser influente. Se tiver *R* 2 *i* grande e *hii* pequeno (ou viceversa), pode, ou não, ser influente, consoante a grandeza relativa desses dois valores.

Estes diagnósticos servem sobretudo para identificar observações que merecem maior atenção e consideração.
## Um exemplo na RLS

#### Dados Animals (Exercício 6)

Considerando apenas um subconjunto das espécies, obtém-se o seguinte gráfico de log-peso do cérebro *vs.* log-peso do corpo:

```
> 1ibrary (MASS)
> library(MASS)
> animaissub <- Animals[-c(6.19.25.26.27).]
> plot(log(brain) ~ log(body) , data=animaissub, p
h=16)
```
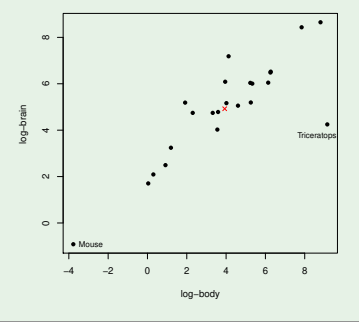

J. Cadima (DCEB-Matemática/ISA) [Modelos Matemáticos e Aplicações](#page-0-0) 2021-22 217/359

### Um exemplo na RLS (cont.)

Eis os correspondentes resíduos (internamente) estandardizados, distâncias de Cook e valores do efeito alavanca:

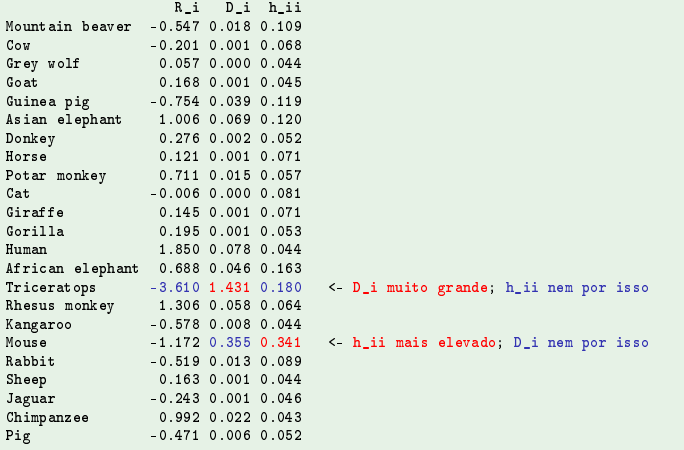

# Gráficos diagnósticos no

A função plot, aplicada a um objecto lm produz, além dos gráficos vistos no acetato 209, gráficos com alguns dos diagnósticos agora considerados.

A opção whi
h=4 produz um diagrama de barras das distâncias de Cook associadas a cada observação.

A opção whi
h=5 produz um gráfico de Resíduos estandardizados (*Ri*s) no eixo vertical contra valores de *hii* (*leverages*) no eixo horizontal, traçando linhas de igual distância de Cook (para os níveis 0.5 e 1, por omissão), que destacam eventuais observações influentes.

A opção whi
h=6 produz um gráfico de distâncias de Cook (eixo vertical) contra valores de *<sup>h</sup>ii* 1−*hii* , com isolinhas de resíduos estandardizados *R<sup>i</sup>* (resultantes da última fórmula do acetato 214).

### Um exemplo de gráficos de diagnóstico

Eis estes gráficos de diagnóstico, para os dados Animals (Ex. 6):

> plot(Animals.lm, which=4:6)

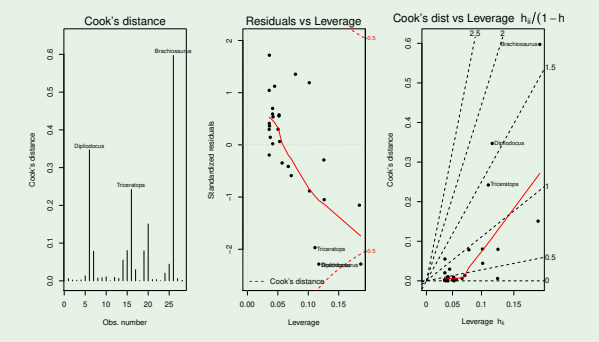

As distâncias de Cook elevadas reflectem o distanciamento das espécies de dinossáurios da tendência geral das outras espécies. O facto de serem três observações discordantes mitiga um pouco o valor destas distâncias.

J. Cadima (DCEB-Matemática/ISA) [Modelos Matemáticos e Aplicações](#page-0-0) 2021-22 220/359

# O *R*<sup>2</sup> modificado (adjusted *R*<sup>2</sup> )

O Coeficiente de Determinação usual define-se como:

$$
R^2 = \frac{SQR}{SQT} = 1 - \frac{SQRE}{SQT}
$$

O 
$$
R^2
$$
 modifiedo, sendo  $QMT = \frac{SQT}{n-1} = s_y^2$ , é:  

$$
R_{mod}^2 = 1 - \frac{QMRE}{QMT} = 1 - \frac{SQRE}{SGT} \cdot \frac{n-1}{n-(p+1)} = 1 - (1 - R^2) \cdot \frac{n-1}{n-(p+1)}.
$$

Para qualquer modelo linear (com preditores), tem-se:  $R^2_{mod} < R^2$ . Se *n* ≫ *p* + 1 (muito mais observações que parâmetros),  $R^2 ≈ R^2_{mod}$ . Se *n* é pouco maior que *p*,  $R_{mod}^2 \ll R^2$  (excepto se  $R^2 \approx 1$ ).

 $\frac{\text{QMRE}}{\text{QMT}} = \frac{\hat{\sigma}^2}{s^2}$  $\frac{\sigma^2}{s_y^2}$  é a proporção da variabilidade total de *Y* que permanece inexplicada após a introdução dos preditores. Logo, *R* 2 *mod* é o ganho na explicação de  $s^2_y$  associado ao modelo.

J. Cadima (DCEB-Matemática/ISA) [Modelos Matemáticos e Aplicações](#page-0-0) 2021-22 2021-22 221/359

# O *R*<sup>2</sup> modificado (cont.)

Viu-se que o valor de *R* 2 *mod* penaliza modelos complexos ajustados com poucas observações. Exercício 9: dados brix (*n*=14 e *p*+1=6).

> summary(brix.lm)  $\lceil \ldots \rceil$ Multiple R-squared: 0.8483, Adjusted R-squared: 0.7534

Um submodelo pode ter  $R^2_{mod}$  maior que um modelo completo.

#### Exemplo: Exercício 19

((Não) também ilustra o uso do *R* 2 *mod* como critério de selecção na função leaps):

```
> library(leaps)
> leaps (y=mino$y , x=milho[,-10], method="adjr2", nbest=1)
1.1.1\sim$adjr2 <- o maior R2 modifi
ado é no submodelo 
om k=4 preditores
[8℄ 0.6633467 0.6488148
```
### Algumas transformações de variáveis

Por vezes, é possível tornear violações às hipóteses de Normalidade dos erros aleatórios ou homogeneidade de variâncias através de transformações de variáveis. Por exemplo,

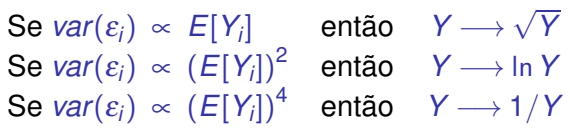

são propostas usuais para estabilizar as variâncias.

Os exemplos acima são casos particulares da família Box-Cox de transformações:

$$
Y \quad \longrightarrow \quad \left\{ \begin{array}{cl} \frac{Y^{\lambda}-1}{\lambda} & , \ \lambda \neq 0 \\ \ln(Y) & , \ \lambda = 0 \end{array} \right.
$$

### Prevenções sobre transformações

Mas a utilização de transformações de variáveis, sobretudo quando afecta a variável resposta, deve ser feita com cautela.

- Uma transformação de variáveis muda também a relação de base entre as variáveis originais;
- Uma transformação que "corrija" um problema (e.g., variâncias heterogéneas) pode gerar outro (e.g., não-normalidade);
- Existe o perigo de usar transformações que resolvam o problema duma amostra específica, mas não tenham qualquer generalidade.

### Transformações linearizantes

Diferente é o problema de transformações que visam linearizar uma relação original não linear entre variável resposta e preditores. Tais transformações linearizantes também podem ser úteis em regressões lineares múltiplas.

E.g., a relação não linear entre  $Y$ ,  $x_1$  e  $x_2$ ,

*Y* =  $\beta_0 x_1^{\beta_1} x_2^{\beta_2}$ 

torna-se, após uma logaritmização, numa relação linear entre ln(*Y*), ln(*x*1) e  $\ln(x_2)$  (com  $\beta_0^* = \ln(\beta_0)$ ):

 $\ln(Y) = \beta_0^* + \beta_1 \ln(X_1) + \beta_2 \ln(X_2)$ .

#### Prevenções sobre transformações linearizantes

- As estimativas que minimizam a soma de quadrados dos resíduos nas relações linearizadas não são os que produzem as soluções óptimas dum problema de minimização de somas de quadrados de resíduos na relação não-linear original.
- As transformações não levaram em conta os erros aleatórios.
- As hipóteses de erros aleatórios aditivos, Normais, de variância homogénea, média zero e independentes terão de ser válidas para as relações lineares entre as variáveis transformadas.

### Advertências finais

1. Podem surgir problemas associados à (quase) multicolinearidade das variáveis preditoras, ou seja, ao facto das colunas da matriz **X** serem (quase) linearmente dependentes:

- podem existir problemas numéricos no cálculo de (**X** *<sup>t</sup>***X**) −1 , logo no ajustamento do modelo e na estimação dos parâmetros;
- **podem existir variâncias muito grandes de alguns**  $\hat{\beta}_i$ **s, o que** significa muita instabilidade na inferência.

Multicolinearidade reflecte redundância de informação nos preditores. É possível eliminá-la excluíndo da análise uma ou várias variáveis preditoras que sejam responsáveis pela (quase) dependência linear dos preditores.

## Advertências finais (cont.)

2. Não se deve confundir a existência de uma relação linear entre preditores *X*1, *X*2, ..., *X<sup>p</sup>* e uma variável resposta *Y*, com uma relação de causa e efeito.

Pode existir uma relação de causa e efeito. Mas pode também verificar-se:

- Uma relação de variação conjunta, mas não de tipo causal (como por exemplo, em muitos conjuntos de dados morfométricos). Por vezes, preditores e variável resposta são todos efeito de causas comuns subjacentes.
- Uma relação espúria, de coincidência numérica.

Uma relação causal só pode ser afirmada com base em teoria própria do fenómeno sob estudo, e não com base na relação linear estabelecida estatisticamente.

### Análise de Variância (ANOVA)

A Regressão Linear visa modelar uma variável resposta numérica (quantitativa), à custa de uma ou mais variáveis preditoras, igualmente numéricas.

Mas uma variável resposta numérica pode depender de variáveis qualitativas (categóricas), ou seja, de um ou mais factores.

A Análise de Variância (ANOVA) é uma metodologia estatística para lidar com este tipo de situações.

A ANOVA foi desenvolvida nos anos 30 do Século XX, na Estação Experimental Agrícola de Rothamstead (Inglaterra), por R.A. Fisher.

### Dois exemplos: os lírios por espécie

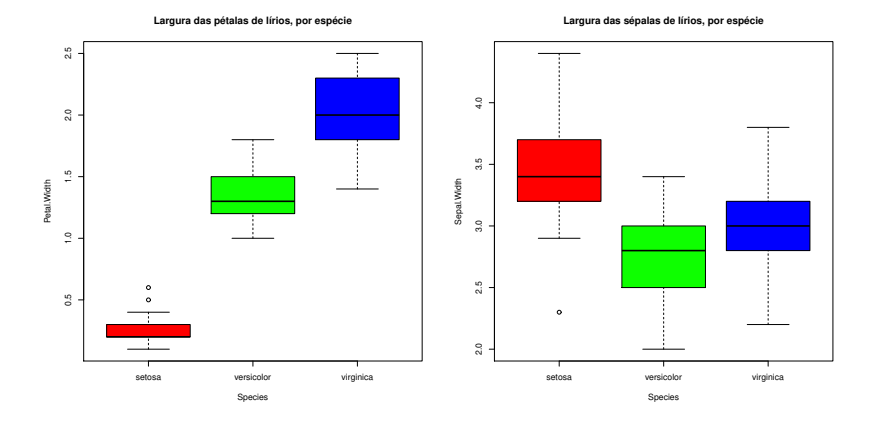

As larguras das pétalas parecem diferir entre as espécies dos lírios. As larguras das sépalas diferem menos.

Pode afirmar-se que as diferenças observadas reflectem verdadeiras diferenças nos valores médios populacionais de cada espécie?

### A ANOVA como caso particular do Modelo Linear

Embora a Análise de Variância tenha surgido como método autónomo, quer a Análise de Variância, quer a Regressão Linear, são particularizações do Modelo Linear.

Introduzir a ANOVA através das suas semelhanças com a Regressão Linear permite aproveitar boa parte da teoria estudada até aqui.

#### Terminologia:

Variável resposta *Y*: uma variável numérica (quantitativa), que se pretende estudar e modelar.

Factor : uma variável preditora categórica (qualitativa);

Níveis do factor : as diferentes categorias ("valores") do factor, ou seja, diferentes situações experimentais onde se efectuam observações de *Y*.

### A ANOVA a um Factor

Na ANOVA a um factor (*one-way ANOVA*), a modelação da variável resposta (numérica) baseia-se numa única variável preditora categórica.

Admitimos que há *n* observações independentes da variável resposta *Y*, sendo *n<sup>i</sup>* (*i* = 1,...,*k*) correspondentes ao nível *i* do factor. Logo,

 $n_1 + n_2 + \cdots + n_k = n$ .

Delineamento equilibrados e 1 Factor

No caso de igual número de observações em cada nível,

$$
n_1 = n_2 = n_3 = \cdots = n_k \qquad ( = n_c),
$$

diz-se que estamos perante um delineamento equilibrado (balanced design).

Por múltiplas razões, delineamentos equilibrados são aconselháveis.

### A dupla indexação de *Y*

Na regressão indexam-se as *n* observações de *Y* com um único índice, variando de 1 a *n*.

Neste novo contexto, é preferível utilizar dois índices para indexar as observações de *Y*:

- um (*i*) indica o nível do factor a que a observação corresponde;
- **o** outro (*j*) permite distinguir as observações num mesmo nível.

Assim, a *j*-ésima observação de *Y*, no *i*-ésimo nível do factor, é representada por *Yij* , (com *i* =1,...,*k* e *j* =1,...,*n<sup>i</sup>* ) .

## Um modelo para *Yij*

Admite-se que os valores de *Y* poderão variar por:

- corresponderem a níveis diferentes do factor; ou
- devido a flutuação aleatória.

A natureza mais pobre da nossa variável preditora estará associada a um modelo mais simples do que na regressão.

Em geral, admitimos que o valor esperado (médio) de *Y* pode diferir nas *k* situações (níveis do factor) em que é observado.

Uma primeira formulação da equação de base do modelo é:

$$
Y_{ij} = \mu_i + \varepsilon_{ij} \quad \text{com } E[\varepsilon_{ij}] = 0 \ .
$$

Aqui, <sup>µ</sup>*<sup>i</sup>* representa o valor esperado das observações *Yij* efectuadas no nível *i* do factor.

Um modelo para *Yij* (cont.)

Para poder enquadrar a ANOVA na teoria do Modelo Linear já estudada, é conveniente re-escrever a equação com uma constante aditiva comum:

 $E[Y_{ij}] = \mu_i = \mu + \alpha_i$ .

O parâmetro  $\mu$  é comum a todas as observações, enquanto os parâmetros <sup>α</sup>*<sup>i</sup>* são específicos para cada nível (*i*) do factor. Cada <sup>α</sup>*<sup>i</sup>* é designado o efeito do nível *i*.

Admite-se que *Yij* oscila aleatoriamente em torno do seu valor médio:

$$
Y_{ij} = \mu + \alpha_i + \varepsilon_{ij} ,
$$

com  $E[\varepsilon_{ii}] = 0$ .

#### O modelo ANOVA como um Modelo Linear A equação geral

$$
Y_{ij} = \mu + \alpha_i + \varepsilon_{ij} ,
$$

significa que:

- as  $n_1$  observações efectuadas no nível  $i$  = 1 ficam  $Y_{1j}\ =\ \mu+\alpha_1+\varepsilon_{1j};$
- as  $n_{2}$  observações efectuadas no nível  $i$  = 2 ficam  $Y_{2j}\ =\ \mu+\alpha_{2}+ \varepsilon_{2j};$
- e assim por diante.

Para encaixar este conjunto de equações no contexto do modelo linear, a equação geral pode ser vista como sendo da forma:

$$
Y_{ij} = \mu + \alpha_1 \boldsymbol{\mathscr{I}}_{1_{ij}} + \alpha_2 \boldsymbol{\mathscr{I}}_{2_{ij}} + \ldots + \alpha_k \boldsymbol{\mathscr{I}}_{k_{ij}} + \varepsilon_{ij},
$$

onde as variáveis indicatrizes de nível do factor se definem como:

$$
\boldsymbol{\mathscr{I}}_{m_{ij}} = \left\{ \begin{array}{ll} 1 & \text{se} \quad i = m \\ 0 & \text{se} \quad i \neq m \end{array}, \right.
$$

### A equação em notação vectorial

A equação de base do modelo ANOVA a um factor pode ser escrito na forma vectorial/matricial, como no modelo de regressão linear. Seja

- ~**Y** o vector *n*-dimensional com a totalidade das observações da variável resposta. Admite-se que as  $n_1$  primeiras correspondem ao nível 1 do factor, as  $n<sub>2</sub>$  seguintes ao nível 2, e assim de seguida.
- ~**1***<sup>n</sup>* o vector de *n* uns, já considerado na regressão.
- $\vec{\mathscr{I}}_i$  o vector da variável indicatriz do nível *i* do factor. Para cada observação, esta variável toma o valor 1 se a observação corresponde ao nível *i* do factor, e o valor 0 caso contrário (*i* = 1,...,*k*). Numa ANOVA, as variáveis indicatrizes desempenham o papel dos preditores.
	- ~<sup>ε</sup> o vector dos *n* erros aleatórios.

#### Os vectores das variáveis indicatrizes

Por exemplo, se se fizerem  $n = 9$  observações, com:

- $n_1 = 3$  observações no primeiro nível do factor;
- $\rho_{2} = 4$  no segundo nível; e
- *n***<sub>3</sub>** = 2 observações no terceiro nível;

os vectores  $\bar{\mathscr{I}}_2$  e  $\bar{\mathscr{I}}_3$  serão:

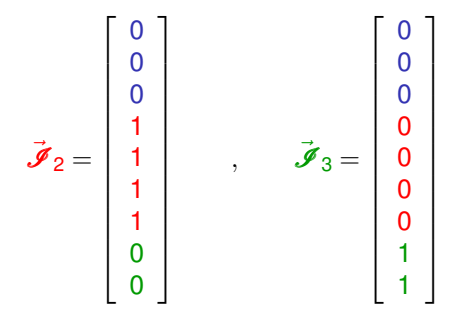

#### A relação de base em notação vectorial

Em notação matricial/vectorial, a equação de base que descreve as *n* observações de *Y* pode escrever-se como no Modelo Linear:

$$
\vec{\mathbf{Y}} = \mu \vec{\mathbf{1}}_n + \alpha_1 \vec{\mathcal{J}}_1 + \alpha_2 \vec{\mathcal{J}}_2 + \alpha_3 \vec{\mathcal{J}}_3 + \vec{\varepsilon}
$$
  
\n
$$
\Leftrightarrow \quad \vec{\mathbf{Y}} = \mathbf{X} \vec{\boldsymbol{\beta}} + \vec{\varepsilon}.
$$

As colunas da matriz **X** são o vector dos *n* uns e as variáveis indicatrizes. O vector dos parâmetros  $\vec{\pmb{\beta}}$  é constituido por  $\mu$  e os efeitos  $\alpha_i$ .

No exemplo com as  $n_1 = 3$ ,  $n_2 = 4$  e  $n_3 = 2$  observações:

$$
\begin{bmatrix}\nY_{11} \\
Y_{12} \\
Y_{13} \\
Y_{21} \\
Y_{22} \\
Y_{23} \\
Y_{24} \\
Y_{31} \\
Y_{32}\n\end{bmatrix} =\n\begin{bmatrix}\n1 & 1 & 0 & 0 \\
1 & 1 & 0 & 0 \\
1 & 0 & 1 & 0 \\
1 & 0 & 1 & 0 \\
1 & 0 & 1 & 0 \\
1 & 0 & 0 & 1 \\
1 & 0 & 0 & 1\n\end{bmatrix}\n\cdot\n\begin{bmatrix}\n\mu \\
\alpha_1 \\
\alpha_2 \\
\alpha_3\n\end{bmatrix} +\n\begin{bmatrix}\n\varepsilon_{11} \\
\varepsilon_{12} \\
\varepsilon_{21} \\
\varepsilon_{22} \\
\varepsilon_{23} \\
\varepsilon_{24} \\
\varepsilon_{31} \\
\varepsilon_{32}\n\end{bmatrix}
$$

## O problema do excesso de parâmetros

Existe um problema "técnico": as colunas desta matriz **X** são linearmente dependentes, pelo que a matriz **X** *<sup>t</sup>***X** não é invertível.

Existe um excesso de parâmetros no modelo. Soluções possíveis:

1 retirar o parâmetro  $\mu$  do modelo.

- ◮ corresponde a retirar a coluna de uns da matriz **X**;
- $\blacktriangleright$  cada  $\alpha_i$  equivalerá a  $\mu_i$ , a média do nível;
- ► não se pode generalizar a situações mais complexas;
- ► mais difícil de encaixar na teoria já dada do Modelo Linear.

2 impor restrições aos parâmetros: e.g.,  $\sum_{i=1}^{k} \alpha_i = 0$ .

- ► Foi a solução clássica, ainda hoje frequente em livros de ANOVA;
- ► mais difícil de encaixar na teoria geral do Modelo Linear.
- 3 impor a restrição  $\alpha_1 = 0$ : será a solução utilizada.
	- ◮ corresponde a excluir a 1a. variável indicatriz do modelo (e de **X**);
	- ► permite aproveitar a teoria do Modelo Linear e é generalizável.

Cada solução tem implicações na forma de interpretar os parâmetros.

### A relação de base para o nosso exemplo (cont.)

Admitindo  $\alpha_1 = 0$ , re-escrevemos o modelo como:

$$
\begin{bmatrix}\nY_{11} \\
Y_{12} \\
Y_{13} \\
Y_{21} \\
Y_{22} \\
Y_{23} \\
Y_{24} \\
Y_{31} \\
Y_{32}\n\end{bmatrix} =\n\begin{bmatrix}\n1 & 0 & 0 \\
1 & 0 & 0 \\
1 & 0 & 0 \\
1 & 1 & 0 \\
1 & 1 & 0 \\
1 & 0 & 1\n\end{bmatrix}\n\begin{bmatrix}\n\mu \\
\alpha_2 \\
\alpha_3\n\end{bmatrix} +\n\begin{bmatrix}\n\varepsilon_{11} \\
\varepsilon_{12} \\
\varepsilon_{13} \\
\varepsilon_{21} \\
\varepsilon_{22} \\
\varepsilon_{23} \\
\varepsilon_{31} \\
\varepsilon_{32}\n\end{bmatrix}
$$

Agora  $\mu = \mu_1$  é o valor médio das observações do nível  $i = 1$ :  $E[Y_{1j}] = \mu_1$ ,  $\forall j = 1,...,n_1$  $E[Y_{2j}]$  =  $\mu_2$  =  $\mu_1 + \alpha_2$  ,  $\forall j = 1,...,n_2$  $E[Y_{3j}]$  =  $\mu_3$  =  $\mu_1 + \alpha_3$  ,  $\forall j = 1,...,n_3$ 

### Os efeitos de nível <sup>α</sup>*<sup>i</sup>*

Na equação do modelo ANOVA a um factor (acetato 235), cada <sup>α</sup>*<sup>i</sup>* (*i* > 1) representa o acréscimo que transforma a média do primeiro nível na média do nível *i*:

> $\alpha_1 = 0$  $\alpha_2 = \mu_2 - \mu_1$  $\alpha_3 = \mu_3 - \mu_1$  $: \div$  $\alpha_k = \mu_k - \mu_1$

A igualdade de todas as médias populacionais de nível <sup>µ</sup>*<sup>i</sup>* equivale a que todos os efeitos de nível sejam nulos:  $\alpha_i = 0$ ,  $\forall i$ .

Esta é a Hipótese Nula num teste à existência, ou não, de efeitos do factor.

## O modelo ANOVA a 1 factor para efeitos inferenciais

Acrescentando os restantes pressupostos do Modelo Linear:

#### Modelo ANOVA a um factor, com *k* níveis

Existem *n* observações, *Yij*, *n<sup>i</sup>* das quais associadas ao nível *i* (*i* = 1,...,*k*) do factor. Tem-se:

- 1 *Y<sub>ii</sub>* =  $\mu_1 + \alpha_i + \varepsilon_{ii}$ ,  $\forall i=1,...,k$ ,  $\forall j=1,...,n_i$  (com  $\alpha_1 = 0$ ).
- <mark>2</mark> ε<sub>ij</sub> ←  $\mathcal{N}(0, \sigma^2)$  , ∀*i*,*j*
- $\{ \mathcal{E}_{ii} \}_{i,j}$  v.a.s independentes.

O modelo tem *k* parâmetros desconhecidos: a média de *Y* no primeiro nível do factor, <sup>µ</sup><sup>1</sup> e os efeitos <sup>α</sup>*<sup>i</sup>* (*i* > 1) de cada um dos *k*−1 restantes níveis do factor. Ou seja, tem o vector de parâmetros:

$$
\vec{\beta} = (\mu_1, \alpha_2, \alpha_3, \cdots, \alpha_k)^t.
$$

### O modelo ANOVA a um factor - notação vectorial

De forma equivalente, em notação vectorial,

Modelo ANOVA a um factor - notação vectorial

\n- \n
$$
\vec{Y} = \mu_1 \vec{1}_n + \alpha_2 \vec{J}_2 + \alpha_3 \vec{J}_3 + \ldots + \alpha_k \vec{J}_k + \vec{\epsilon} = X\vec{\beta} + \vec{\epsilon},
$$
 sendo\n
\n- \n $\vec{Y}$ o vector aleatório das *n* observações da variável resposta; \n  $\vec{1}_n$  o vector de *n* uns; \n  $\vec{J}_2$ ,  $\vec{J}_3$ , ...,  $\vec{J}_k$  as variáveis indicatrizes dos níveis indicados; \n  $X = \begin{bmatrix} \vec{1}_n | \vec{J}_2 | \vec{J}_3 | \cdots | \vec{J}_k \end{bmatrix}$  a matrix do modelo; \n  $\vec{B} = (\mu_1, \alpha_2, \alpha_3, \cdots, \alpha_k)^t.$ \n
\n- \n $\vec{B} = \mathbf{A}_n \vec{0}, \vec{\sigma}^2 \mathbf{I}_n$ , sendo  $\mathbf{I}_n$  a matrix identidade  $n \times n$ .\n
\n

Trata-se de um Modelo Linear, análogo a um modelo de Regressão Linear Múltipla, diferindo apenas na natureza das variáveis preditoras, que são aqui variáveis indicatrizes dos níveis 2 a *k* do factor.

#### O teste aos efeitos do factor

A hipótese de que nenhum dos níveis do factor afecte a média da variável resposta corresponde à hipótese

> $\alpha_2 = \alpha_3 = ... = \alpha_k = 0$  $\Leftrightarrow$   $\mu_1 = \mu_2 = \mu_3 = \cdots = \mu_k$

Dado o paralelismo com os modelos de Regressão Linear, esta hipótese corresponde a dizer que todos os coeficientes das "variáveis preditoras" (na ANOVA, as variáveis indicatrizes  $\vec{\mathscr{I}}_{i}$ ) são nulos.

Logo, é possível testar esta hipótese, através dum teste *F* de ajustamento global do modelo (slide 177).

Neste contexto há fórmulas específicas.

### Os graus de liberdade

Numa ANOVA a um factor, o número de preditores do modelo (as variáveis indicatrizes dos níveis *j* >1) é *p*=*k*−1 e o número de parâmetros do modelo  $6p+1=k$ .

Chama-se SQF (de Factor), em vez de SQR, à Soma de Quadrados associada ao ajustamento do modelo.

Os graus de liberdade associados a cada Soma de Quadrados são:

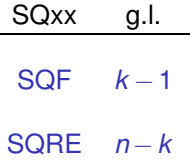

Os Quadrados Médios continuam a ser os quocientes das Somas de Quadrados a dividir pelos respectivos graus de liberdade.

## O Teste *F* aos efeitos do factor numa ANOVA

Sendo válido o Modelo de ANOVA a um factor, tem-se então:

#### Teste *F* aos efeitos do factor

Hipóteses:  $H_0: \alpha_i = 0 \quad \forall i=2,\dots,k$  vs.  $H_1: \exists i=2,\dots,k$  t.q.  $\alpha_i \neq 0$ . [FACTOR NÃO AFECTA] vs. [FACTOR AFECTA *Y*] Estatística do Teste:  $F = \frac{QMF}{QMRE}$  or  $F_{[k-1,n-k]}$  se  $H_0$ . Nível de significância do teste:  $\alpha$ Região Crítica (Região de Rejeição): Unilateral direita

**Rej.** *H*<sub>0</sub> se  $F_{calc} > f_{\alpha[k-1,n-k]}$ 

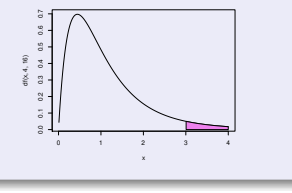

As Somas de Quadrados e Quadrados Médios têm fórmulas específicas do contexto.

J. Cadima (DCEB-Matemática/ISA) [Modelos Matemáticos e Aplicações](#page-0-0) 2021-22 247/359

### A matriz **X** numa ANOVA a um factor

Como o modelo ANOVA é um caso particular do Modelo Linear, a fórmula dos estimadores de mínimos quadrados dos parâmetros é igualmente:

 $\vec{\hat{\beta}} = (\mathbf{X}^t \mathbf{X})^{-1} \mathbf{X}^t \vec{\mathbf{Y}}$  ,

e o vector dos valores ajustados <sup>~</sup> **Y**ˆ resulta de projectar ortogonalmente ~**Y**  $\sinh \theta$  subespaço  $\mathscr{C}(\mathbf{X})$  das colunas da matriz  $\mathbf{X}: \quad \vec{\hat{\mathbf{Y}}} = \mathbf{H}\vec{\mathbf{Y}}.$ 

Mas a matriz do modelo **X** tem uma natureza especial: como as suas *k* colunas são os vectores~**1***n*, I~ <sup>2</sup>, I~ <sup>3</sup>, ... , I~ *<sup>k</sup>* , os elementos da matriz **X** na ANOVA só tomam valores 0 e 1.

Como consequência, quer a matriz de projecções **<sup>H</sup>**, quer o vector <sup>~</sup> **Y**ˆ, têm uma natureza específica neste contexto.

# Os valores ajustados *Y*ˆ *ij*

Numa ANOVA a um factor, qualquer vector no subespaço  $\mathcal{C}(\mathbf{X})$  tem de ter valores iguais para todas as observações dum mesmo nível do factor:

$$
a_1 \vec{1}_n + a_2 \vec{J}_2 + a_3 \vec{J}_3 + \dots + a_k \vec{J}_k = \begin{bmatrix} a_1 \\ a_1 \\ a_1 + a_2 \\ \vdots \\ a_1 + a_3 \\ \vdots \\ a_1 + a_k \\ \vdots \\ a_1 + a_k \end{bmatrix}
$$

O vector  $\vec{\hat{\mathsf{Y}}}$  pertence a  $\mathscr{C}(\mathsf{X})$ , logo tem esta natureza.

# Os valores ajustados *Y*ˆ *ij*

Concretamente, no vector  $\vec{\hat{\mathsf{Y}}} = \mathsf{H} \vec{\mathsf{Y}}$ , todos os valores  $\hat{\mathsf{Y}}_{ij}$  num mesmo nível *i* do factor são dados pela média amostral das *n<sup>i</sup>* observações *Yij* nesse nível:

$$
\hat{Y}_{ij} = \overline{Y}_{i.} = \frac{1}{n_i} \sum_{j=1}^{n_i} Y_{ij},
$$

Repare-se que para minimizar a Soma de Quadrados dos Resíduos,

$$
SQRE = \sum_{i=1}^k \sum_{j=1}^{n_i} (Y_{ij} - \hat{Y}_{ij})^2 ,
$$

e como os valores ajustados  $\hat{Y}_{ij}$  são iguais para todas as observações num mesmo nível *i* do factor, minimiza-se a soma relativa a cada nível tomando:  $\hat{\pmb{Y}}_{ij} = \overline{\pmb{Y}}_{i,j}$ 

## Os parâmetros ajustados

Os parâmetros populacionais são  $\mu_1$  e  $\alpha_i = \mu_i - \mu_1$ .

Os parâmetros populacionais são estimados pelas quantidades amostrais correspondentes:

Parâmetros estimados numa ANOVA a um factor

$$
\hat{\alpha}_2 = \hat{\mu}_2 - \hat{\mu}_1 = \overline{Y}_1.
$$
\n
$$
\hat{\alpha}_3 = \hat{\mu}_3 - \hat{\mu}_1 = \overline{Y}_2 - \overline{Y}_1.
$$
\n
$$
\hat{\alpha}_3 = \hat{\mu}_3 - \hat{\mu}_1 = \overline{Y}_3 - \overline{Y}_1.
$$
\n
$$
\vdots \quad \vdots \quad \vdots
$$
\n
$$
\hat{\alpha}_k = \hat{\mu}_k - \hat{\mu}_1 = \overline{Y}_k - \overline{Y}_1.
$$

#### Os resíduos, *SQRE* e *QMRE*

Viu-se (acetato 250) que *Y*ˆ *ij* = <sup>µ</sup>ˆ*<sup>i</sup>* = *Yi*· , pelo que o resíduo da observação *Yij* é dado por:

$$
E_{ij} = Y_{ij} - \hat{Y}_{ij} = Y_{ij} - \overline{Y}_{i} ,
$$

Logo, a Soma de Quadrados dos Resíduos é dada por:

$$
SQRE = \sum_{i=1}^k \sum_{j=1}^{n_i} E_{ij}^2 = \sum_{i=1}^k \sum_{j=1}^{n_i} (Y_{ij} - \overline{Y}_{i.})^2 = \sum_{i=1}^k (n_i-1) S_i^2,
$$

onde  $S_i^2 = \frac{1}{n_i - 1}$ *ni* ∑ *j*=1 (*Yij* −*Yi*·) <sup>2</sup> é a variância amostral das *n<sup>i</sup>* observações de *Y* no *i*-ésimo nível do factor. *SQRE* mede variabilidade no seio dos *k* níveis.

O Quadrado Médio Residual é uma média ponderada das variâncias de nível  $S_i^2$ , com pesos *n<sub>i</sub>*−1 (*n*−*k* =  $\sum_i$ (*n<sub>i</sub>*−1)):

$$
QMRE = \frac{SQRE}{n-k} = \frac{1}{n-k}\sum_{i=1}^{k} (n_i-1) S_i^2.
$$
### Fórmulas para delineamentos equilibrados

No caso de um delineamento equilibrado, i.e.,  $n_1 = n_2 = ... = n_k (= n_c)$  e  $n = n_c \cdot k$ , logo:

$$
SQRE = (n_c - 1) \sum_{i=1}^{k} S_i^2
$$
  
 
$$
QMRE = \frac{SQRE}{n-k} = \frac{n_c - 1}{n-k} \sum_{i=1}^{k} S_i^2 = \frac{n_c - 1}{k} \sum_{i=1}^{k} S_i^2 = \frac{1}{k} \sum_{i=1}^{k} S_i^2,
$$

Assim, em delineamentos equilibrados, o Quadrado Médio Residual *QMRE* é a média (simples) das *k* variâncias de nível, *s* 2 *i* .

### A Soma de Quadrados associada ao Factor

Seja  $\overline{Y}_{\cdot \cdot} = \frac{1}{n}$ *k* ∑ *i*=1 *ni* ∑ *j*=1 *Yij* a média da totalidade das *n* observações.

A Soma de Quadrados associada ao Factor, *SQF*, é dada por:

$$
SQF = \sum_{i=1}^{k} \sum_{j=1}^{n_i} (\hat{Y}_{ij} - \overline{Y}_{..})^2 = \sum_{i=1}^{k} \sum_{j=1}^{n_i} (\overline{Y}_{i.} - \overline{Y}_{..})^2
$$
  
\n
$$
\Leftrightarrow \qquad
$$

$$
SQF = \sum_{i=1}^{k} n_i (\overline{Y}_{i.} - \overline{Y}_{..})^2
$$

*SQF* mede variabilidade entre as médias amostrais de cada nível.

### Fórmulas para delineamentos equilibrados

No caso de um delineamento equilibrado,

$$
SGF = n_c \sum_{i=1}^k (\overline{Y}_{i\cdot} - \overline{Y}_{\cdot\cdot})^2 = n_c(k-1) \cdot S_{\overline{Y}_{i\cdot}}^2,
$$

onde *S* 2  $\frac{2}{Y}$ <sub>*i*..</sub> =  $\frac{1}{k-1}$ *k*−1 *k* ∑ *i*=1 (*Yi*· −*Y*··) 2 indica a variância amostral das *k* médias de nível amostrais.

$$
QMF = \frac{SQF}{k-1} = n_c \cdot S_{\overline{Y}_{i..}}^2.
$$

Assim, em delineamentos equilibrados, o Quadrado Médio associado aos efeitos do Factor, *QMF*, é proporcional à variância das *k* médias de nível da variável *Y*.

### A relação entre Somas de Quadrados

A relação fundamental entre as três Somas de Quadrados (mesmo com delineamentos não equilibrados) tem um significado particular:

$$
SQT = SQF + SQAE
$$
  
\n
$$
\sum_{i=1}^k \sum_{j=1}^{n_i} (Y_{ij} - \overline{Y}_{..})^2 = \sum_{i=1}^k n_i (\overline{Y}_{i\cdot} - \overline{Y}_{..})^2 + \sum_{i=1}^k (n_i-1) S_i^2.
$$

onde:

*SQT* = (*n*−1)*s*<sup>2</sup>/<sub>*y*</sub> mede a variabilidade total das *n* observações de *Y*; *SQF* mede a variabilidade entre diferentes níveis do factor (variabilidade inter-níveis);

*SQRE* mede a variabilidade no seio de cada nível - e que portanto não é explicada pelo factor (variabilidade intra-níveis).

Esta é a origem histórica do nome "Análise da Variância": a variância de *Y* é decomposta ("analisada") em parcelas, associadas a diferentes causas. Neste modelo, as causas podem ser o efeito do factor ou outras não explicadas pelo modelo (residuais).

## O quadro-resumo da ANOVA a 1 Factor

Pode-se coleccionar esta informação numa tabela-resumo da ANOVA.

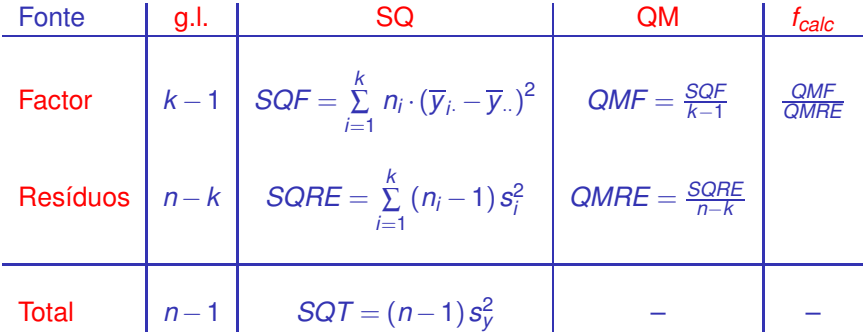

# ANOVAs a um Factor no

Para efectuar uma ANOVA a um Factor no <sup>T</sup>R, organizam-se os dados numa data.frame com duas colunas:

- <sup>1</sup> uma para os valores (numéricos) da variável resposta;
- <sup>2</sup> outra para o factor (com a indicação dos seus níveis).

A fórmula usada no <sup>R</sup> para especificar uma ANOVA a um factor é semelhante à duma regressão linear, indicando o factor como preditor.

Por exemplo, para efectuar uma ANOVA de larguras das pétalas sobre espécies, nos dados dos *n* = 150 lírios, a fórmula é:

```
Petal.Width ∼ Spe
ies
```
uma vez que a *data frame* iris contém uma coluna de nome Spe
ies que foi definida como factor.

# ANOVAs a um factor no  $\mathbb R$  (cont.)

Embora seja possível usar o comando lm para efectuar uma ANOVA (a ANOVA é caso particular do Modelo Linear), existe outro comando que organiza a informação da forma mais tradicional numa ANOVA: aov.

```
ANOVA 1 Factor (lírios, acetato 230)
```

```
> aov(Petal.Width ~ Species, data=iris)
```

```
Call: aov(formula = Petal.Width " Species, data = iris)
Terms:
                               specialists and the second control of the second control of the second control of the second control of the second
Sum of Squares 80.41333 6.15660
Deg. of Freedom
                                         \mathcal{D}147
```
Residual standard error: 0.20465

O resultado produzido é diferente do obtido com o comando lm.

# ANOVAs a um factor no  $\mathbb R$  (cont.)

A função summary também pode ser aplicada ao resultado de uma ANOVA, produzindo o quadro-resumo completo da ANOVA.

#### ANOVA 1 Factor (lírios, acetato 230)

```
\sim irreducible \sim and \sim and \sim and \sim special. The special set of \sim special. We set of \sim> summary(iris.aov)
               Df Sum Sq Mean Sq F value Pr(>F)
Species 2 80.413 40.207 960.01 < 2.2e-16 ***
Residuals 147 6.157 0.042
```
Neste caso, o teste *F* rejeita claramente a hipótese de os acréscimos de nível, <sup>α</sup>*<sup>i</sup>* , serem todos nulos, pelo que se rejeita a hipótese de larguras médias de pétalas iguais em todas as espécies.

Conclusão: o factor (espécie) afecta a variável resposta (largura da pétala).

# Os parâmetros estimados, no CR

Para obter as estimativas dos parâmetros  $\mu_1, \alpha_2, \alpha_3, ..., \alpha_k$ , pode aplicar-se a função oef ao resultado da ANOVA.

#### ANOVA 1 Factor (lírios, acetato 230)

 $>$  coef (iris.aov) (Intercept) Speciesversicolor Speciesvirginica (Inter
ept) Spe
iesversi
olor Spe
iesvirgini
a  $0.246$ 1.780 1.080

Estes são os valores estimados dos parâmetros

- $\hat{\mu}_1 = 0.246$ : média amostral de larguras de pétalas *setosa*;
- $\hat{\alpha}_2$  = 1.080: acréscimo que, somado à média amostral das *setosa*, dá a média amostral das larguras de pétalas *versicolor*;
- $\hat{\alpha}_3 = 1.780$ : acréscimo que, somado à média amostral das *setosa*, dá a média amostral das larguras de pétalas *virginica*.

# Parâmetros estimados no *R* (cont.)

As médias por nível do factor da variável resposta, podem ser obtidas com a função model.tables e o argumento type="means":

```
ANOVA 1 Factor (lírios, acetato 230)
> model.tables(iris.aov, type="means")
\sim model. The model is type \sim model. The means \sim means \sim means \simTables of means
 Grand mean
   1 199333
 Spe
ies
Species
setosa versicolor virginica
 0.246 1.326
                          2.026
```
#### O <sup>®</sup> ordena os níveis dum factor por ordem alfabética.

# ANOVAs como modelo Linear no

Também é possível usar o comando lm, nomeadamente para fazer inferência sobre os parâmetros do modelo:

```
ANOVA 1 Factor (lírios, acetato 230)
> summary(lm(Petal.Width ~ Spe
ies , data=iris))
Call: lm(formula = Petal.Width " Species, data = iris)
( \ldots )Coefficients:
                 Estimate Std. Error t value Pr(>\vert t \vert)(Intercept)
            0.24600 0.02894 8.50 1.96e-14 ***
Spe
iesversi
olor 1.08000 0.04093 26.39 < 2e-16 ***
Spe
iesvirgini
a 1.78000 0.04093 43.49 < 2e-16 ***
Residual standard error: 0.2047 on 147 degrees of freedom
Multiple R-squared: 0.9289, Adjusted R-squared: 0.9279
F-statisti
: 960 on 2 and 147 DF, p-value: < 2.2e-16
```
## A exploração ulterior de *H*<sup>1</sup>

Uma rejeição da Hipótese Nula  $\alpha_2 = \alpha_3 = ... = \alpha_k = 0 \Leftrightarrow \mu_1 = \mu_2 = \mu_3 = ... = \mu_k$ deixa em aberto a questão de quais os pares de médias que devem ser considerados significativamente diferentes.

O estudo de quais os pares de níveis *i*,*j* para os quais se deve concluir que  $\mu_i \neq \mu_i$  exige outros testes. Aconselha-se a utilização de testes de comparações múltiplas, a fim de controlar o nível de significância global de todas as  $\binom{k}{2}$  comparações de pares de médias.

Entre estes, destacam-se os testes de Tukey e os testes de Scheffé.

Esta matéria não é leccionada nesta disciplina.

## Análise de Resíduos na ANOVA a 1 Factor

A validade dos pressupostos do modelo estuda-se de forma idêntica ao que foi visto na Regressão Linear, tal como os diagnósticos para observações especiais. Mas há algumas particularidades.

Numa ANOVA a um factor, os resíduos aparecem empilhados em *k* colunas nos gráficos de *eij* vs. *y*ˆ*ij*, porque qualquer valor ajustado  $\hat{y}_{ii} = \overline{y}_i$  é igual para observações num mesmo nível do factor.

Este padrão não corresponde a qualquer violação dos pressupostos do modelo.

Todas as observações dum mesmo nível do factor terão idêntico efeito alavanca, igual a  $h_{ii} = \frac{1}{n}$ *ni* . Sobretudo no caso de delineamentos equilibrados, isto torna os efeitos alavanca pouco úteis neste contexto.

## Análise de Resíduos na ANOVA a 1 Factor (cont.)

Gráfico de resíduos numa ANOVA a 1 factor > plot(aov(Sepal.Width ∼ Species, data=iris), which=1)

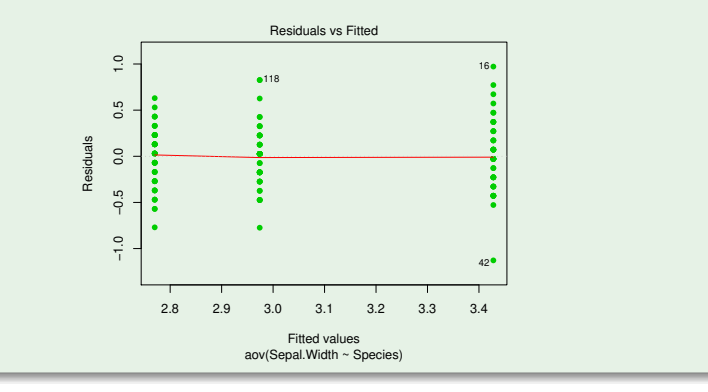

# Violações aos pressupostos da ANOVA

Violações aos pressupostos do modelo não têm sempre igual gravidade. Alguns comentários gerais:

- O teste *F* da ANOVA<sup>3</sup> são relativamente robustos a desvios à hipótese de normalidade.
- As violações ao pressuposto de variâncias homogéneas são em geral menos graves no caso de delineamentos equilibrados, mas podem ser graves em delineamentos não equilibrados.
- A falta de independência entre erros aleatórios é a violação mais grave dos pressupostos e deve ser evitada, o que é em geral possível com um delineamento experimental adequado.

<sup>&</sup>lt;sup>3</sup>E as comparações múltiplas de Tukey.

# Uma advertência

Na formulação clássica do modelo ANOVA a um Factor, e a partir da equação-base

$$
Y_{ij} = \mu + \alpha_i + \varepsilon_{ij}, \qquad \forall i,j
$$

em vez de impor a condição  $\alpha_1 = 0$ , impõe-se a condição  $\sum\limits_{i=1}^k\,\alpha_i = 0.$ 

Esta restrição alternativa:

- $\bullet$  Muda a forma de interpretar os parâmetros ( $\mu$  é agora uma média geral de *Y* e <sup>α</sup>*<sup>i</sup>* o desvio da média do nível *i* em relação a <sup>µ</sup>);
- Muda os estimadores dos parâmetros.
- Não muda o resultado do teste *F* à existência de efeitos do factor, nem a qualidade global do ajustamento.

A nossa restrição ( $\alpha_1 = 0$ ), além de generalizável a modelos com mais factores, permite aproveitar directamente os resultados do Modelo Linear estudados na RLM.

# Delineamentos e Unidades experimentais

No delineamento das experiências para posterior análise por ANOVA (ou regressão linear), as observações da variável resposta correspondem a *n* diferentes unidades experimentais (indivíduos, parcelas de terreno, locais, etc.). Princípios gerais da selecção destas unidades experimentais:

#### **Casualização**

A casualização, ou seja aleatoriedade na escolha das unidades experimentais e na associação que lhes é feita de um dado nível do factor, caso seja controlável. É importante para:

- se poder trabalhar com a Teoria de Probabilidades; e
- se evitar enviesamentos (mesmo inconscientes).

#### Repetição

A repetição de observações independentes é necessária para se estimar a variabilidade associada à estimação (erros padrões) e minorar o impacte de observações atípicas.

# Repetições e pseudo-repetições

#### Repetições e pseudo-repetições

Há que distinguir repetições e pseudo-repetições. Por exemplo, num estudo sobre frutos do tomateiro, é diferente:

- seleccionar frutos dum mesmo tomateiro; ou
- seleccionar frutos de tomateiros diferentes.

As características genotípicas, fenotípicas e ambientais, são idênticas ou muito semelhantes para frutos duma mesma planta. Trata-se de pseudo-repetições (com valores correlacionados), que não são repetições independentes.

Pseudo-repetições podem ser úteis: substituindo cada grupo de pseudo-repetições por uma única observação média pode-se diminuir a variabilidade entre diferentes observações independentes, tornando a inferência mais precisa.

### Heterogeneidade nas unidades experimentais

Variabilidade nas unidades experimentais não atribuível aos preditores é considerada variação inexplicada e contemplada nos erros aleatórios. Assim, heterogeneidade não controlada nas unidades experimentais contribui para aumentar o valor de *SQRE* e de *QMRE*.

Aumentar *QMRE* significa, no teste aos efeitos do factor, diminuir o valor calculado da estatística *F*, afastando-a da região crítica. Assim,

#### numa ANOVA

heterogeneidade não controlada nas unidades experimentais contribui para esconder a presença de eventuais efeitos do(s) factor(es).

#### numa Regressão Linear

heterogeneidade não controlada nas unidades experimentais contribui para piorar a qualidade de ajustamento do modelo, diminuindo o seu *R* 2 .

### Controlar a heterogeneidade

Fora de ambientes laboratoriais, é impossível tornar as unidades experimentais totalmente homogéneas: a natural variabilidade de plantas, animais, terrenos, localidades geográficas, células, etc. significa que existe variabilidade não controlada de unidades experimentais.

Mesmo que seja possível ter unidades experimentais (quase) homogéneas, isso tem uma consequência que pode ser indesejável: restringir a validade dos resultados ao tipo de unidades experimentais com as características utilizadas na experiência.

Caso se saiba que existe um factor de variabilidade importante nas unidades experimentais, a melhor forma de controlar os seus efeitos consiste em contemplar a existência desse factor de variabilidade no delineamento e no modelo, de forma a filtrar os seus efeitos.

### Um exemplo

Pretende-se analisar o rendimento de 5 diferentes variedades de trigo. Os rendimentos são também afectados pelos tipo de solos usados.

Nem sempre é possível ter terrenos homogéneos numa experiência. Mesmo que seja possível, pode não ser desejável, por se limitar a validade dos resultados a um único tipo de solos.

Admita-se que estamos interessados em quatro terrenos com diferentes tipos de solos. Cada terreno pode ser dividido em cinco parcelas viáveis para o trigo.

Em vez de repartir aleatoriamente as 5 variedades pelas 20 parcelas, é preferível forçar cada tipo de terreno a conter uma parcela com cada variedade. Apenas dentro dos terrenos haverá casualização.

# Um exemplo (cont.)

A situação descrita no acetato anterior é a seguinte:

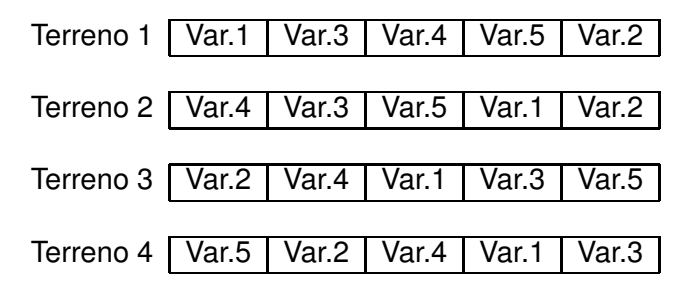

Houve uma restrição à casualização total: dentro de cada terreno há casualização, mas obriga-se cada terreno a ter uma parcela associada a cada nível do factor variedade.

### Delineamentos factoriais a dois factores

O delineamento agora exemplificado é um caso particular de um delineamento factorial a dois factores (*two-way factorial design*), sendo um dos factores a variedade de trigo e o outro o tipo de solos.

Um delineamento factorial (factorial design) é um delineamento em que há observações para todas as possíveis combinações de níveis de cada factor.

Assim, existência de mais do que um factor pode resultar de:

- pretender-se realmente estudar eventuais efeitos de mais do que um factor sobre a variável resposta;
- a tentativa de controlar a variabilidade experimental.

Historicamente, a segunda situação ficou associada à designação blocos, e na primeira fala-se apenas em factores. Mas são situações análogas.

# Modelo ANOVA a 2 Factores (sem interacção)

Estudaremos dois diferentes modelos ANOVA para um delineamento factorial com 2 factores (*two-way ANOVAs*).

Admita-se a existência de:

- Uma variável resposta *Y*, da qual se efectuam *n* observações.
- Um Factor A, com *a* níveis.
- Um Factor B, com *b* níveis.

Um primeiro modelo prevê a existência de dois diferentes tipos de efeitos condicionando os valores de *Y*: os efeitos associados aos níveis de cada um dos factores.

# Representação delineamento factorial (2 factores)

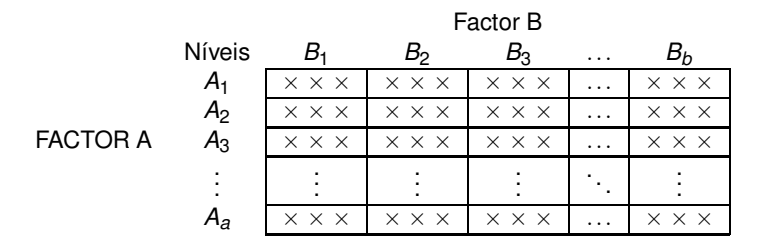

Atenção: Esta esquematização não corresponde a qualquer organização espacial.

Célula: cruzamento dum nível dum Factor com um nível do outro Factor. Corresponde a uma dada situação experimental.

Neste delineamento, há *ab* situações experimentais (células), cada uma com *nij* observações.

### Modelo ANOVA a 2 Factores (sem interacção)

Notação: Cada observação da variável resposta será agora identificada com três índices, *Yijk* , onde:

- *i* indica o nível *i* do Factor A (*i* = 1,2,...,*a*).
- *j* indica o nível *j* do Factor B  $(i = 1, 2, \ldots, b)$ .
- *k* indica a repetição *k* na célula (*i*,*j*) (*k* = 1,2,...,*nij*).

O número de observações na célula (*i*,*j*) é representado por *nij*. Tem-se

$$
\sum_{i=1}^a\sum_{j=1}^b n_{ij}=n.
$$

Se o número de observações fôr igual em todas as células ( $n_{ij} = n_c$ ,  $\forall i, j$ ), estamos perante um delineamento equilibrado.

# A modelação de *Y*

Num primeiro modelo, admite-se que o valor esperado de cada observação é da forma:

 $E[Y_{ijk}]$  =  $\mu_{ij}$  =  $\mu + \alpha_i + \beta_j$  ,  $\forall i, j, k$ .

O parâmetro  $\mu$  é comum a todas as observações.

Cada parâmetro α<sub>i</sub> funciona como um acréscimo que pode diferir entre níveis do Factor A, e é designado o efeito do nível *i* do factor A.

Cada parâmetro β*<sup>j</sup>* funciona como um acréscimo que pode diferir entre níveis do Factor B, e é designado o efeito do nível *j* do factor B.

A variação de *Yijk* em torno do seu valor médio é representada por um erro aleatório aditivo,  $\varepsilon_{ijk}$ , de média zero:

$$
Y_{ijk} = \mu + \alpha_i + \beta_j + \varepsilon_{ijk}.
$$

## A equação-base em notação vectorial

A equação de base do modelo ANOVA a dois factores (sem interacção) também pode ser escrita na forma vectorial.

Seja

- ~**Y** o vector aleatório *n*-dimensional com a totalidade das observações da variável resposta.
- ~**1***<sup>n</sup>* o vector de *n* uns.

 $\vec{\mathscr{I}}_{A_i}$  a variável indicatriz de pertença ao nível *i* do Factor A.

- $\vec{\boldsymbol{\mathscr{I}}}_{B_{j}}$  a variável indicatriz de pertença ao nível *j* do Factor B.
	- ~<sup>ε</sup> o vector aleatório dos *n* erros aleatórios.

### Uma primeira equação-base em notação vectorial

Se se admitem efeitos para todos os níveis de ambos os factores, temos a equação-base:

$$
\vec{\mathbf{Y}} = \mu \vec{\mathbf{1}}_n + \alpha_1 \vec{\mathbf{Z}}_{A_1} + \alpha_2 \vec{\mathbf{Z}}_{A_2} + \ldots + \alpha_d \vec{\mathbf{Z}}_{A_a} + \beta_1 \vec{\mathbf{Z}}_{B_1} + \beta_2 \vec{\mathbf{Z}}_{B_2} + \ldots + \beta_b \vec{\mathbf{Z}}_{B_b} + \vec{\boldsymbol{\epsilon}}
$$

A matriz **X** definida com base neste modelo teria dependências lineares por duas diferentes razões:

- $\bullet$  a soma das indicatrizes do Factor A daria a coluna dos uns,  $\vec{1}_n$ ;
- a soma das indicatrizes do Factor B daria a coluna dos uns,  $\vec{1}_n$ .  $\bullet$

## A matriz do modelo **X** na primeira tentativa

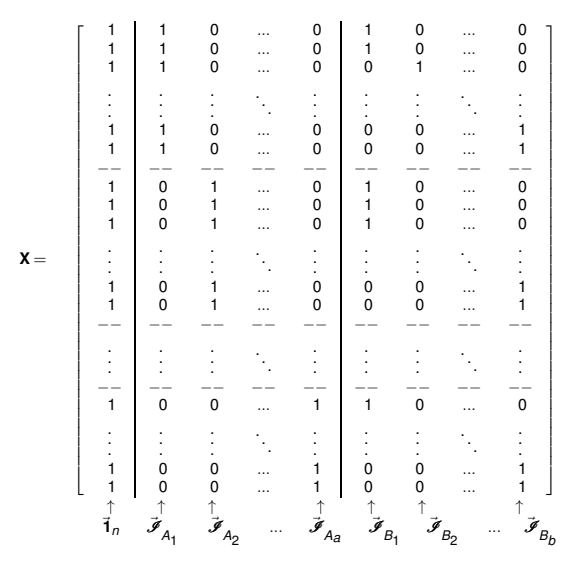

Nem mesmo a exclusão da coluna~**1***<sup>n</sup>* resolve o problema.

J. Cadima (DCEB-Matemática/ISA) [Modelos Matemáticos e Aplicações](#page-0-0) 2021-22 282/359

### Restrições à equação do modelo

Doravante, admitimos que foram excluídas do modelo as parcelas associadas ao primeiro nível de cada Factor, isto é:

$$
\alpha_1=0 \qquad e \qquad \beta_1=0 \; ,
$$

**o** que corresponde a excluir as colunas  $\mathscr{\bar{I}}_{A_1}$  e  $\mathscr{\bar{I}}_{B_1}$  da matriz **X**.

A equação-base do modelo ANOVA a 2 Factores, sem interacção, fica:

$$
\vec{\mathbf{Y}} = \mu \vec{\mathbf{1}}_n + \alpha_2 \vec{\mathcal{I}}_{A_2} + \ldots + \alpha_d \vec{\mathcal{I}}_{A_d} + \beta_2 \vec{\mathcal{I}}_{B_2} + \ldots + \beta_b \vec{\mathcal{I}}_{B_b} + \vec{\boldsymbol{\epsilon}}
$$

O parâmetro <sup>µ</sup> é agora o valor esperado de *Y* para observações da célula  $(i=1,j=1)$ , que passamos a representar por  $\mu_{11}$ :

 $Y_{11k} = \mu + \varepsilon_{11k} \implies E[Y_{11k}] = \mu = \mu_{11}.$ 

# A matriz do delineamento na ANOVA a 2 Factores (sem interacção)

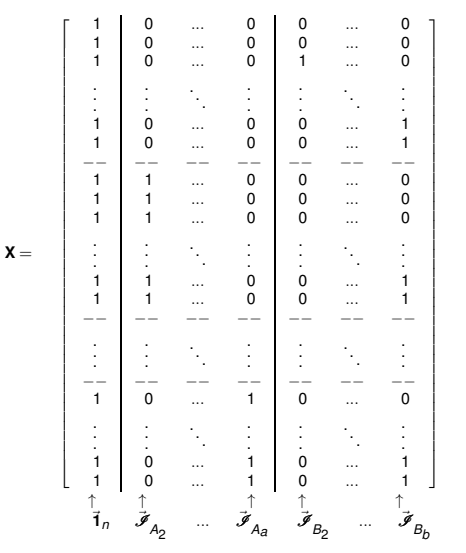

# O modelo ANOVA a dois factores, sem interacção

Juntando os pressupostos necessários à inferência,

#### Modelo ANOVA a dois factores, sem interacção

Existem *n* observações, *Yijk* , *nij* das quais associadas à célula (*i*,*j*)  $(i = 1, ..., a; j = 1, ..., b)$ . Tem-se:

$$
\bullet \ \ Y_{ijk} = \mu_{11} + \alpha_i + \beta_j + \varepsilon_{ijk}, \ \forall i = 1,...,a; j = 1,...,b; k = 1,...,n_{ij} \quad (\alpha_1 = 0; \ \beta_1 = 0).
$$

$$
2 \varepsilon_{ijk} \frown \mathcal{N}(0, \sigma^2), \quad \forall i, j, k
$$

<sup>3</sup> {<sup>ε</sup>*ijk* }*i*,*j*,*<sup>k</sup>* v.a.s independentes.

#### O modelo tem *a*+*b*−1 parâmetros desconhecidos:

- $\bullet$  o parâmetro  $\mu_{11}$ ;
- os *a*−1 acréscimos <sup>α</sup>*<sup>i</sup>* (*i* > 1); e
- os *b*−1 acréscimos <sup>β</sup>*<sup>j</sup>* (*j* > 1).

### Testando a existência de efeitos

Um teste de ajustamento global do modelo tem como hipótese nula que todos os efeitos, quer do factor A, quer do factor B são simultaneamente nulos. Não distingue os efeitos de cada factor.

Mais útil é testar separadamente a existência de efeitos de cada factor:

- $\bullet$  Teste I: *H*<sub>0</sub> :  $\alpha_i = 0$ ,  $\forall i = 2, ..., a$
- $\bullet$  Teste II: *H*<sub>0</sub> : β<sub>*j*</sub> = 0, ∀*j* = 2, ...,*b*.

### Teste aos efeitos do Factor B

O modelo ANOVA a 2 Factores, sem interacção (slide 285) tem equação (vectorial) de base:

$$
\vec{\mathbf{Y}} = \mu \vec{\mathbf{1}}_n + \alpha_2 \vec{\mathcal{I}}_{A_2} + \dots + \alpha_d \vec{\mathcal{I}}_{A_a} + \beta_2 \vec{\mathcal{I}}_{B_2} + \dots + \beta_b \vec{\mathcal{I}}_{B_b} + \vec{\boldsymbol{\epsilon}}
$$

Sendo um Modelo Linear, há teoria para testar as hipóteses:

 $H_0: \beta_i = 0, \quad \forall j = 2,...,b$  vs.  $H_1: \exists j \text{ tal que } \beta_i \neq 0.$ 

Trata-se dum teste *F* parcial comparando o modelo completo de *a*+*b*−1 parâmetros:

 $(Y_{ijk} = \mu_{11} + \alpha_i + \beta_i + \varepsilon_{ijk}),$ 

com o submodelo, de *a* parâmetros e equação de base:

 $\left(\text{Modelo } M_A\right)$   $Y_{ijk} = \mu_{11} + \alpha_i + \varepsilon_{ijk}$ 

que é um modelo ANOVA a 1 Factor (factor A).

### A construção do teste aos efeitos do Factor B

Pode-se:

- construir as matrizes **X** do modelo ( $M_{A+B}$ ) e submodelo ( $M_A$ ).
- Obter as matrizes de projecção  $\mathbf{H} = \mathbf{X} (\mathbf{X}^t \mathbf{X})^{-1} \mathbf{X}^t$  de cada modelo.
- $\vec{P}$  ⊃  $\vec{P}$  =  $\vec{P}$  =  $\vec{P}$  =  $\vec{P}$   $\vec{P}$  =  $\vec{P}$   $\vec{P}$  =  $\vec{P}$   $\vec{P}$  =  $\vec{P}$   $\vec{P}$  =  $\vec{P}$   $\vec{P}$   $\vec{P}$   $\vec{P}$   $\vec{P}$   $\vec{P}$   $\vec{P}$   $\vec{P}$   $\vec{P}$   $\vec{P}$   $\vec{P}$   $\vec{P}$   $\vec{P}$   $\vec{P$ de cada modelo.
- Obter as Somas de Quadrados Residuais, *SQREA*+*<sup>B</sup>* e *SQREA*.
- Efectuar o teste *F* parcial indicado, com a estatística de teste:

$$
\begin{array}{rcl}\n\text{ (Efeitos Factor B)} & F & = & \frac{\overbrace{\text{SQRE}_{A} - \text{SQRE}_{A+B}}{b-1}}{\overbrace{\text{SQRE}_{A} + b} - (a+b-1)} \\
\text{definition } \text{QMB} & = & \frac{\text{QMB}}{b-1} \\
\text{definition } \text{QMB} & = & \frac{\text{SQBE}_{A} - \text{SQRE}_{A+B}}{b-1}\n\end{array}
$$
#### O Teste *F* aos efeitos do factor B

Sendo válido o Modelo de ANOVA a dois factores, sem interacção:

Teste *F* aos efeitos do factor B Hipóteses:  $H_0: \beta_i = 0$   $\forall j=2,...,b$  vs.  $H_1: \exists j=2,..,b$  t.q.  $\beta_i \neq 0$ . [B NÃO AFECTA *Y*] vs. [B AFECTA *Y*] Estatística do Teste:  $F = \frac{QMB}{QMRE} \sim F_{(b-1,n-(a+b-1))}$  se  $H_0$ . Nível de significância do teste:  $\alpha$ Região Crítica (Região de Rejeição): Unilateral direita

> Rejeitar  $H_0$  se  $F_{\text{calc}} > f_{\alpha(b-1, n-(a+b-1))}$

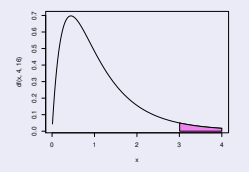

#### A estatística do teste aos efeitos do Factor A

De forma análoga,

*SQA* = *SQFA*, a Soma de Quadrados do Factor no Modelo *MA*;

*QMA* =  $\frac{Q(A)}{2}$ , o Quadrado Médio do Factor no Modelo *M*<sub>A</sub>;

• 
$$
SQRE_{A+B}
$$
 e  $QMRE = \frac{SQRE_{A+B}}{n-(a+b-1)}$ .

A estatística

$$
F = \frac{QMA}{QMRE} = \frac{\frac{SOA}{a-1}}{\frac{SORE_{A+B}}{n-(a+b-1)}}
$$

tem distribuição *F*[*a*−1,*n*−(*a*+*b*−1)], caso <sup>α</sup>*<sup>i</sup>* = 0, para qualquer *<sup>i</sup>*=2,...,*a*.

#### O Teste *F* aos efeitos do factor A

Sendo válido o Modelo ANOVA a dois factores, sem interacção:

Teste *F* aos efeitos do factor A Hipóteses:  $H_0$ :  $\alpha_i = 0$   $\forall i=2,...,a$  vs.  $H_1$ : ∃*i*=2,...*a* t.q. $\alpha_i \neq 0$ . [A NÃO AFECTA *Y*] vs. [A AFECTA *Y*] Estatística do Teste:  $F = \frac{QMA}{QMRE} \cap F_{[a-1,n-(a+b-1)]}$  se  $H_0$ . Nível de significância do teste:  $\alpha$ Região Crítica (Região de Rejeição): Unilateral direita

> Rejeitar  $H_0$  se  $F_{\text{calc}} > f_{\alpha[\textbf{a}-1,n-(\textbf{a}+\textbf{b}-1)]}$

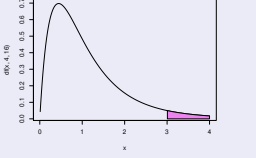

#### A nova decomposição de *SQT*

Tendo em conta as Somas de Quadrados antes definidas, tem-se:

 $SQB = SQRE_A - SQRE_{A+B}$  $SQA = SQF_A = SQT - SQF_E$ 

Somando estas SQs a *SQREA*+*B*, obtém-se:

*SQREA*+*<sup>B</sup>* +*SQA*+*SQB* = *SQT*

que é uma nova decomposição de *SQT*, em três parcelas, associadas ao facto de haver agora dois factores com efeitos previstos no modelo, mais a variabilidade residual.

#### Aviso: Trocando a ordem dos factores

A troca do papel dos factores A e B define Somas de Quadrados de forma diferente. Designando por *M<sup>B</sup>* o modelo ANOVA a um factor, com o factor *B*, resulta:

> $SQB = SQF_B = SQT - SQRE_B$  $SQA = SQRE<sub>B</sub> - SQRE<sub>A+B</sub>$ .

Continua a ser verdade que *SQT* se pode decompor na forma

 $SQT = SQA + SQB + SQRE_{A+B}$ .

Justificam-se testes análogos aos dos slides 290 e 291.

As duas definições alternativas de *SQA* e *SQB* só são iguais com delineamentos equilibrados. Só nesse caso a ordem dos factores é arbitrária.

#### *SQA* e *SQB* em delineamentos equilibrados

Num delineamento equilibrado, SQA e SQB são ambos Somas de Quadrados do Factor de Modelos só com um Factor (A ou B, slide 289).

Logo, na fórmula para *SQA*=*SQFA*, (slide 254), tem-se *Y*ˆ *ijk* = *Yi*.. onde *Yi*... indica a média de *Y* no nível *i* do factor A. Sendo *Y*... a média global das *n* observações de *Y*, tem-se:

$$
SGF_A = \sum_{i=1}^a \sum_{j=1}^b \sum_{k=1}^{n_c} (\hat{Y}_{ijk} - \overline{Y}_{...})^2 = bn_c \cdot \sum_{i=1}^a (\overline{Y}_{i..} - \overline{Y}_{...})^2 = SQA.
$$

Da mesma forma, *SQB*=*SQF<sup>B</sup>* define-se com base nos valores ajustados pelo Modelo *MB*, apenas com o Factor B, sendo *Y*ˆ *ijk* = *Y*.*j*. . Logo:

$$
SQF_B = \sum_{i=1}^a \sum_{j=1}^b \sum_{k=1}^{n_c} (\hat{Y}_{ijk} - \overline{Y}_{...})^2 = a n_c \cdot \sum_{j=1}^b (\overline{Y}_{.j} - \overline{Y}_{...})^2 = SQB.
$$

O quadro-resumo da ANOVA a 2 Factores (sem interacção; delineamento equilibrado)

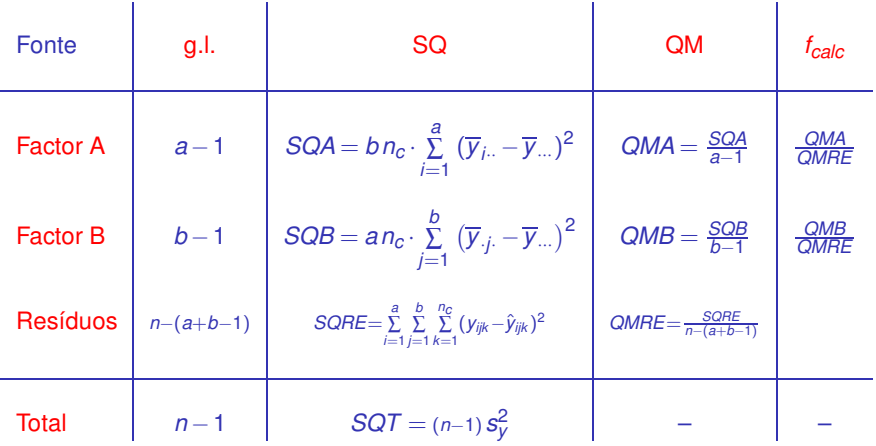

# ANOVA a dois Factores, sem interacção no

Para efectuar uma ANOVA a dois Factores (sem interacção) no R. convém organizar os dados numa data.frame com três colunas:

- <sup>1</sup> uma para os valores (numéricos) da variável resposta;
- <sup>2</sup> outra para o factor A (com a indicação dos seus níveis);
- <sup>3</sup> outra para o factor B (com a indicação dos seus níveis).

As fórmulas utilizadas no  $\mathbb R$  para indicar uma ANOVA a dois Factores, sem interacção, são semelhantes às usadas na Regressão Linear com dois preditores, devendo o nome dos dois factores ser separado pelo símbolo  $+$ :

 $y \sim$  fA + fB

#### Um exemplo

#### Dados immer de cevada (*package* MASS)

O rendimento de cinco variedades (*manchuria, svansota,velvet, trebi* e *peatland*) foi registado em seis localidades *<sup>a</sup>* . Em cada localidade foi semeada uma parcela com cada variedade (com casualização).

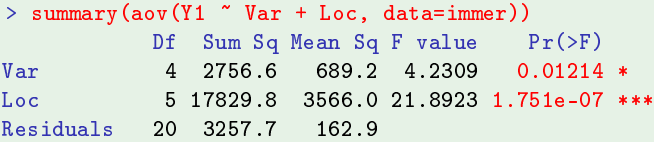

Há alguma indicação de efeitos significativos entre variedades, e muita entre localidades. E num modelo sem efeito de localidades (blocos)?

```
> summary(aov(Y1 ~ Var, data=immer))
           Df Sum Sq Mean Sq F value Pr(>F)
Var
            4 2756.6 689.2 0.817 0.5264
                        843.5
```
*a* Dados em Immer, Hayes & LeRoy Powers, Statistical adaptation of barley varietal adaptation, Journal of the American Society for Agronomy, 26, 403-419, 1934.

J. Cadima (DCEB-Matemática/ISA) [Modelos Matemáticos e Aplicações](#page-0-0) 2021-22 297/359

## A interpretação dos parâmetros

A interpretação do significado dos parâmetros do modelo depende da convenção usada para resolver o problema da multicolinearidade das colunas da matriz **X**.

Vejamos a interpretação dos parâmetros resultante da convenção  $\alpha_1 = \beta_1 = 0.$ 

Uma observação de *Y* efectuada na célula (1,1), correspondente ao cruzamento do primeiro nível de cada factor, será da forma:

$$
Y_{11k} = \mu_{11} + \underbrace{\alpha_1}_{=0} + \underbrace{\beta_1}_{=0} + \varepsilon_{11k} \qquad \Longrightarrow \qquad E[Y_{11k}] = \mu_{11}
$$

O parâmetro <sup>µ</sup><sup>11</sup> corresponde ao valor esperado da variável resposta *Y* na célula cujas indicatrizes foram excluídas da matriz do delineamento.

## A interpretação dos parâmetros <sup>α</sup>*<sup>i</sup>*

Uma observação de *Y* efectuada na célula (*i*,1), com *i* > 1 (cruzamento dum nível do factor A diferente do primeiro, com o primeiro nível do Factor B) é da forma:

$$
Y_{i1k} = \mu_{11} + \alpha_i + \underbrace{\beta_1}_{=0} + \varepsilon_{i1k} \qquad \Longrightarrow \qquad \mu_{i1} = E[Y_{i1k}] = \mu_{11} + \alpha_i
$$

O parâmetro <sup>α</sup>*<sup>i</sup>* = <sup>µ</sup>*i*<sup>1</sup> − <sup>µ</sup><sup>11</sup> corresponde ao acréscimo no valor esperado da variável resposta *Y* associado a observações do nível *i* > 1 do Factor A (relativamente às observações do primeiro nível do Factor A), quando *j* =1. Designa-se o efeito do nível *i* do factor A.

### Interpretação dos parâmetros <sup>α</sup>*<sup>i</sup>*

Tabela com médias populacionais de célula (situação experimental):

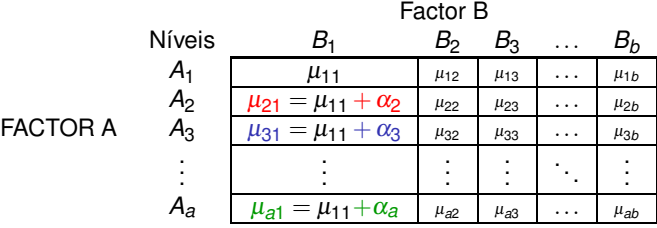

## A interpretação dos parâmetros β*<sup>j</sup>*

Uma observação de *Y* efectuada na célula (1,*j*), com *j* > 1 (cruzamento do primeiro nível do factor A com um nível do Factor B diferente do primeiro) é da forma:

$$
Y_{1jk} = \mu_{11} + \underbrace{\alpha_1}_{=0} + \beta_j + \varepsilon_{1jk} \qquad \Longrightarrow \qquad \mu_{1j} = E[Y_{1jk}] = \mu_{11} + \beta_j
$$

O parâmetro  $\beta_j = \mu_{1j} - \mu_{11}$  corresponde ao acréscimo no valor esperado da variável resposta *Y* associado a observações do nível *j* do Factor B (relativamente às observações do primeiro nível do Factor B), quando *i* =1. Designa-se o efeito do nível *j* do factor B.

## Interpretação dos parâmetros β*<sup>j</sup>*

Tabela com médias populacionais de célula (situação experimental):

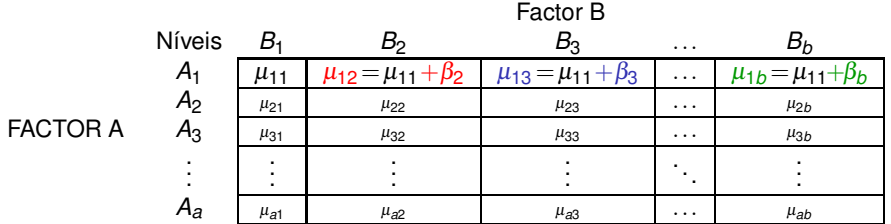

#### Observações de *Y* no caso geral

Mas este modelo é pouco flexível: não existem mais parâmetros e os valores esperados nas restantes células já estão fixados.

Para observações de *Y* efectuadas numa célula genérica (*i*,*j*), com *i* > 1 e  $j > 1$ , tem-se:

 $Y_{ijk} = \mu_{11} + \alpha_i + \beta_j + \varepsilon_{ijk}$   $\implies$   $\mu_{ij} = E[Y_{ijk}] = \mu_{11} + \alpha_i + \beta_j$ .

Todas as parcelas destes valores esperados de *Y* já foram usados. Não há flexibilidade para descrever situações específicas de células com *i* >1 e *j* >1.

Um modelo sem efeitos de interacção é utilizado sobretudo quando existe uma única observação em cada célula, i.e., *nij* = 1, ∀ *i*,*j*.

#### Fórmulas para delineamentos equilibrados Sejam:

*Yi*·· a média amostral das *b n<sup>c</sup>* observações do nível *i* do Factor A,  $\overline{Y}_{i\cdot\cdot} = \frac{1}{bn_c}$ *b* ∑ *j*=1 *nc* ∑ *k*=1 *Yijk*

*Y*·*j*· a média amostral das *an<sup>c</sup>* observações do nível *j* do Factor B,  $\overline{Y}_{\cdot j \cdot} = \frac{1}{a n_c}$ *a* ∑ *i*=1 *nc* ∑ *k*=1 *Yijk*

 $\overline{Y}$ <sup>\*</sup> a média amostral da totalidade das  $n = abn_c$  observações,  $\overline{Y}_{\cdots} = \frac{1}{n}$ *a* ∑ *i*=1 *b* ∑ *j*=1 *nc* ∑ *k*=1 *Yijk* .

Se o delineamento é equilibrado, ou seja,  $n_{ii} = n_c$ ,  $\forall i, j$ , tem-se:

$$
\bullet \ \hat{\mu}_{11} = \overline{Y}_{1..} + \overline{Y}_{.1.} - \overline{Y}_{...}
$$

$$
\bullet \ \hat{\alpha}_i = \overline{Y}_{i\cdot \cdot} - \overline{Y}_{1\cdot \cdot}
$$

$$
\bullet \ \hat{\beta}_j = \overline{Y}_{.j.} - \overline{Y}_{.1.}
$$

### Fórmulas para delineamentos equilibrados (cont.)

Tendo em conta estas fórmulas e a equação base do Modelo, tem-se que os valores ajustados de cada observação dependem apenas das médias dos respectivos níveis em cada factor e da média geral de todas as observações:

$$
\hat{Y}_{ijk} = \hat{\mu}_{11} + \hat{\alpha}_i + \hat{\beta}_j = \overline{Y}_{i..} + \overline{Y}_{.j.} - \overline{Y}_{...} , \forall i, j, k
$$

Aviso: Ao contrário do que sucede na ANOVA a um factor, os valores ajustados  $\hat{Y}_{ijk}$  não são a média das observações de *Y* na mesma situação experimental (célula (*i*,*j*)).

#### Modelos com efeitos de interacção

Na presença de repetições nas células, a forma mais natural de modelar um delineamento com dois factores é a de prever a existência de um terceiro tipo de efeitos: os efeitos de interacção.

A ideia é incorporar na equação base do modelo para *Yijk* uma parcela (αβ)*ij* que permita que em cada célula haja um efeito específico associado à combinação dos níveis *i* do Factor A e *j* do Factor B:

$$
Y_{ijk} = \mu + \alpha_i + \beta_j + (\alpha \beta)_{ij} + \varepsilon_{ijk}.
$$

Os efeitos <sup>α</sup>*<sup>i</sup>* e β*<sup>j</sup>* designam-se agora efeitos principais de cada Factor.

#### Os valores esperados de *Yijk* (modelo com interacção)

Vamos admitir as seguintes restrições aos parâmetros:

 $\alpha_1 = 0$  ;  $\beta_1 = 0$  ;  $(\alpha \beta)_{1i} = 0$ ,  $\forall j$  ;  $(\alpha \beta)_{i1} = 0$ ,  $\forall i$ .

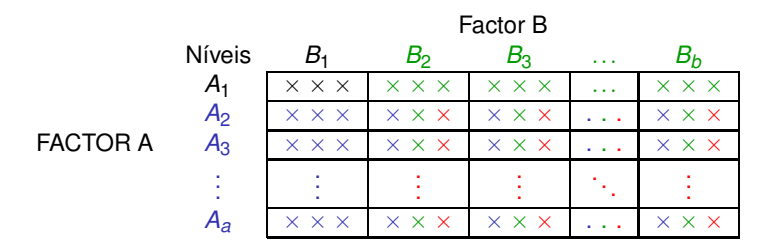

Apenas as observações que não são da primeira coluna e/ou primeira linha têm parcelas correspondentes aos efeitos de interacção. Apenas observações que não estão associadas a *A*<sup>1</sup> têm efeitos <sup>α</sup>*<sup>i</sup>* . Apenas observações que não estão associadas a *B*<sup>1</sup> têm efeitos β*<sup>j</sup>* .

#### Os valores esperados de *Yijk* (modelo com interacção) Com as restrições, tem-se:

- **Para a primeira célula (***i* = *j* = 1):  $\mu_{11} = E[Y_{11k}] = \mu$ .
- Nas restantes células (1,*j*) do primeiro nível do Factor A:  $\mu_{1j} = E[Y_{1jk}] = \mu_{11} + \beta_j$
- Nas restantes células (*i*,1) do primeiro nível do Factor B:  $\mu_{i1} = E[Y_{i1k}] = \mu_{11} + \alpha_i.$
- Nas células genéricas (*i*,*j*), com *i* > 1 e *j* > 1,  $\mu_{ii} = E[Y_{iik}] = \mu_{11} + \alpha_i + \beta_i + (\alpha \beta)_{ii}$ .

Existem neste modelo *ab* parâmetros:

- $\bullet$  uma média da primeira célula,  $\mu_{11}$ ;
- *a*−1 efeitos principais de nível do factor *A*, <sup>α</sup>*<sup>i</sup>* (*i* > 1);
- *b*−1 efeitos principais de nível do factor *B*, <sup>β</sup>*<sup>j</sup>* (*j* > 1);
- (*a*−1)(*b*−1) efeitos de interacção, (αβ)*ij* (*i* > 1,*j* > 1).

#### Variáveis indicatrizes de célula

A equação-base do modelo ANOVA a 2 Factores, com interacção, define-se recorrendo a <mark>variáveis indicatrizes de células</mark> com *i* > 1 e *j* > 1,  $\vec{\mathcal{I}}_{A_i:B_j}:$ 

$$
\vec{\mathbf{Y}} = \mu \vec{\mathbf{1}}_n + \alpha_2 \vec{\mathbf{J}}_{A_2} + \dots + \alpha_d \vec{\mathbf{J}}_{A_a} + \beta_2 \vec{\mathbf{J}}_{B_2} + \dots + \beta_b \vec{\mathbf{J}}_{B_b} + + (\alpha \beta)_{22} \vec{\mathbf{J}}_{A_2:B_2} + (\alpha \beta)_{23} \vec{\mathbf{J}}_{A_2:B_3} + \dots + (\alpha \beta)_{ab} \vec{\mathbf{J}}_{A_a:B_b} + \vec{\boldsymbol{\epsilon}}
$$

#### A matriz do modelo **X** tem agora *ab* colunas:

- $\bullet$  uma coluna de uns,  $\vec{1}_n$ , associada ao parâmetro  $\mu_{11}$ .
- *a*−1 colunas de indicatrizes de nível do factor A,  $\vec{\mathcal{J}}_{A_i}$ , (*i* > 1), associadas aos  $\bullet$ parâmetros <sup>α</sup>*<sup>i</sup>* .
- *b*−1 colunas de indicatrizes de nível do factor B,  $\vec{\mathcal{J}}_{B_j}$ , (*j* > 1), associadas aos parâmetros β*<sup>j</sup>* .
- (*a*−1)(*b*−1) colunas de indicatrizes de célula, <sup>I</sup><sup>~</sup> *Ai* :*B<sup>j</sup>* , (*i*,*j* > 1), associadas aos efeitos de interacção (αβ)*ij*.

#### Os três testes ANOVA

Neste delineamento, desejamos fazer um teste à existência de cada um dos três tipos de efeitos:

- $\Theta$  *H*<sub>0</sub> :  $(\alpha \beta)_{ii} = 0$ ,  $\forall i = 2,...,a$ ,  $\forall j = 2,...,b$ ;
- $\Theta$  *H*<sub>0</sub> :  $\alpha$ <sub>*i*</sub> = 0, ∀*i* = 2, …, *a* ; e
- $P_0 : \beta_i = 0, \quad \forall j = 2, ..., b$ .

As estatísticas de teste para cada um destes testes obtêm-se a partir da decomposição da Soma de Quadrados Total em parcelas convenientes.

 $\vec{C}$ Omo em modelos anteriores,  $\vec{\hat{Y}} = H\vec{Y}$ , sendo **H** a matriz que projecta ortogonalmente sobre o espaço C(**X**) gerado pelas colunas da matriz **X**. **E** também: *SQRE* =  $\|\vec{Y} - \vec{\hat{Y}}\|^2 = \sum_{i=1}^{a}$ *b* ∑ *j*=1 *nij*  $\sum_{k=1}^{3} (Y_{ijk} - \hat{Y}_{ijk})^2$ .

## O modelo ANOVA a dois factores, com interacção

Juntando os pressupostos necessários à inferência,

Modelo ANOVA a dois factores, com interacção (Modelo *MA*∗*B*) Existem *n* observações, *Yijk* , *nij* das quais associadas à célula (*i*,*j*)  $(i = 1, ..., a; j = 1, ..., b)$ . Tem-se: *ijk* **=**  $\mu_{11} + \alpha_j + \beta_j + (\alpha \beta)_{ji} + \varepsilon_{ijk}$ **, ∀***i***=1,...,***a***;** *j***=1,...,***b***;** *k***=1,...,***n<sub>ij</sub>* com  $\alpha_1 = 0$ ;  $\beta_1 = 0$ ;  $(\alpha \beta)_{ii} = 0$  se  $i = 1$  e/ou  $j = 1$ .  $\bm{e}_{\textit{ijk}} \, \frown \, \mathscr{N}(\bm{0}, \sigma^2)$ <sup>3</sup> {<sup>ε</sup>*ijk* }*i*,*j*,*<sup>k</sup>* v.a.s independentes.

#### O modelo tem *ab* parâmetros desconhecidos.

#### Testando efeitos de interacção

Para testar a existência de efeitos de interacção,

*H*<sub>0</sub> :  $(\alpha \beta)_{ii} = 0$ ,  $\forall i = 2,...,a$ ,  $\forall j = 2,...,b$ ,

pode efectuar-se um teste *F* parcial comparando o modelo

 $(Y_{ijk} = \mu_{11} + \alpha_i + \beta_i + (\alpha \beta)_{ii} + \varepsilon_{ijk},$ 

com o submodelo (2 factores, sem efeitos de interacção):

 $(Y_{ijk} = \mu_{11} + \alpha_i + \beta_i + \varepsilon_{ijk},$ 

Designa-se Soma de Quadrados associada à interacção à diferença  $SOAB = SORE_{A+B} - SORE_{A*B}$ 

#### Testando os efeitos principais de cada Factor

Para testar os efeitos principais do Factor B,  $H_0: \beta_i = 0, \quad \forall j = 2, ..., b$ , pode partir-se dos modelos

> $(Y_{ijk} = \mu_{11} + \alpha_i + \beta_i + \epsilon_{ijk})$  $(Y_{ijk} = \mu_{11} + \alpha_i + \varepsilon_{ijk}),$

e tomar:

 $SQB = SQRE_A - SQRE_{A+B}$  $SOA = SOF_A = SOT - SORF_A$ 

Nota: Estas duas Somas de Quadrados definem-se de forma idêntica à usada no modelo sem efeitos de interacção.

## A decomposição de *SQT*

Até aqui definimos :

 $SQAB = SQRE_{A+B} - SQRE_{A*B}$  $SQB = SQRE_A - SQRE_{A+B}$ *SQA* = *SQF<sup>A</sup>* = *SQT* −*SQRE<sup>A</sup>*

Somando estas Somas de Quadrados a *SQREA*∗*B*, obtém-se:

*SQREA*∗*<sup>B</sup>* +*SQAB* +*SQA*+*SQB* = *SQT*

Esta decomposição de *SQT* gera as quantidades nas quais se baseiam as estatísticas dos três testes associados ao Modelo *MA*∗*B*.

### A tabela de síntese

Com base na decomposição do acetato 314 podemos construir o quadro resumo da ANOVA a 2 Factores, com interacção.

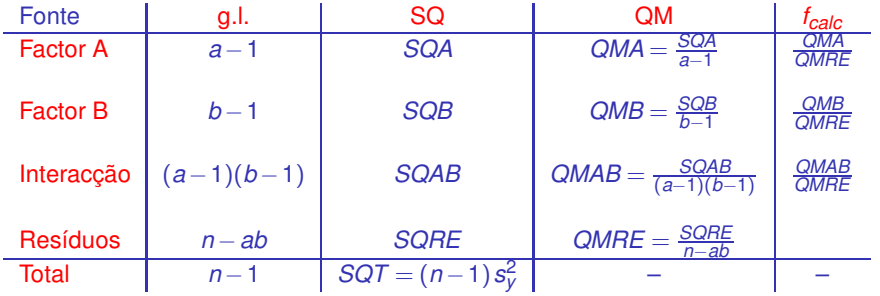

Os graus de liberdade de cada tipo de efeitos são o número de parâmetros desse tipo que sobram após a imposição das restrições.

Os graus de liberdade residuais são o número de observações (*n*) menos o número de parâmetros do modelo (*ab*).

#### O Teste *F* aos efeitos de interacção

Sendo válido o Modelo ANOVA a dois factores, com interacção:

Teste *F* aos efeitos de interacção

Hipóteses:  $H_0$ :  $(\alpha\beta)_{ii} = 0$   $\forall i, j$  vs.  $H_1$ :  $\exists i, j$  t.q.  $(\alpha\beta)_{ii} \neq 0$ . [NÃO HÁ INTERACÇÃO] vs. [HÁ INTERACÇÃO]

Estatística do Teste:  $F = \frac{QMAB}{QMRE} \cap F_{[(a-1)(b-1), n-ab]}$  se  $H_0$ .

Nível de significância do teste:  $\alpha$ 

Região Crítica (Região de Rejeição): Unilateral direita

Rejeitar  $H_0$  se  $F_{\text{calc}} > f_{\alpha[(a-1)(b-1) \cdot n - ab]}$ 

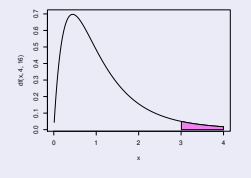

#### O Teste *F* aos efeitos principais do factor A

Sendo válido o Modelo ANOVA a 2 factores com interacção tem-se:

Teste *F* aos efeitos principais do factor A

Hipóteses:  $H_0: \alpha_i = 0$   $\forall i=2,...,a$  vs.  $H_1: \exists i=2,...,a$  t.q.  $\alpha_i \neq 0$ . [∄ EFEITOS DE A] vs. [∃ EFEITOS DE A] Estatística do Teste:  $F = \frac{QMA}{QMHE} \frown F_{[a-1,n-ab]}$  se  $H_0$ . Nível de significância do teste:  $\alpha$ 

Região Crítica (Região de Rejeição): Unilateral direita

Rejeitar  $H_0$  se  $F_{\text{calc}} > f_{\alpha\mathbf{a}-1,\textbf{n}-\mathbf{a}\mathbf{b}}$ 

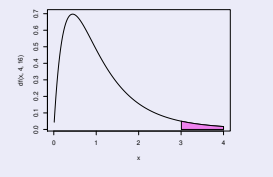

#### O Teste *F* aos efeitos principais do factor B

Sendo válido o Modelo ANOVA a 2 factores com interacção tem-se:

Teste *F* aos efeitos principais do factor B

Hipóteses: *H*<sup>0</sup> : <sup>β</sup>*<sup>j</sup>* = 0 <sup>∀</sup>*j*=2,...,*<sup>b</sup>* vs. *H*<sup>1</sup> : <sup>∃</sup>*j*=2,..,*<sup>b</sup>* <sup>t</sup>.q. <sup>β</sup>*<sup>j</sup>* 6= 0. [∄ EFEITOS DE B] vs. [∃ EFEITOS DE B] Estatística do Teste:  $F = \frac{QMB}{QMRE} \cap F_{[b-1,n-ab]}$  se  $H_0$ .

Nível de significância do teste:  $\alpha$ 

Região Crítica (Região de Rejeição): Unilateral direita

Rejeitar  $H_0$  se  $F_{\text{calc}} > f_{\alpha[b-1,n-\text{ab}]}$ 

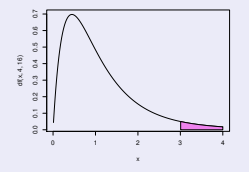

# ANOVA a dois Factores, com interacção no

Para efectuar uma ANOVA a dois Factores, com interacção, no R. organizam-se os dados de forma igual à usada para o modelo sem interacção: uma data.frame com três colunas:

- <sup>1</sup> uma para a variável resposta;
- <sup>2</sup> outra para o factor A;
- <sup>3</sup> outra para o factor B.

As fórmulas utilizadas no <sup>p</sup>a para indicar uma ANOVA a dois Factores, com interacção, recorrem ao símbolo ∗:

 $y \sim$  fA  $*$  fB

sendo y o nome da variável resposta e fA e fB os nomes dos factores.

#### Um exemplo dum modelo 2 factores com interacção

#### Dados rendimento casta Negra Mole

Estudo de selecção de genótipos da casta Negra Mole (factor lone) com bom rendimento (variável resposta rend) ao longo dos anos (factor ano).

```
e. Negramo estas en la contrad de la contrad de la contrad de la contrad de la contrad de la contrad de la con
```
#### > summary(NegraMole.aov)

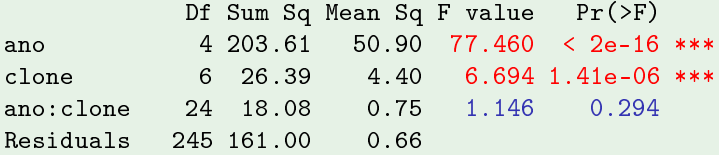

Há claros efeitos de ano e de clone. Não há efeitos significativos de interacção o que, para a selecção de genótipos é bom (comportamento previsível).

#### Ainda o exemplo Negra Mole

#### Dados rendimento casta Negra Mole

As médias geral, por ano, por genótipo e por célula (cruzamento ano  $\times$ genótipo) obtêm-se com o comando model.tables.

```
> model.tables(NegraMole.aov, type="means")
\sim model.tables(NegraMole.aov, type="means")) is the means \sim means \sim means \sim
```

```
Tables of means
Grand mean
2.22372.2237 < rendimento médio global
\mathbf{a} \mathbf{n} \mathbf{c}LOU94 LOU95 LOU96 LOU97 LOU98
1.033 2.786 3.378 2.425 1.496
                               \leftarrow - 96 foi bom ano. 94 e 98 maus
1.033 2.786 3.378 2.425 1.496 <- 96 foi bom ano, 94 e 98 maus
clone
NMO307 NMO507 NMO703 NM1006 NM2001 NM2015 NM2102
2.4410 1.7295 2.2294 1.8306 2.2362 2.5246 2.5747 <-- há diferenças significativas
ano: clone
       clone
        NM0307 NM0507 NM0703 NM1006 NM2001 NM2015 NM2102
3n<sub>0</sub>T.01194 1 465
              0 710 0 675 0 814
                                    1 409 0 949
                                                1.209K-- Ano mau é mau para todos os genótipos.
 LOU95 2.994 2.290 2.783 2.310
                                    2.557 3.619
                                                 2.947
 T.01196 3 786 2 784 3 472 2 653
  LOU96 3.786 2.784 3.472 2.653 3.205 3.587 4.160 <- Ano bom é bom para todos os genótipos.
                                                               O que se passa em cada célula é bastante
 T.01197 2 728 1 728 2 667 2 272
                                   2 547
                                         2.205
                                                 2 831
 TOUGR 1 233 1 135
                     1.550
                           1.105
                                  14632.2631 7 2 7
                                                               previsível, dado não haver interacção.
  LOU98 1.233 1.135 1.550 1.105 1.463 2.263 1.727 previsível, dado não haver intera
ção.
```
## (No) Visualização gráfica de efeitos de interacção

A existência de efeitos de interacção transparece em gráficos onde:

- O eixo horizontal é associado aos níveis de um factor (e.g., *fA*);
- no eixo vertical serão indicados os valores médios da variável resposta *Y* em cada célula;
- para cada célula, indica-se um ponto cujas coordenadas são determinadas pelo nível do primeiro factor e respectiva média de célula da variável resposta;
- unem-se com segmentos de recta os pontos correspondentes a um mesmo nível do segundo factor (e.g., *fB*).

# (No) Gráficos de interacção no

Gráfico de interacção para Negra Mole

- > atta
h(NegraMole)
- > interaction.plot(x.factor=ano, trace.factor=clone, response=rend)
- $\geq$ > deta
h(NegraMole)

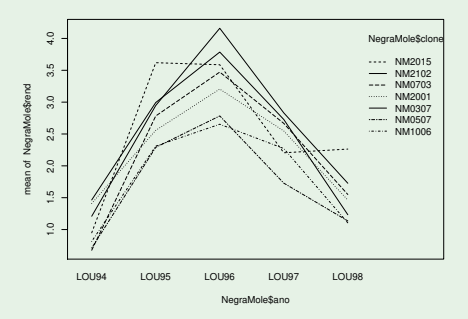

A ausência de interacção significativa reflecte-se em "curvas aproximadamente paralelas".

J. Cadima (DCEB-Matemática/ISA) [Modelos Matemáticos e Aplicações](#page-0-0) 2021-22 323/359

## Dados do Exercício ANOVA 7 (sapotis)

Variável resposta: Conteúdo de taninos na polpa Factor: temperatura de conservação (alta/baixa) Factor: tempo de armazenamento (0/3/6/9 dias)

#### Dados Sapoti (Exercício ANOVA 7)

> sapoti.aov <- aov(taninos ~ temperatura \* tempo , data=sapoti) > summary(sapoti.aov) Df Sum Sq Mean Sq F value Pr(>F) temperatura 1 206.0 206.0 238.6 5.72e-14 \*\*\*  $1 206.0$  $3<sup>1</sup>$ 288.0 96.0 111.2 3.27e-14 \*\*\* tempo 3 288.0 96.0 111.2 3.287e-14 3.287e-14 3.287e-14 3.287e-14 3.27e-14 3.27e-14 3.27e-14 3.27e-14 3.27e-14 temperatura:tempo 3 968.0 322.7 373.7 < 2e-16 \*\*\* Residuals 24 20.7  $0.9$ 

Todos os tipos de efeitos são claramente significativos.

(No) Havendo interacção significativa, as linhas dum gráfico de interacção estarão longe de qualquer paralelismo
#### Exercise ANOVA 7 (cont.)

#### Conteúdo taninos nos sapotis

As médias global, por temperatura, por tempo de armazenamento e por célula podem obter-se com o comando model.tables.

```
> model.tables(sapoti.aov , type="means")
```

```
Tables of means
Grand mean
22.14375 <-- conteúdo médio global
22.14375 < 
onteúdo médio global
temperatura<br>alta haixa
24.681 19.606 <- 
onteúdo médio por temperatura
tempo
       \mathbf 06 - 6-3
25.862  23.825  20.987  17.900  <-- conteúdo médio por tempo de armazenamento
 temperatura:tempo
                 tempo
                  tempo de la construcción de la construcción de la construcción de la construcción de la construcción de la construcción de la construcción de la construcción de la construcción de la construcción de la construcción de la c
temperatura 0
                                     6 -3^{\circ}temperatura de la contrada de la contrada de la contrada de la contrada de la contrada de la contrada de la co
         alta 19.50 26.85 25.97 26.40
                                                                  <-- em geral maior, excepto sem armazenamento
          alta 19.50 26.97 26.97 26.97 26.97 26.97 26.97 26.97 26.97 26.97 26.97 26.97 26.97 26.97 26.97 26.97 26.97 26.
          baixa 32.22 20.80 16.00 9.40 <- em geral menor, ex
epto sem armazenamento
```
## (No) Gráficos com interacção

#### Dados Sapoti (Exercício ANOVA 7)

#### $>$  at tach (sapoti)

- > intera
tion.plot(response=taninos,x.fa
tor=tempo,tra
e.fa
tor=temperatura)
- > intera
tion.plot(response=taninos,x.fa
tor=temperatura,tra
e.fa
tor=tempo)
- > detach(sapoti) > deta
h(sapoti)

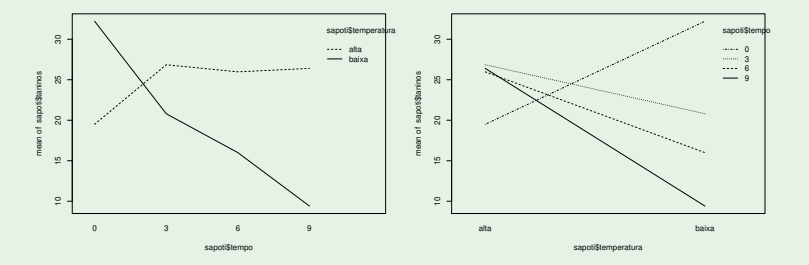

A significância da interacção tem de ser garantida através do respectivo teste *F*.

#### Estimação da interacção necessita de repetições

Para se poder estudar efeitos de interacção, é necessário que haja repetições nas células.

Os graus de liberdade do *SQRE* neste modelo são *n*−*ab*. Com uma única observação em cada célula, tem-se *n* = *ab*, ou seja, tantos parâmetros quantas as observações existentes. Nesse caso, nem sequer será possível definir o Quadrado Médio Residual, *QMRE* = *SQRE <sup>n</sup>*−*ab* .

Num delineamento com uma única observação por célula é obrigatório optar por um modelo sem interacção. Havendo repetições, é mais natural considerar um modelo com interacção.

### Valores ajustados de *Y* no modelo com interacção

Sejam

- $\overline{Y}_{ii}$  a média amostral das  $n_{ii}$  observações da célula  $(i, j)$ ,
- *Yi*·· a média amostral das ∑*<sup>j</sup> nij* observações do nível *i* do Factor A,
- *Y*·*j*· a média amostral das ∑*<sup>i</sup> nij* observações do nível *j* do Factor B,
- *Y*··· a média amostral da totalidade das *n* = ∑*<sup>i</sup>* ∑*<sup>j</sup> nij* observações.

Os valores ajustados  $\hat{\boldsymbol{Y}}_{ijk}$  são iguais para todas as observações numa mesma célula, e são dados pela média amostral da célula:

$$
\hat{Y}_{ijk} = \overline{Y}_{ij}.
$$

#### Estimadores de parâmetros

Os estimadores dos parâmetros num modelo ANOVA a 2 Factores, com interacção, são:

\n- $$
\hat{\mu}_{11} = \overline{Y}_{11}
$$
\n- $\hat{\alpha}_i = \overline{Y}_{i1} - \overline{Y}_{11}$
\n- $(\overline{i} > 1)$
\n- $\hat{\beta}_j = \overline{Y}_{1j} - \overline{Y}_{11}$
\n- $(\overline{i} > 1)$
\n- $(\hat{\alpha}\hat{\beta})_{ij} = (\overline{Y}_{ij} + \overline{Y}_{11}) - (\overline{Y}_{i1} + \overline{Y}_{1j})$
\n- $(\overline{i}, \overline{j} > 1)$
\n

Intervalos de confiança ou testes de hipóteses para qualquer dos parâmetros individuais, ou combinações lineares desses parâmetros, podem ser efectuados utilizando a teoria geral do Modelo Linear.

#### Soma de Quadrados Residual

Como os valores ajustados correspondem às medias amostrais da célula onde se efectuaram as observações,  $\hat{\pmb{Y}}_{ijk} = \overline{\pmb{Y}}_{ij.}$ , tem-se:

$$
SQRE = \sum_{i=1}^{a} \sum_{j=1}^{b} \sum_{k=1}^{n_{ij}} (Y_{ijk} - \hat{Y}_{ijk})^2 = \sum_{i=1}^{a} \sum_{j=1}^{b} \sum_{k=1}^{n_{ij}} (Y_{ijk} - \overline{Y}_{ij.})^2
$$
  
\n
$$
\Leftrightarrow \quad
$$
  
\n
$$
SQRE = \sum_{i=1}^{a} \sum_{j=1}^{b} (n_{ij} - 1) S_{ij}^2,
$$

sendo *S* 2 *ij* a variância amostral das observações da célula (*i*,*j*).

Num delineamento equilibrado, tem-se *n* = *ncab*, e o Quadrado Médio Residual será a média simples das variâncias amostrais de célula, *S* 2 *ij* :

$$
QMRE = \frac{SQRE}{n - ab} = \frac{p_e - t}{ab(p_e - t)} \sum_{i=1}^{a} \sum_{j=1}^{b} S_{ij}^2 = \frac{1}{ab} \sum_{i=1}^{a} \sum_{j=1}^{b} S_{ij}^2.
$$

#### Outras SQs para delineamentos equilibrados

Para delineamentos equilibrados (com *n<sup>c</sup>* observações por célula) é possível obter igualmente fórmulas simples para as Somas de Quadrados associadas aos efeitos principais de cada factor.

Estas fórmulas são iguais às das Somas de Quadrados correspondentes num modelo sem efeitos de interacção:

$$
SQA = bn_c \sum_{i=1}^{a} (\overline{Y}_{i..} - \overline{Y}_{...})^2
$$
  

$$
SQB = an_c \sum_{j=1}^{b} (\overline{Y}_{j.} - \overline{Y}_{...})^2
$$

### Uma advertência

Na formulação clássica do modelo ANOVA a dois Factores, com interacção, e a partir da equação-base  $Y_{ijk} = \mu + \alpha_i + \beta_i + (\alpha \beta)_{ii} + \varepsilon_{ijk}$ , em vez de impor as condições  $α_1 = β_1 = (αβ)_{i1} = (αβ)_{1i} = 0 (∀i, j)$ , admite-se a existência de acréscimos de todos os tipos para qualquer valor de *i* e *j* e impõe-se as condições:

- $\bullet$   $\Sigma_i \alpha_i = 0$ ;
- $\bullet$   $\Sigma_i$   $\beta_i = 0$ ;
- $\sum_i (\alpha \beta)_{ij} = 0$ ,  $\forall j$ ;
- $\sum_j (\alpha \beta)_{ij} = 0$ ,  $\forall i$ .

Estas condições alternativas:

- $\bullet$  mudam a forma de interpretar os parâmetros;
- o mudam os estimadores dos parâmetros;
- não mudam o resultado dos testes *F* à existência de efeitos.

## (No) Comentários finais sobre ANOVA

1. Um delineamento factorial pode ser definido com qualquer número de factores.

Num delineamento factorial a três factores (Factores A, B e C, com a, b e c níveis) há *abc* situações experimentais, todas com observações.

Cada observação indexa-se com quatro índices: *Yijkl* indica a observação *l* na célula (*i*,*j*,*k*). Na equação de base para *Yijkl* há sete tipos de efeitos:

- três efeitos principais de cada factor, <sup>α</sup>*<sup>i</sup>* , β*<sup>j</sup>* e <sup>γ</sup>*<sup>k</sup>* .
- três efeitos de interacção dupla associados a cada combinação de níveis de dois Factores diferentes: (αβ)*ij*, (αγ)*ik* e (β <sup>γ</sup>)*jk* .
- um efeito de tripla interacção nas células onde se cruzam níveis dos três factores: (αβ <sup>γ</sup>)*ijk*

Para evitar um excesso de parâmetros, Consideram-se nulos os efeitos em que pelo menos um índice é igual a 1.

### (No) 1. O modelo factorial a três factores

A equação de base do modelo é agora da forma:

 $Y_{ijkl} = \mu_{111} + \alpha_i + \beta_i + \gamma_k + (\alpha \beta)_{ii} + (\alpha \gamma)_{ik} + (\beta \gamma)_{ik} + (\alpha \beta \gamma)_{ik} + \varepsilon_{iikl}$ .

Com as restrições, o modelo tem *abc* parâmetros.

A Soma de Quadrados Total é agora decomposta em oito parcelas:

*SQT* = *SQA*+*SQB* +*SQC* +*SQAB* +*SQAC* +*SQBC* +*SQABC* +*SQRE* .

As sete *SQ*s associadas a efeitos são definidas pela diferença das Somas de Quadrados Residuais de modelos onde se vão sucessivamente omitindo os efeitos correspondentes.

Há sete testes: um para cada tipo de efeitos. As estatísticas dos sete testes são todas do tipo  $F = \frac{QMX}{QMRE}$ , onde *x* designa o tipo de efeitos a ser testado.

#### (No) 2. Delineamentos hierarquizados (nested designs) São delineamentos com dois (ou mais) factores, em que os níveis de um dos

factores variam consoante os níveis do outro factor.

Exemplo: dois factores, variedades e genótipos. Um delineamento factorial é impossível. Mas pode considerar-se uma estrutura hierárquica, representada no dendrograma à direita.

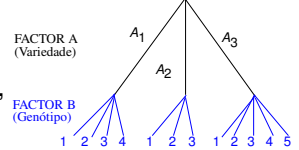

A equação base do modelo inclui efeitos de nível do Factor A e efeitos de nível do factor B, subordinado a A:

$$
Y_{ijk} = \mu + \alpha_i + \beta_{j(i)} + \varepsilon_{ijk}.
$$

Não faz sentido falar em efeitos do nível *j* do Factor *B*, sem especificar qual o nível do Factor A a que nos referimos. Nem faz sentido falar em efeitos de interacção: os níveis de cada factor não são, em geral, cruzados.

Haverá agora dois testes *F*: um para cada tipo de efeitos (<sup>α</sup>*<sup>i</sup>* e β*j*(*i*) ). As estatísticas de teste obtêm-se de forma análoga, a partir da decomposição *SQT* = *SQA*+*SQB*(*A*) +*SQRE*. J. Cadima (DCEB-Matemática/ISA) [Modelos Matemáticos e Aplicações](#page-0-0) 2021-22 335/359

### (No) 3. Outros tipos de delineamentos experimentais

Existem numerosos outros tipos de delineamentos mais complexos.

Alguns delineamentos visam reduzir o número de situações experimentais que é necessário estudar.

Exemplo: quadrados latinos ou greco-romanos.

Outros delineamentos visam ultrapassar dificuldades práticas na execução de uma experiência, como é o caso dos delineamentos em parcelas divididas (*split plots*).

### (No) 4. Métodos não paramétricos de tipo ANOVA

Uma forma alternativa de estudar problemas análogos aos objectivos de ANOVAs resulta da utilização de métodos não paramétricos:

- Não exigem pressupostos tão restritivos como os métodos clássicos, (e.g., a Normalidade ou homogeneidade de variâncias).
- Em contrapartida têm menor capacidade de rejeitar as hipóteses nulas caso elas sejam falsas (i.e., têm menor potência), quando os pressupostos adicionais dos métodos clássicos são válidos.
- Frequemente, substituem os valores observados da variável resposta pelas ordens (*ranks*) dessas observações. As estatísticas de teste são então funções dessas ordens.

## (No) 4. Métodos não paramétricos de tipo ANOVA (cont.)

O teste de Kruskal-Wallis é uma alternativa não paramétrica à ANOVA a 1 Factor, em que:

- A hipótese nula é que nos vários níveis do factor as observações seguem a mesma distribuição.
- A hipótese alternativa é que a distribuição dos vários níveis difere apenas nas suas localizações (medianas).
- Cada observação é substituída pela sua ordem;
- A estatística de teste compara as ordens médias em cada nível do factor com a ordem média global, havendo uma distribuição exacta e uma distribuição assintótica para grandes amostras.

O teste de Kruskal-Wallis é equivalente a um teste ANOVA a um Factor sobre as ordens das observações.

#### Análise de Covariância: uma introdução

A Regressão Linear e as Análises de Variância estudadas até aqui, são casos particulares do Modelo Linear, que inclui também as Análises de Covariância.

Em qualquer destas três situações se procura modelar uma variável resposta quantitativa (numérica) *Y*. O que distingue as três situações é a natureza das variáveis preditoras.

- Numa Regressão Linear, as variáveis preditoras são variáveis igualmente quantitativas (numéricas).
- Numa Análise de Variância, as variáves preditoras são factores (variáveis qualitativas, ou categóricas).
- Numa Análise de Covariância, entre as variáveis preditoras encontramos quer variáveis numéricas, quer factores.

### Comparando rectas de regressão em diferentes níveis dum factor

A Análise de Covariância será discutida num contexto específico frequentar e de interesse prático, associado à Regressão Linear.

Pretende-se comparar as rectas de regressão linear entre uma variável numérica *Y* e um preditor numérico *x*, em vários contextos definidos pelos níveis dum dado factor.

Assim, tem-se:

- uma variável resposta numérica *Y*;
- um preditor numérico *x*;
- um factor preditor, que define os diferentes contextos onde se deseja comparar a relação linear entre *Y* e *x*.

### Um exemplo

#### Prevendo largura de pétalas nos lírios - com espécies

Prevendo a largura das pétalas com base no seu comprimento (à esquerda) era bom modelo para as três espécies em conjunto. E em separado?

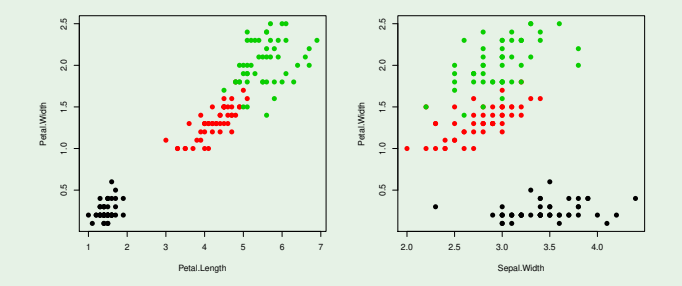

Prevendo a largura das pétalas com base na largura das sépalas (à direita) é um mau modelo para as três espécies em conjunto. E em separado?

### A Análise de Covariância como ferramenta

O problema será formulado admitindo:

- um modelo ANCOVA que corresponde a uma relação linear entre *Y* e *x* específica para cada nível do factor;
- diferentes submodelos correspondem a admitir que alguns parâmetros dessas rectas são iguais em diferentes níveis do factor.

Tratando-se de Modelos Lineares, a teoria de que já dispomos permitirá optar entre o modelo completo e cada submodelo nesta Análise de Covariância.

Exemplifica-se o problema admitindo (como no exemplo)  $k = 3$  níveis do factor. Mas a abordagem é automaticamente extensível a qualquer número  $k \in \mathbb{N}$  de níveis.

#### A Análise de Covariância para o exemplo dado

Admita-se uma relação linear entre a variável resposta *Y* e o preditor *x*, que pode ser diferente em cada um dos 3 níveis do factor espécies dos lírios:

- **O** Contexto 1:  $Y = \beta_0 + \beta_1 x + \epsilon$
- Contexto 2:  $Y = \beta_0^* + \beta_1^* x + \varepsilon$
- Contexto 3:  $Y = \beta_0^{**} + \beta_1^{**}x + \varepsilon$

Considere-se o primeiro contexto como nível de referência e escrevam-se os parâmetros dos contextos restantes à custa dos primeiros:

$$
\begin{array}{rcl}\n\beta_0^* &=& \beta_0 + \alpha_{0:2} \\
\beta_0^{**} &=& \beta_0 + \alpha_{0:3} \\
\vdots & \beta_1^{**} &=& \beta_1 + \alpha_{1:3}\n\end{array}
$$

Com os parâmetros de cada recta escritos desta forma, a hipótese de que as três rectas de regressão sejam iguais é a hipótese

$$
\alpha_{0:2} = \alpha_{0:3} = \alpha_{1:2} = \alpha_{1:3} = 0.
$$

#### As variáveis associadas aos acréscimos

Fazem-se *n* observações para ajustar o modelo, sendo *n<sup>i</sup>* em cada nível (*i* = 1,2,3). Como na ANOVA a um factor, use-se a dupla indexação para identificar os níveis de origem: *Yij* e *xij*.

Tomem-se as variáveis indicatrizes I~ *<sup>i</sup>* de pertença aos níveis.

Definam-se ainda vectores com os valores do preditor *x* num dado nível *i* (*i >* 1) e zero noutras posições, representados por  $\vec{x} ∘ \vec{x}$ <sub>í</sub>.

No exemplo com as  $n_1 = 3$ ,  $n_2 = 4$  e  $n_3 = 2$  observações:

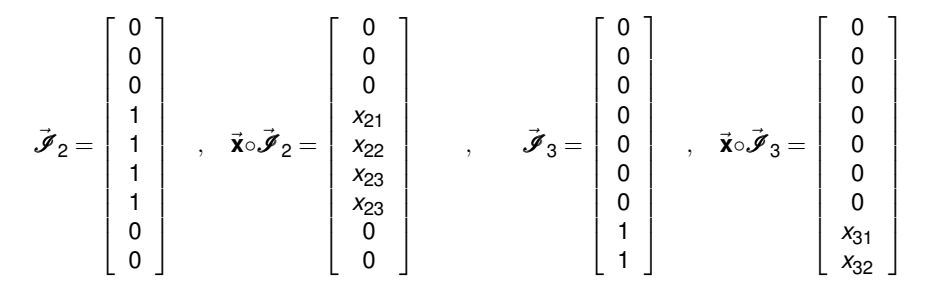

#### A equação do modelo ANCOVA

Podemos agora escrever a relação de base entre o vector  $\vec{Y}$  das *n* observações da variável resposta, e o preditor *X*, da seguinte forma:

$$
\vec{\mathbf{Y}} = \beta_0 \vec{\mathbf{1}}_n + \beta_1 \vec{\mathbf{x}} + \alpha_{0:2} \vec{\mathcal{I}}_2 + \alpha_{0:3} \vec{\mathcal{I}}_3 + \alpha_{1:2} (\vec{\mathbf{x}} \circ \vec{\mathcal{I}}_2) + \alpha_{1:3} (\vec{\mathbf{x}} \circ \vec{\mathcal{I}}_3) + \vec{\epsilon}.
$$

**No exemplo, e usando a notação vectorial/matricial**  $\vec{\mathsf{Y}} = \mathsf{X} \vec{\pmb{\beta}} + \vec{\pmb{\varepsilon}}$  **:** 

$$
\begin{bmatrix}\nY_{11} \\
Y_{12} \\
Y_{13} \\
Y_{21} \\
Y_{22} \\
Y_{23} \\
Y_{24} \\
Y_{31} \\
Y_{32}\n\end{bmatrix} =\n\begin{bmatrix}\n1 & x_{11} & 0 & 0 & 0 & 0 \\
1 & x_{12} & 0 & 0 & 0 & 0 \\
1 & x_{13} & 0 & 0 & 0 & 0 \\
1 & x_{21} & 1 & 0 & x_{21} & 0 \\
1 & x_{22} & 1 & 0 & x_{22} & 0 \\
1 & x_{23} & 1 & 0 & x_{23} & 0 \\
1 & x_{24} & 1 & 0 & x_{24} & 0 \\
1 & x_{31} & 0 & 1 & 0 & x_{31} \\
1 & x_{32} & 0 & 1 & 0 & x_{32}\n\end{bmatrix}\n\begin{bmatrix}\n\beta_0 \\
\beta_1 \\
\alpha_{0.2} \\
\alpha_{0.3} \\
\alpha_{1.2} \\
\alpha_{1.3}\n\end{bmatrix} +\n\begin{bmatrix}\n\varepsilon_{11} \\
\varepsilon_{12} \\
\varepsilon_{21} \\
\varepsilon_{22} \\
\varepsilon_{23} \\
\varepsilon_{31} \\
\varepsilon_{32}\n\end{bmatrix}
$$

#### A equação do modelo ANCOVA

O modelo do slide 344 ajusta, às observações de cada um dos três contextos, uma recta de regressão distinta.

$$
Y_{ij} = \begin{cases} \beta_0 + \beta_1 x_{1j} + \varepsilon_{1j}, & \text{se } i = 1\\ (\beta_0 + \alpha_{0.2}) + (\beta_1 + \alpha_{1.2}) x_{2j} + \varepsilon_{2j}, & \text{se } i = 2\\ (\beta_0 + \alpha_{0.3}) + (\beta_1 + \alpha_{1.3}) x_{3j} + \varepsilon_{3j}, & \text{se } i = 3 \end{cases}
$$
(1)

Caso os parâmetros de acréscimo <sup>α</sup>*i*:*<sup>j</sup>* sejam *todos* iguais a zero, a recta de regressão é a mesma, para os três contextos.

Com os pressupostos usuais sobre os erros aleatórios, este modelo ANCOVA é um modelo linear com  $3 \times 2 = 6$  parâmetros (e variáveis preditoras **x**,  $\vec{\boldsymbol{J}}_2$ ,  $\vec{\boldsymbol{J}}_3$ ,  $\vec{\boldsymbol{x}}$ ∘ $\vec{\boldsymbol{J}}_2$ ,  $\vec{\boldsymbol{x}}$ ∘ $\vec{\boldsymbol{J}}_3$ ).

Em geral, para *k* níveis do factor haverá 2*k* parâmetros.

#### Alguns submodelos interessantes

$$
\vec{\mathbf{Y}} = \beta_0 \vec{\mathbf{1}}_n + \beta_1 \vec{\mathbf{x}} + \alpha_{0.2} \vec{\mathcal{J}}_2 + \alpha_{0.3} \vec{\mathcal{J}}_3 + \alpha_{1.2} (\vec{\mathbf{x}} \cdot \vec{\mathcal{J}}_2) + \alpha_{1.3} (\vec{\mathbf{x}} \cdot \vec{\mathcal{J}}_3) + \vec{\boldsymbol{\epsilon}}
$$

- A hipótese duma única recta nos 3 contextos é a hipótese  $\alpha_{0.2} = \alpha_{0.3} = \alpha_{1.2} = \alpha_{1.3} = 0.$
- A hipótese de três rectas paralelas (i.e., declive igual), mas podendo ter diferentes ordenadas na origem, é a hipótese  $\alpha_{1:2} = \alpha_{1:3} = 0$ .
- A hipótese de a primeira e segunda recta terem o mesmo declive, é a hipótese  $\alpha_{1,2} = 0$ .
- A hipótese de a segunda e terceira recta terem o mesmo declive, é a hipótese  $\alpha_{1,2} = \alpha_{1,3}$ , ou seja,  $\alpha_{1,2} - \alpha_{1,3} = 0$ .
- A hipótese de três rectas com igual ordenada na origem, mas talvez declives diferentes, é a hipótese  $\alpha_{0.2} = \alpha_{0.3} = 0$ .

Estas hipóteses (ou outras análogas) podem ser testadas através de testes *F* e *t* −*Student* já vistos no estudo geral do modelo linear.

Cruzando factores com variáveis numéricas no No R, um modelo ANCOVA de regressão de *y* sobre *x*, admitindo rectas diferentes para cada nível do factor *f*, é dado pela fórmula: *y* ∼ *x* ∗ *f*.

#### ANCOVA com os lírios

```
> modespecie.lm <- lm(Petal.Length ~ Sepal.Length * Species, data=iris)
> summary (modespecie.lm)
Coefficients:
```
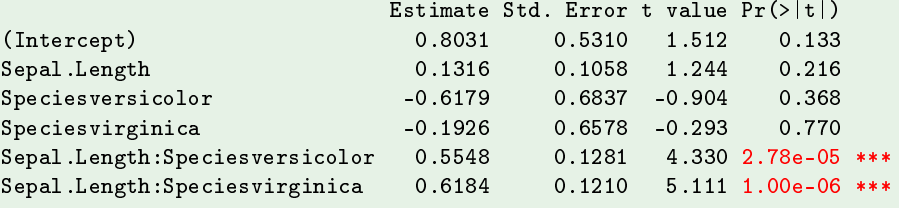

Residual standard error: 0.2611 on 144 degrees of freedom Multiple R-squared: 0.9789, Adjusted R-squared: 0.9781 F-statisti
: 1333 on 5 and 144 DF, p-value: < 2.2e-16

A recta das *setosa* (nível de referência) tem declive significativamente diferente das outras espécies.

J. Cadima (DCEB-Matemática/ISA) [Modelos Matemáticos e Aplicações](#page-0-0) 2021-22 348/359

## Um exemplo no  $\mathbb{R}$ . As 3 rectas.

ANCOVA com os lírios (cont.)

As três rectas ajustadas pelo modelo ANCOVA:

Para a espécie *setosa* (referência):

 $PL = 0.8031 + 0.1316$  *SL* 

Para a espécie *versicolor*:

*PL* = (0.8031−0.6179) + (0.1316+0.5548)*SL* = 0.1851+0.6865*SL*

Para a espécie *virginica*:

*PL* = (0.8031−0.1926) + (0.1316+0.6184)*SL* = 0.6105+0.7501*SL*

São as mesmas rectas que resultam de ajustar apenas as *n<sup>i</sup>* = 50 observações de cada espécie.

J. Cadima (DCEB-Matemática/ISA) [Modelos Matemáticos e Aplicações](#page-0-0) 2021-22 349/359

#### As 3 rectas em regressões lineares separadas

```
ANCOVA com os lírios (cont.)
As três rectas ajustadas pelo modelo ANCOVA:
Espécie Setosa: PL = 0.8031+0.1316SL
Espécie Versicolor: PL = 0.1851+0.6865SL
Espécie Virginica: PL = 0.6105+0.7501SL
As três rectas em regressões lineares separadas:
> coef(1m(Petal.Length ~ Sepal.Length , data=iris[1:50,]))
 (Inter
ept) Sepal.Length
   0.8030518   0.1316317
> coef(1m(Petal.Length ~ Sepal.Length , data=iris[51:100,]))
 (Inter
ept) Sepal.Length
   0.1851155 0.6864698
> coef(1m(Petal.Length ~ Sepal.Length , data=iris[101:150,]))
 (Inter
ept) Sepal.Length
```
### A matriz **H** por blocos na ANCOVA

Esta igualdade resulta da estrutura especial da matriz de projecção ortogonal **H**, associada ao modelo ANCOVA do slide 344.

Seja **H***<sup>i</sup>* a matriz de projecção ortogonal *n<sup>i</sup>* ×*n<sup>i</sup>* sobre o subespaço <sup>C</sup>(*X*[*i*]) <sup>⊂</sup> <sup>R</sup> *<sup>n</sup><sup>i</sup>* gerado apenas pelas observações do nível *i* do factor.

A matriz **H** do modelo ANCOVA é então uma matriz diagonal por blocos (se as linhas de **X** estiverem arrumadas por nível do factor):

$$
H = \left[ \begin{array}{ccccc} H_1 & 0 & \dots & 0 \\ 0 & H_2 & \dots & 0 \\ \vdots & \vdots & \ddots & \vdots \\ 0 & 0 & \dots & H_k \end{array} \right]
$$

Os valores ajustados do vector  $\vec{\hat{\mathsf{Y}}} = \mathsf{H}\vec{\mathsf{Y}}$  só dependem da matriz  $\mathsf{H}_i$  do respectivo nível *i*.

Um exemplo no <sup>(</sup>R. Recta única?

Uma recta única para as três espécies é admissível?

> moduni
o.lm <- lm(Petal.Length ~ Sepal.Length, data=iris)

```
> anova (modunico.lm, modespecie.lm)
Analysis of Varian
e Table
Model 1: Petal.Length ~ Sepal.Length
Model 2: Petal.Length ~ Sepal.Length * Species
 Res.Df RSS Df Sum of Sq F \text{ Pr}(\geq F)1 148 111.459
2   144   9.818   4   101.641   372.7 < 2.2e-16 ***
```
Rejeita-se a hipótese de uma recta única, em favor de rectas diferentes.

## Outro exemplo no <sup>(</sup>R. Rectas paralelas?

Mo <sup>®</sup> uma regressão de *y* sobre *x* com rectas paralelas, mas admitindo diferentes ordenadas na origem para cada nível do factor *f*, é dado pela fórmula: *y* ∼ *x* +*f*

#### Modelo para rectas paralelas nos lírios

```
> modparalelas.1m <- 1m(Petal.Length ~ Sepal.Length + Species, data=iris)
> summary (modparalelas.lm)
> summary(modparalelas.lm)
```
Coefficients:

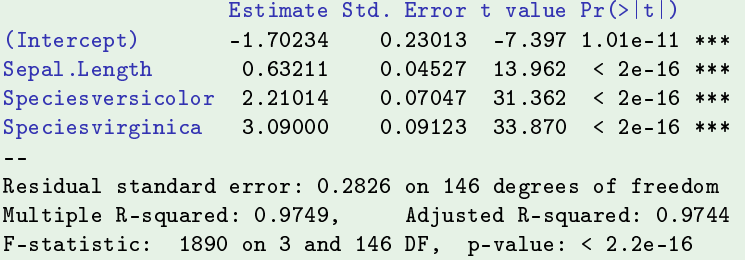

# Um exemplo no  $\mathbb{R}$ : as 3 rectas paralelas

#### Rectas paralelas nos lírios

As três rectas ajustadas pelo modelo de rectas paralelas:

Para a espécie *setosa* (referência):

$$
PL = -1.70234 + 0.63211 SL
$$

Para a espécie *versicolor*:

*PL* = (−1.70234+2.21014) +0.63211*SL* = 0.50780+0.63211*SL*

Para a espécie *virginica*:

*PL* = (−1.70234+3.09000) +0.63211*SL* = 1.38766+0.63211*SL*

Um exemplo no R. Rectas paralelas? (cont.)

Mas é admissível considerar as três rectas sejam paralelas?

Vamos fazer um teste *F* parcial, comparando o submodelo de rectas paralelas e o modelo de rectas diferentes.

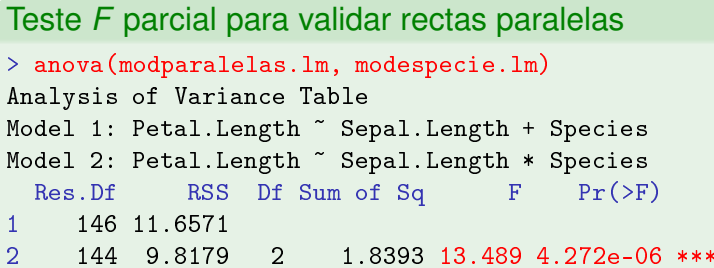

Rejeita-se a hipótese de rectas paralelas.

#### Um alerta sobre os pressupostos

Os testes anteriormente referidos são válidos caso se verifiquem os pressupostos já admitidos nos Modelos Lineares:

- $\varepsilon_{ij} \frown \mathcal{N}(0, \sigma^2), \ \forall i, j;$
- o erros aleatórios independentes.

Trata-se quase dos mesmos pressupostos que seria necessário supor para ajustar cada recta, de forma separada, usando apenas as *n<sup>i</sup>* observações de cada contexto.

Aqui há pressupostos adicionais: a independência e a homogeneidade das variâncias dos erros aleatórios têm de ser válidas no conjunto dos 3 contextos comparados.

#### Uma prevenção

#### Misturar subpopulações pode criar ilusões

Eis as nuvens de pontos e os *R* <sup>2</sup> de largura sobre comprimento de pétala (Petal.Width vs. Petal.Length): única, ANCOVA e separada, para as três espécies de lírios (*setosa*, *versicolor* e *virginica*).

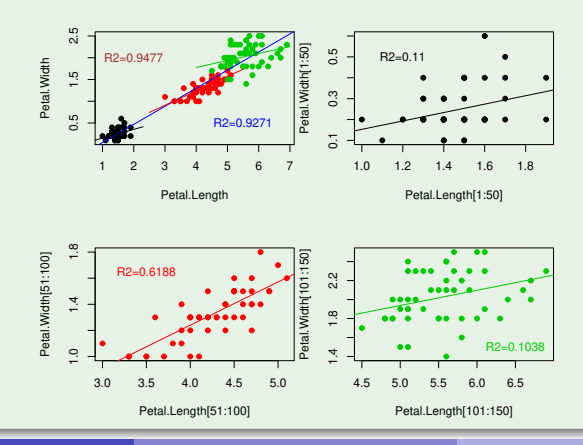

## O *R*<sup>2</sup> dum modelo ANCOVA

É possível relacionar os Coeficiente de Determinação do modelo ANCOVA, *R* 2 , e de *k* modelos dum único nível, *R* 2 [*i*] . Tem-se:

$$
R^2 = \frac{\sum\limits_{i=1}^k R_{[i]}^2 SQT_i + SQF}{\sum\limits_{i=1}^k SQT_i + SQF}.
$$

sendo *SQR<sup>i</sup>* e *SQT<sup>i</sup>* as SQs das observações do nível *i*, e *SQF* a SQ do Factor na ANOVA de todas as observações, sobre o factor que determina os *k* casos comparados (sem a variável preditora numérica).

se *SQF* ≈ 0 (i.e., o Factor não tem efeitos significativos sobre *Y*), *R*<sup>2</sup> é aproximadamente uma média ponderada dos *R* 2 [*i*] (com pesos *SQT<sup>i</sup>* ). Neste caso,  $R^2 \approx$  1 só se a generalidade dos  $R_{[i]}^2 \approx$  1.

para *SQF* grande (i.e., efeitos significativos do Factor sobre *Y*), a separação das médias de *Y* em cada grupo predomina na expressão.  $\mathit{SGF} \gg \sum_{i=1}^{k} \mathit{SGT}_i \quad \Rightarrow \quad R^2 \approx 1$ , independentemente dos  $R^2_{[i]}$ .

#### Ainda o exemplo do slide 356

Os valores de cada Soma de Quadrados, e dos *R* 2 , para cada um dos modelos referidos no acetato 356, são:

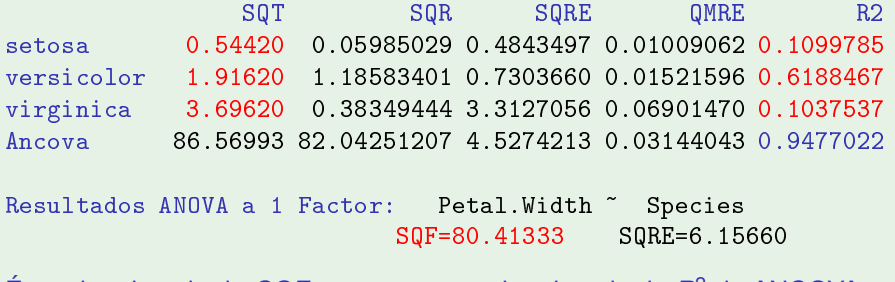

É o valor elevado de *SQF* que gera um valor elevado do *R* <sup>2</sup> da ANCOVA.

#### AVISO: o modelo duma recta única não surge nesta comparação.

Como referido, é automática a extensão a *k* níveis do factor.

A ideia de fundo usada para comparar rectas de regressão linear em *k* contextos diferentes pode ser generalizada para estudar qualquer regressão linear múltipla em *k* contextos diferentes.

Para cada preditor, admite-se a possibilidade de haver acréscimos no respectivo coeficiente (em relação ao coeficiente do primeiro contexto), diferentes em cada um dos restantes contextos.